add-ons, utilities, business packages. .

Learn machine code the painless way

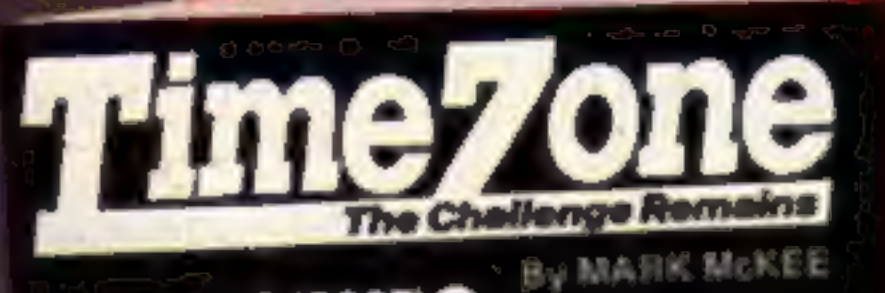

**OME** 

WEEKIY

AN ARGUS SPECIALIST PUBLICATION No. 93 Dec 18, 1984—- Jan 7, 1985

Don't be a turkey! Read our reviews for:<br>CBM 64, Spectrum, Amstrad 'CPC464, Oric/Atmos, BBC, Electron, Dragon

Christmas box-programs<br>to type in for: QL, Amstrad CPC464, TI-99/4A, Spectrum, CBM 64

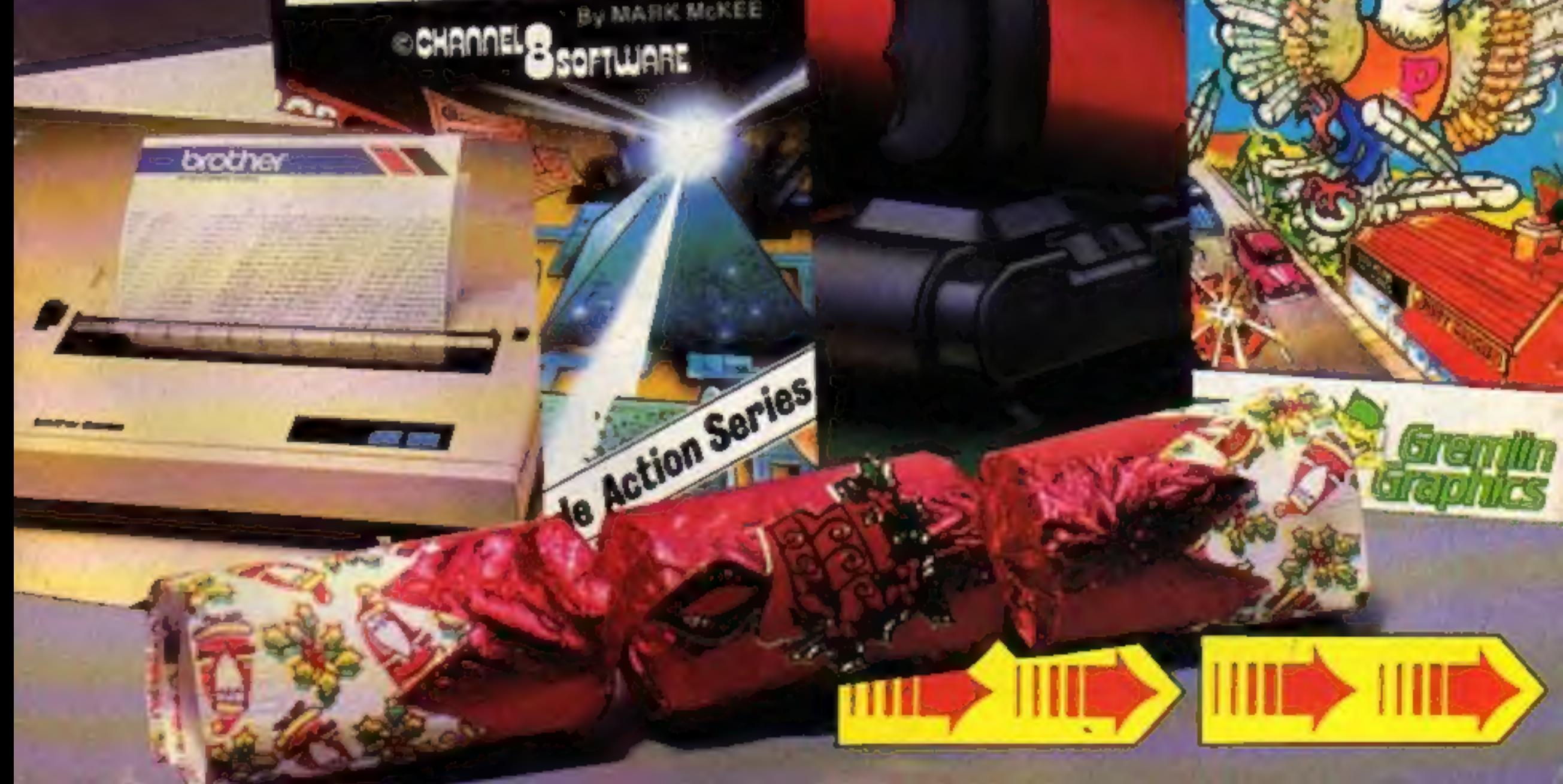

65p

Party package Such the dilition **New! Gallup** software chart The chart you can believe in

## **GANDALF** SORCERER<sup>TM</sup> COMMODORE

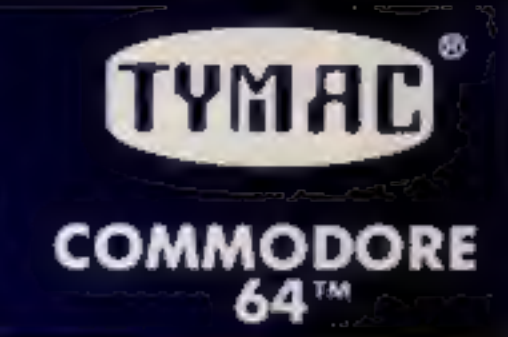

### **ENTER THE MYSTERIOUS WORLD OF MAGIC!**

With dazzling graphics, super realistic animation and awesome 3-D effects. Gandalf gives action you have never seen before in a computer game.

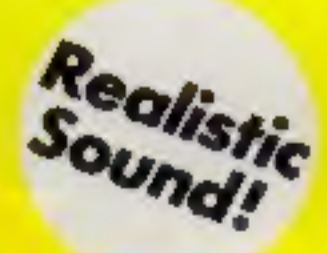

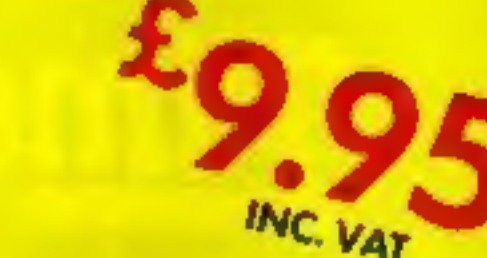

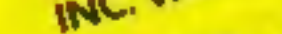

### A Super Action, 3-D Effect, Arcade Game

Gandalf, a one-player, 3-D simulation is part of TYMAC's GAME series. Fast arcade action combined with dazzling, high resolution graphics and sound effects puts you right in the game with an impact you never thought possible!

A man's home is his castle, but to you, Gandalf the Sorcerer, your castle is sacred. Or so you thought until the scalytailed lizardmen took a fancy to your treasure which is pratected by an ancient spell.

Your castle is under seige. From the distant forest come waves of attacking slimy creatures, all bent on abducting your apprentices and holding them for ransom. If the izordmen get all three apprentices, you must veild to their greedy demands and release the spell on your treasure. You cast your power bolts, annihilating the attackers with a blast of fire, but still more come. Your magic power drains and you dimb the tower to draw more from the shining star. But beware the deadly spider. If the lizardmen finally break down the castle door, you must battle them throughout the castle. And if they do kidnap your assistants, you must chase them through the woods before the creatures drag them, kidking and screaming, to Lizard Lair.

WATCH FOR FORTHCOMING RELEASES

INCLUDING

# AVAILABLE FROM: BOOTS, W. H. SMITHS, H. M. V. RECORD SHOPS<br>
WATCH FOR FORTHCOMING RELEASES<br>
WATCH FOR FORTHCOMING RELEASES<br>
TO JAPANE DISTRIBUTOR ENQUIRIES INVITED!<br>
TO DROER BY MAIL (P & P FREE) SEND CHEQUES OR POSTAL ORD TYPE-SNYPER. AND BIO-DEFENSE

SPECTRUM VERSIONS AVAILABLE SOON

TRADE DISTRIBUTOR ENQUIRIES INVITED!<br>TO ORDER BY MAIL (P & P FREE) SEND CHEQUES OR POSTAL ORDERS TO:-<br>TYMAC (UK) LTD 43-48 NEW STREET BIRMINGHAM 021-643 8899

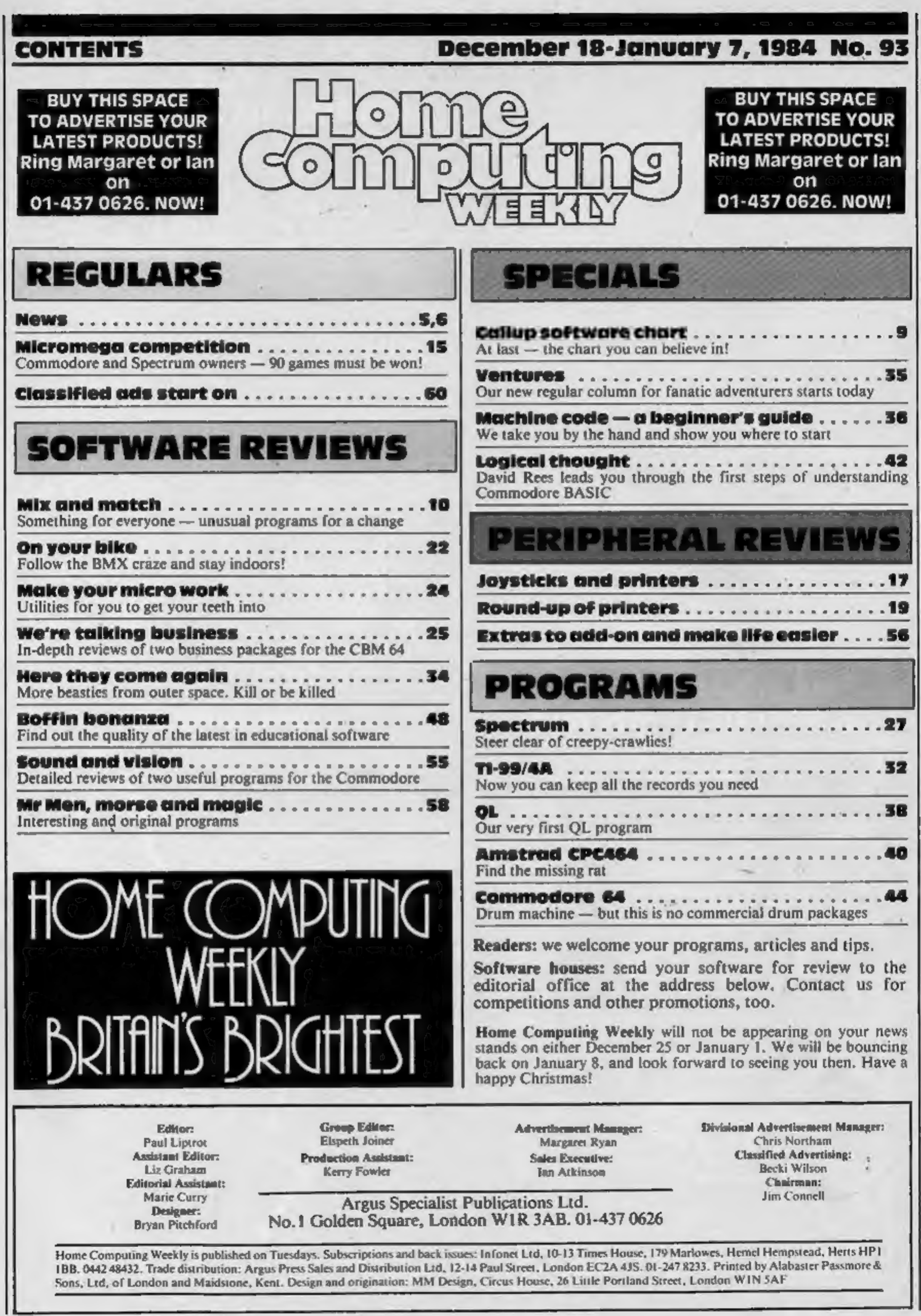

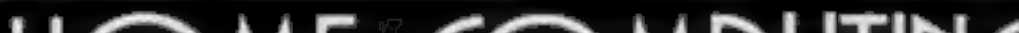

 $\mathbf{r}$ 

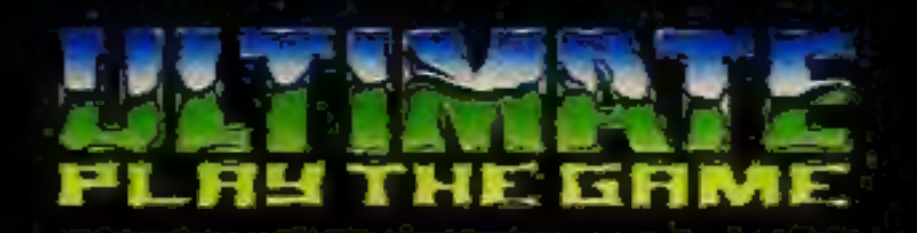

### **48K SINCLAIR ZX SPECTRUM**

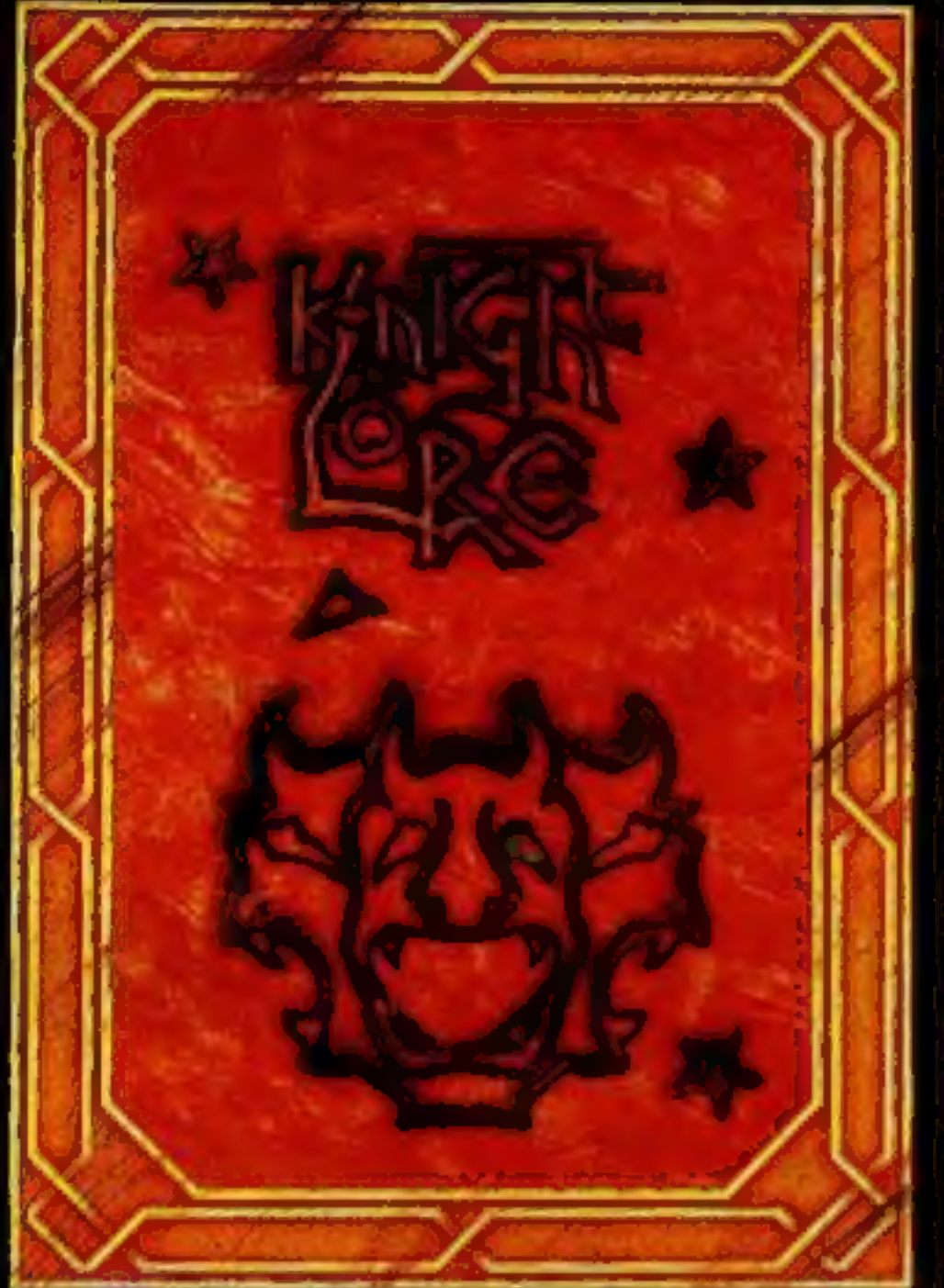

**BBC MODEL B 1.2 OS 48K SINCLAIR ZX SPECTRUM** 

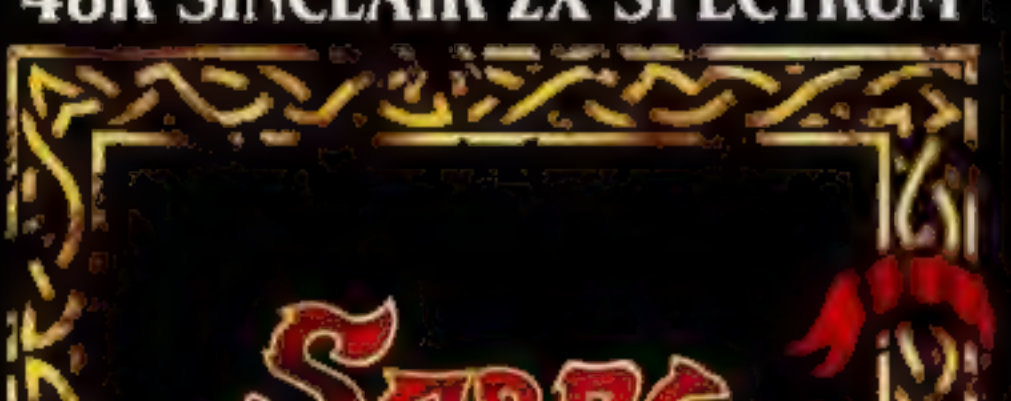

### **48K SINCLAIR ZX SPECTRUM**

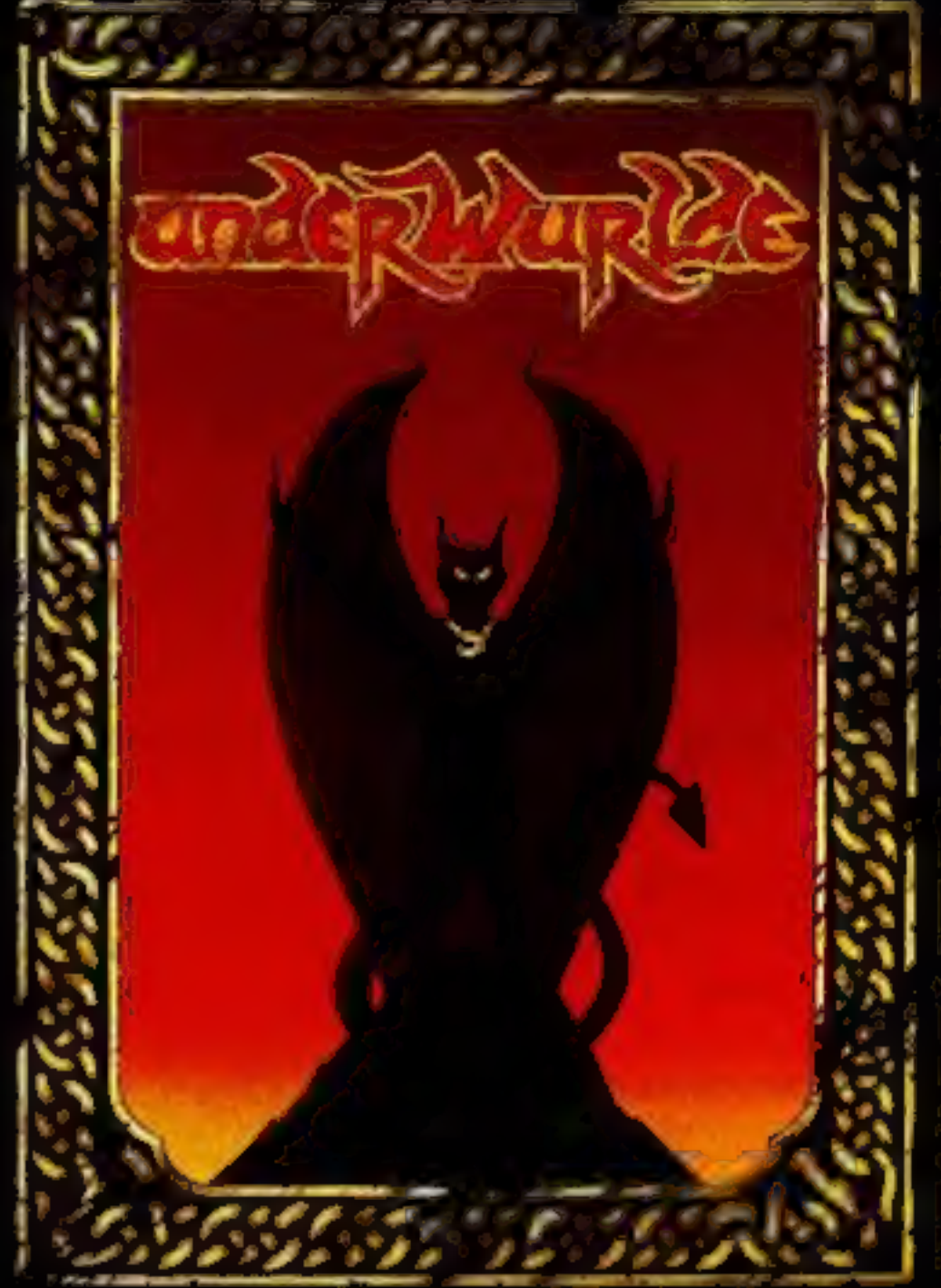

**COMMODORE 64** 

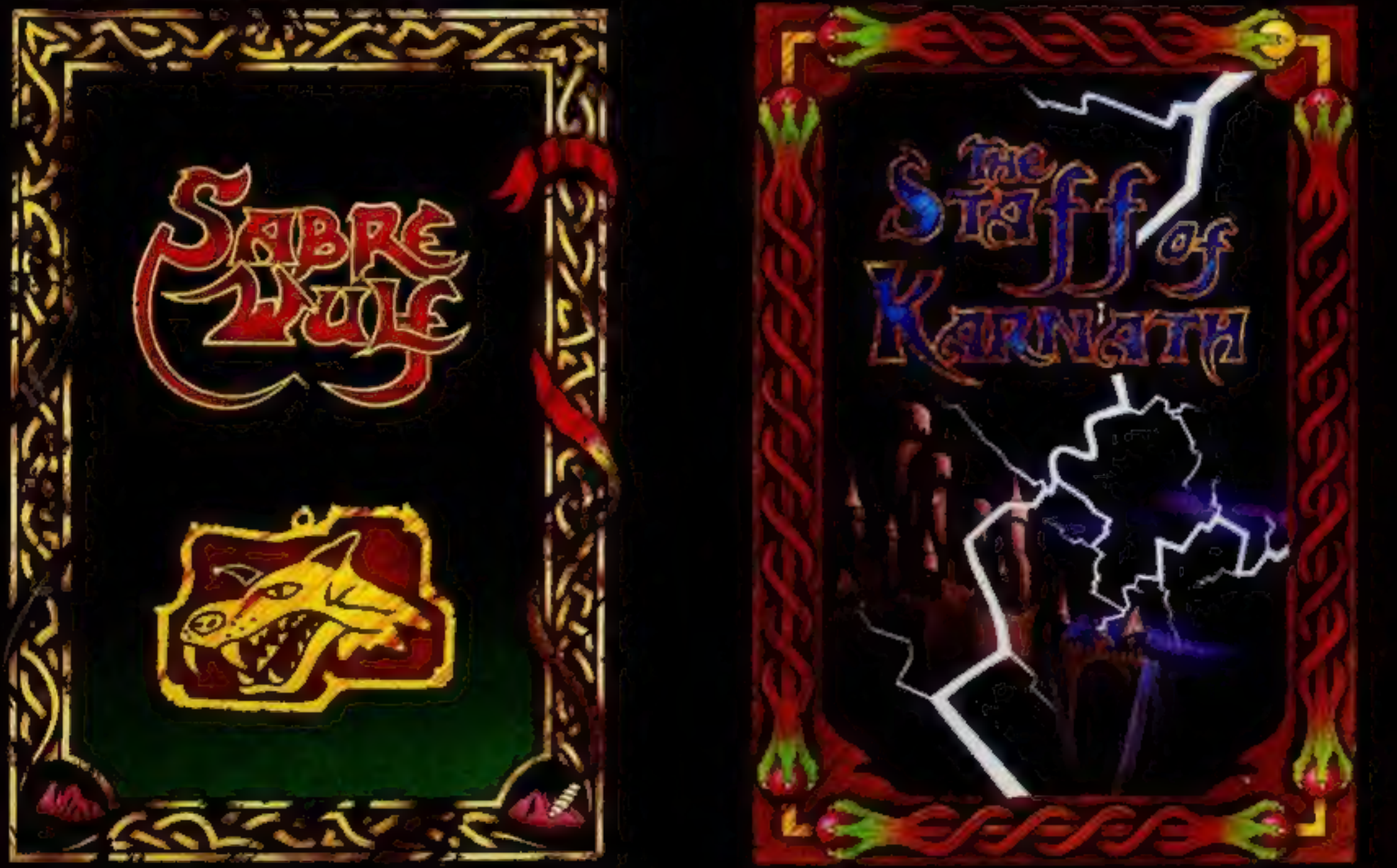

"KNIGHTLORE", "UNDERWURLDE", "SABRE WULF", and "STAFF OF KARNATH" recommended retail price £9.95 inc VAT. Available from W.H.SMITH, BOOTS, J.MENZIES, WOOLWORTHS and all good software retail outlets. Also available from ULTIMATE PLAY THE GAME, The Green, Ashby-de-la-Zouch, Leicestershire LE6 5JU (P&P are included) Tel: 0530 411485

### Atari: 'Ours are the best'

Jack Tramiel, Atari chairman<br>of the board, made his first<br>public appearance in Britain<br>recently at a press conference<br>where he spoke of his plans for<br>the company in 1985.<br>Future plans include an<br>immense range of new<br>produc

Too many people have got<br>too fat out of this business',<br>declared Mr Tramiel. That's<br>why he has revolutionised<br>Atari's policies adn slashed the<br>price of the 800XL to £129.99<br>and accompanying software to<br>£7.99.<br>Jack Tramiel

customers would opt for Atari<br>instead of one of our own

A full supporting range of peripherals, printers etc is also<br>planned to back up the<br>campaign, and the company<br>plans to go public in the

summer of 1985. It's expected<br>this will bring in an estimated<br>\$150 billion.<br>Jack Tramiel has so far<br>exerted his authority by<br>streamlining the business in<br>America, axing people not<br>necessary to production. Fully-<br>automated Fulfill their dreams, according Iohn Rowland, W H Smith's<br>to Jack Tramiel. 'It's every merchandise controller for<br>kid's dream to become a personal computers.<br>millionaire by writing a good You can find out more about<br>progra program, he said. And Atari<br>will be able to help them on<br>their way by supplying

affordable machines with the back-up support of more educational titles.<br>Atarisoft is secure and will

**NEWS** 

continue to bring out new titles for other machines, including

New factories will be built in<br>America to cater for the<br>expansion and a European<br>factory is scheduled to be set up<br>in about three years.<br>However, the proposed 7800<br>games machine will be scrapped<br>to make way for more<br>ambiti of 12,000 has been pared down<br>to 3,000. Mr Tramiel commented: 'We want to pass the savings on to the customers! The European market is

and accompanying software to profit margin. To achieve that<br>
frame about both Atari Mr Tramiel expressed his where the company's high<br>hopes lie, since Atari intends to<br>exceed the American there. And<br>the long-term aim is to take<br>Atari into the billion dollar profit margin. To achieve that

concern, or lack of it, for his competitors with the words: 'If someone is producing better

computers than me at a lower<br>price then people will buy them!<br>And he's certainly making it<br>hard for his rivals with his<br>pricing policy. Mr Tramiel has<br>already had some success with<br>altering Atari's run of losses,<br>speculate a month.

Atari, Atari Hse, Railway Terrace, Slough, Berks SL2 5BZ

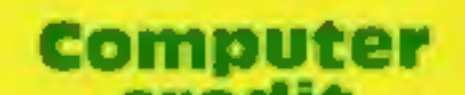

You can play against the computer or a friend or just

watch the exhibition game.<br>Match Point includes<br>features like 3D screens with<br>ball boys, backhand and<br>forehand drives and dropshots.<br>The heads of the audience move to and fro. Available now, it costs £7.95.

### credit

Feeling the pinch moneywise? W H Smith has now come up with a credit plan which will enable you to pay off computer purchases over a period of time.

To be eligible for credit you must buy an item of hardware and spend between £400 and £2,000, laying down 10 per cent as a deposit. APR is between 26.5 and 27.2 per cent, depending on the period you choose to pay off the debt, and this is roughly comparable to Access or Barclaycard charges.

'This will help our more serious customers with their purchases, particularly with<br>Christmas approaching; said<br>John Rowland, W H Smith's<br>merchandise controller for<br>personal computers.<br>You can find out more about

Now available from Hisoft:<br>Hisoft C — a powerful version<br>of the C systems programming<br>language for the 48K Spectrum,<br>currently used by leading<br>software houses to develop their<br>programs.<br>Hisoft contains an interactive

mode in which C statements are<br>executed as you type them in.<br>Dave Howorth of Hisoft said:<br>'This makes Hisoft C ideal for<br>beginners and advanced users alike?<br>Available on the 48K

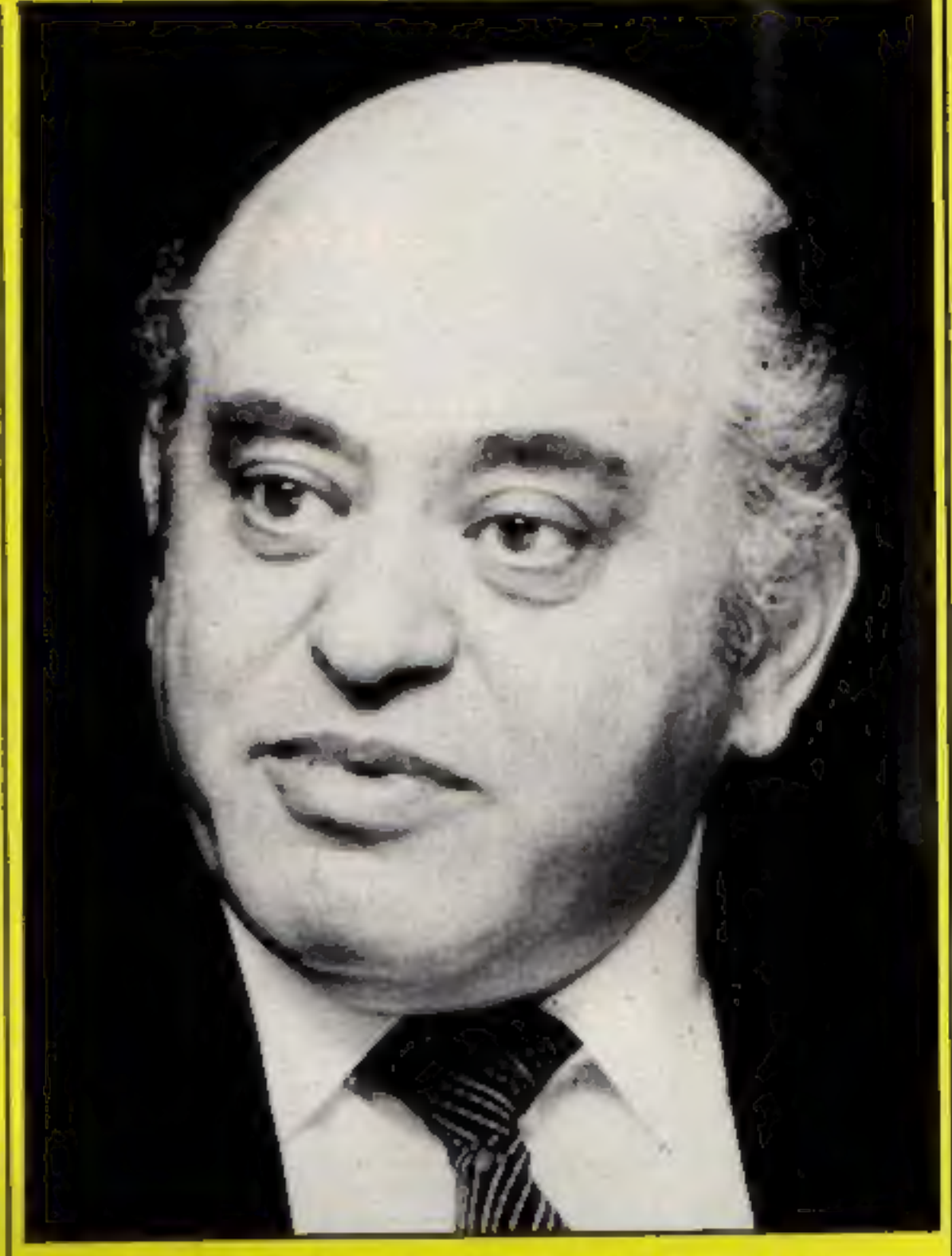

Jack Tramiel: 'Too many people are getting fat from this business'

credit from the two W H Smith computer shops at Heathrow airport, or from any of Smith's computer departments.

### **C** for Clever

Spectrum, it costs £25.

Hisoft, 180 High St North, Dunstable LU6 IAT

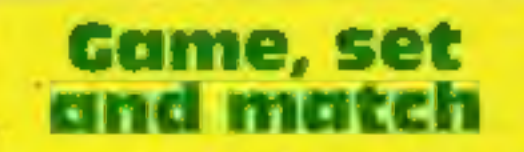

Smith's computer shops. How-<br>ever, you won't be able to get  $\left| \begin{array}{cc} \text{last} & \text{summed} \\ \text{Psion's} & \text{first} \end{array} \right|$  Commodore  $\left| \begin{array}{cc} \text{Right} \\ \text{SPG} \end{array} \right|$ Top-selling tennis game Match<br>
Point from Psion is now<br>
available for the Commodore<br>
64. Released on the Spectrum

Psion, 22 Dorset Sq, London<br>NWI 6OG

release.

### Cassette swap deal

Level 9's popular adventure<br>games are now available on disc<br>for the Commodore 64. There<br>are six titles in all including the<br>latest adventure Return to

Eden.<br>If you've already bought the games on cassette but would<br>prefer disc, Level 9 is operating<br>an exchange deal. Send in your<br>cassette plus £2.50 and you will<br>receive the disc.<br>Price: £9.95 on cassette,<br>£11.95 on disc.

Level 9, 229 flughenden Rd, High Wycombe, Bucks HP3

### **NEWS**

### TV quiz game

<sup>A</sup>new computer quiz game is now available, based on the popular Central TV series Block Busters.

Produced by Macsen soft-<br>ware in conjunction with<br>Central TV, it runs on the BBC<br>B, Electron, Commodore 64<br>and Spectrum.<br>Two players compete in<br>answering general knowledge<br>questions set by the computer<br>out of the hundreds

Macsen Software, GBA CYF,<br>17 Nott Sq, Carmarthen, Dyfed<br>SA31 IPO

**Fight the Wizard**<br>
Quicksilva states it has just<br>
released an exciting new game<br>
called Black Thunder which is<br>
available for the CBM 64 –<br>
£12.95 on disc and £7.95 on<br>
cassette.<br>
The hero is the super-human<br>
Crow-Ther wh

an oblong or even a flat line.<br>The user can also create<br>motion graphics out of sequences of operations.

### Unearth those secrets

The program asks the user If you're completely baffled<br>whether certain, characteristics and tearing your hair out, call<br>apply to the subject involved. In  $\left\{ \right\}$  Mind Games on 01-437-0626.<br>a few moments the computer  $\$ 

If you've ever wanted to analyse for the counsellors, who the personalities of your friends then Thorn/EMI has a product mustn't panic', said a spokes-<br>which may interest you. Mind Prober provides users with an insight int The hotline is a counselling<br>service for troubled Spectrum<br>and Commodore owners. These<br>intrepid gamers, having put<br>forward their original fee of<br>£8.99, are now complaining<br>that they are spending ten times<br>this amount in ps

Mind Games, No. 1 Golden Sq,

Here are the results of our<br>
Temptation competition,<br>
published in issue 76. Seventy-<br>
five winners will each receive a<br>
copy of The Journey and<br>
Admiral Graf Spee.<br>
Alexander Walker, Kilmar-<br>
nock; Elliot Mason, Hove;<br>
Ke Darron Tuck, Royston; M J<br>Bateman-Smith, Solihull; C<br>Crane, Stoke-on-Trent; D A<br>Greasby, Wakefield; James<br>Mace, Amesbury; Roy Horslen,<br>Peterborough; Robert Crowe,<br>Preston; Colin Dawn, Chester-<br>Field; Stephen Ackerman,<br>Luto

you can even use it on people you know only slightly.

Now you can understand your boss better or your parents and friends.

Available on the Commodore 64, Mind Prober costs £19.95.

Thorn/EMI, Thomson Hse,<br>296 Farnborough Rd, Farnbor-<br>ough, Hants

Two to teach and software kicks off educational software kicks off with Spooky Manor and Workshop £9,95 (BBC) and £9,20<br>(Electron). Both are also available on BBC disc for £11.50.<br>Two more titles, ABC and Talkback will be

Congleton; Grahame Chidwick,<br>
Grimsby; D R Matless, Long<br>
Stratton; J Woffenden, St<br>
Albans; Alex Darnes,<br>
Chelmsford; Denver Riches,<br>
Plymouth; P Corbett, London;<br>
Alan Hurst, St Helens; Karen<br>
Stalker, Fraserburgh; C Dol Rugby; Matthew Goodwin,<br>Bolton; Richard Wharton-Barry Sellers, Crich; Tony Dench, Belfast; Michael Partridge, Barnstaple; Alan Clarke, Dundee; Sgt T Meredith, 94 Loc Regt RA; Dennis Richards, London; Tony Raven, Llanelli; D T Jones, Bovington.

Quicksilva, Palmerston Park<br>Hse, 13 Palmerston Rd, South-<br>ampton

Acornsoft, 18 Tower St, Covent Garden, London WC2H 9NN

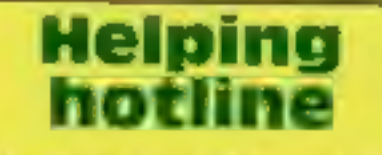

Helping<br>
hotline<br>
Having heard endless pleas for<br>
help and clues, the Argus Mind<br>
Games' team has set up the<br>
Alien Hotline to cope with the<br>
frustration experienced by<br>
frantic Alien fans.

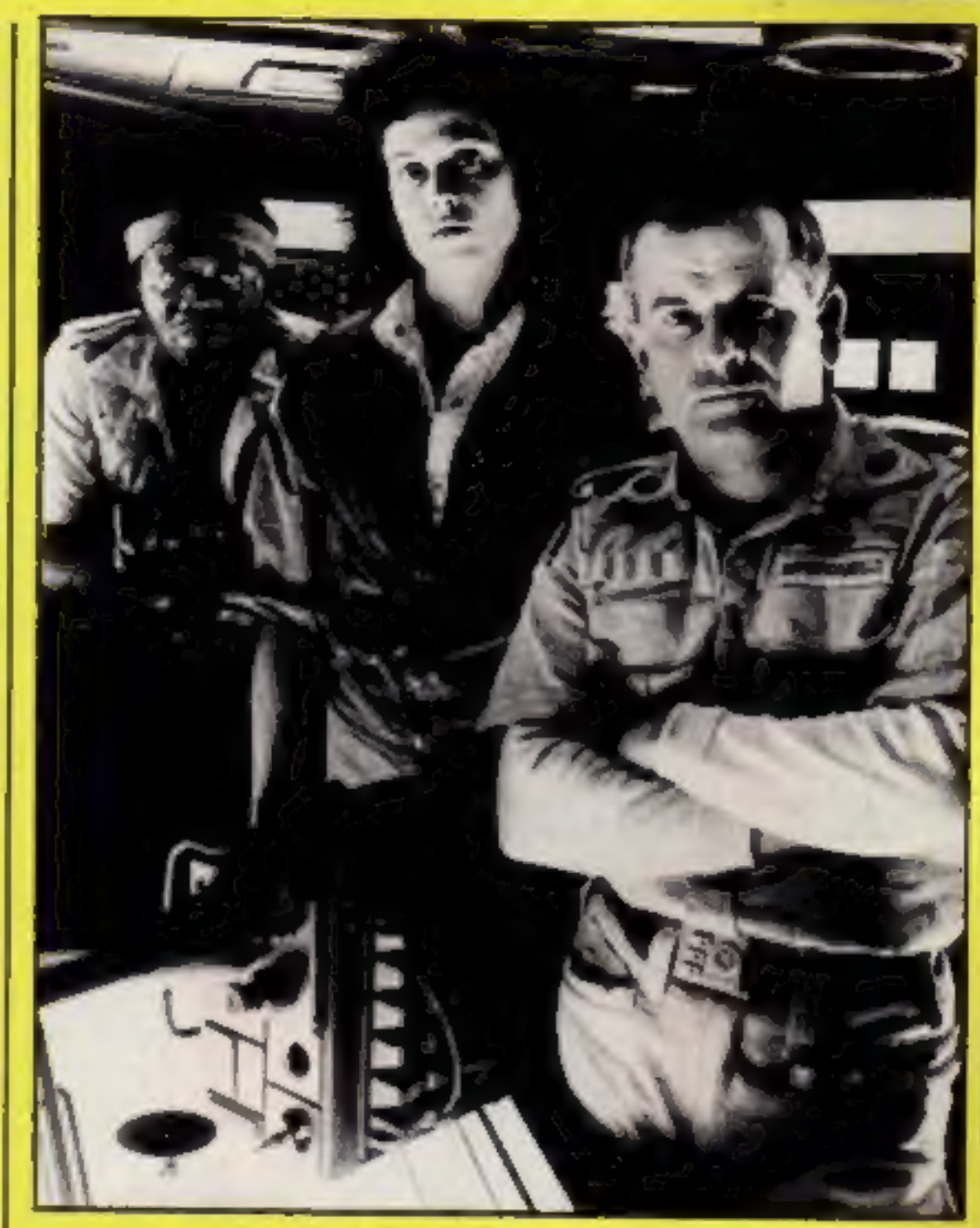

Stars of Alien  $-$  the film, who feature in Alien  $-$  the game.

### **Round of** applause

### WORDSWORTH<sup>\*</sup> **THE GAME** FOR ALL THE FAMILY

**BASED ON THE POPULAR "FIND THE WORD" GAME**<br>A REAL TEASER AND CHALLENGE FOR A REAL TEASER AND CHALLENGE FOR<br>PLAYERS OF ALL AGES.

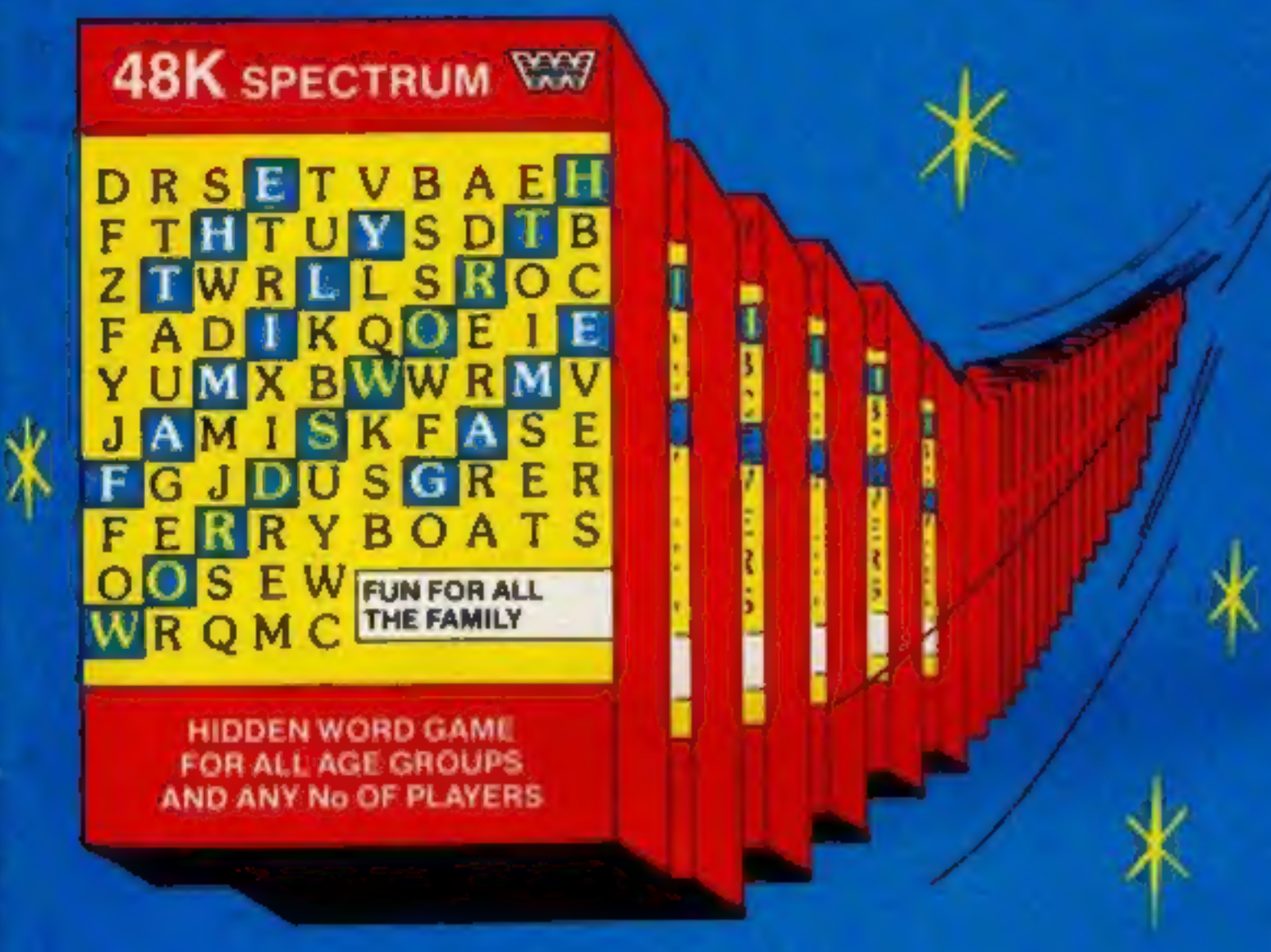

 $\ast$ 

Any number of players can join in.

Words are hidden in all directions they can also link up or cross each other too!

\* Up to 30 words can be \* A game for all ages used in any game \* Endless hrs. of enjoyment\* Competition level

\* 26 levels of play \* Use computers words

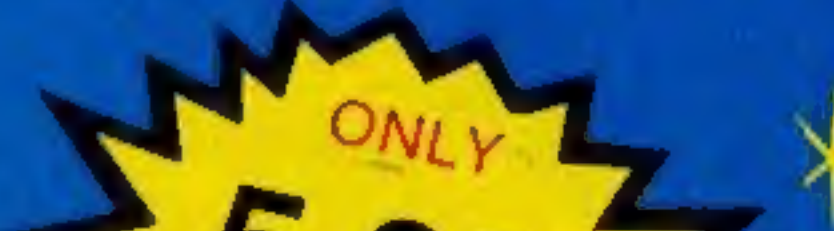

Play computers words or your own!

Try to beat the computer at competition level!

- $*$  Easy to read re-defined  $*$  Every game a new characters challenge
- \* Helps children spell \*

### WORDSWORTH<sup>®</sup> is available by Mail Order from:- Wordsworth Software Ltd P.O. Box 304, Reading, Berks RG20RH

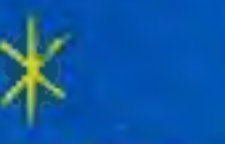

Nursery rhymes, proverbs, sayings can be used - even foreign words - Wordsworth® can cope.

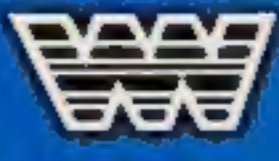

### SPECIAL OFFER

Buying Wordsworth as a gift? Customers will be sent Wordsworth Gilt wrapped with label - please tick gift wrapped box on coupon x

Company Reg, No. 175 0964

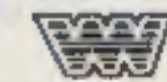

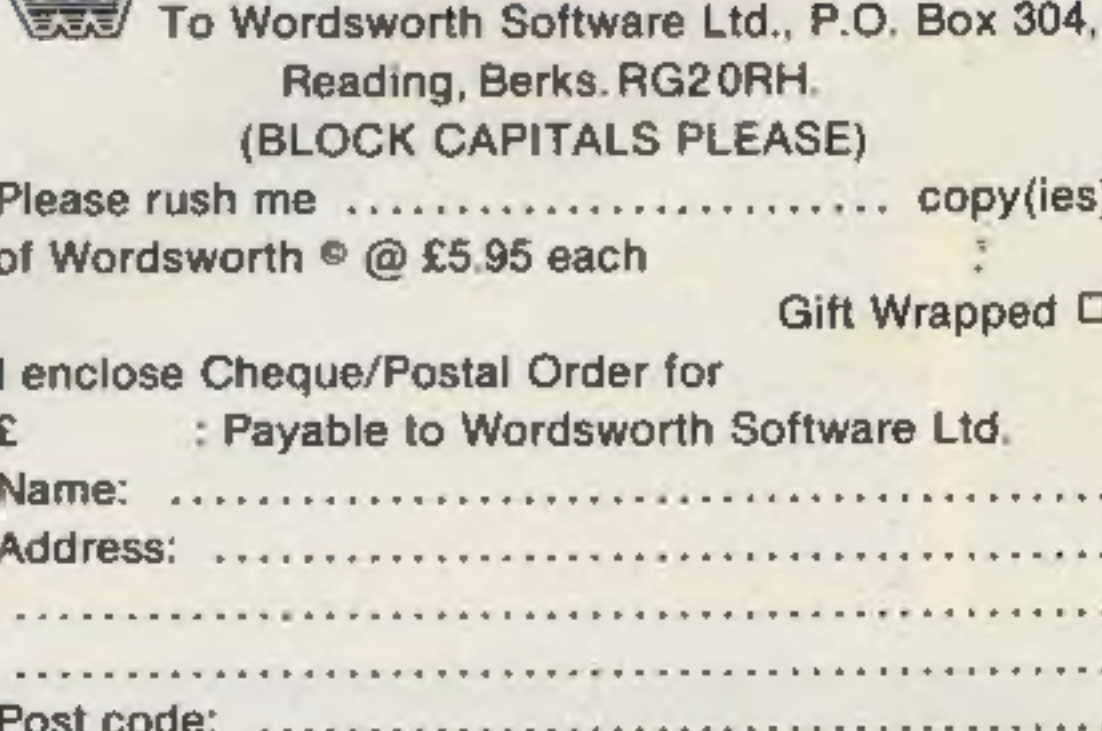

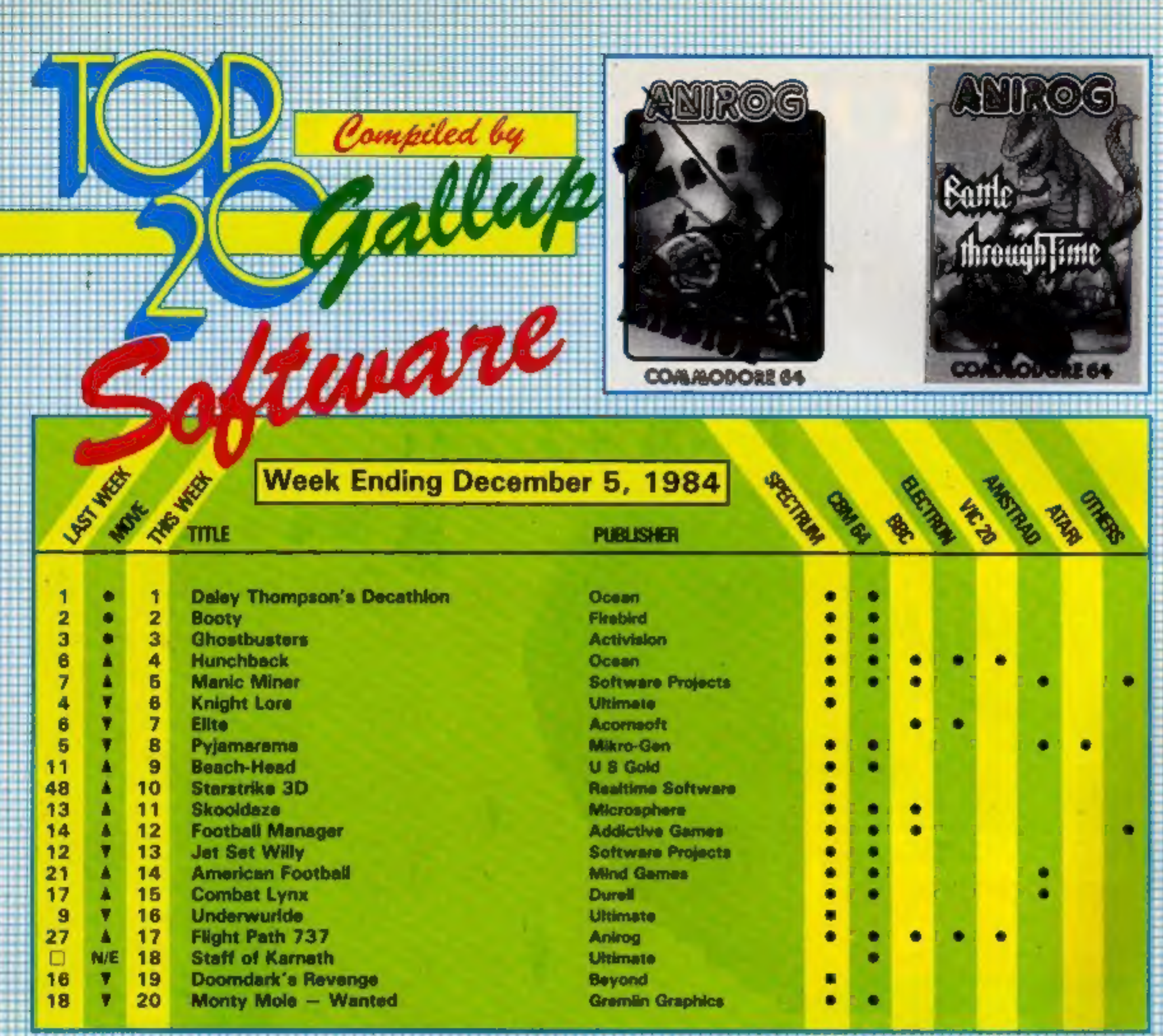

Daley Thompson's Decathlon

n

<u>UI LUTTIUIVI</u>

- $\overline{\mathbf{2}}$
- з

1

- 4
- Б
- 6
- Knight Lore<br>Ultimate<br>Booty<br>Firebird<br>Starstrike 3D<br>Realtime Software<br>Skooldaze<br>Microsphere<br>Underwurlde<br>Ultimate<br>Doomdark's Revenge<br>Beyond<br>Beach-Head<br>Beach-Head<br>US Gold<br>Match Day<br>Ocean<br>Pyjamarama<br>Mikro-Gen 7
- B
- $\overline{\mathbf{9}}$
- 10

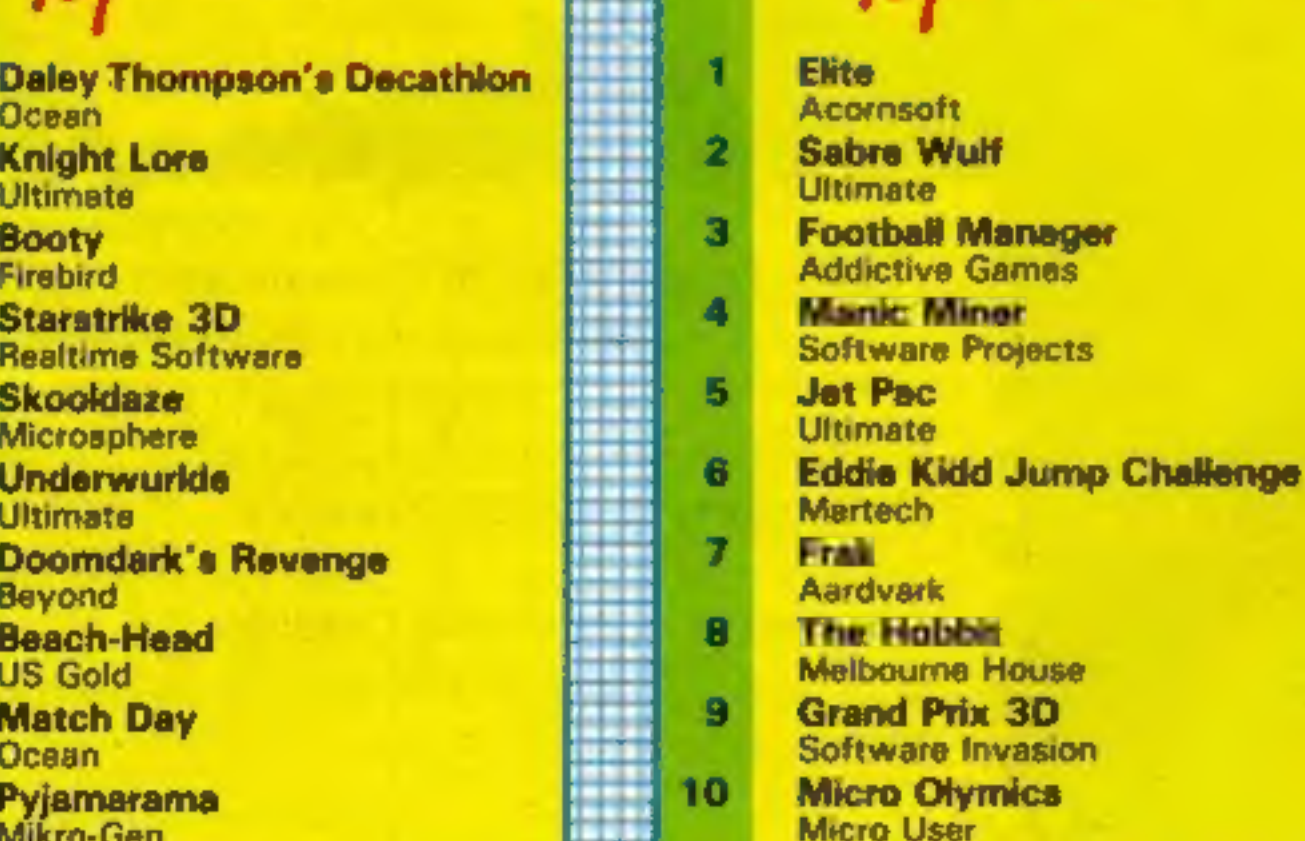

<u>DDI</u>

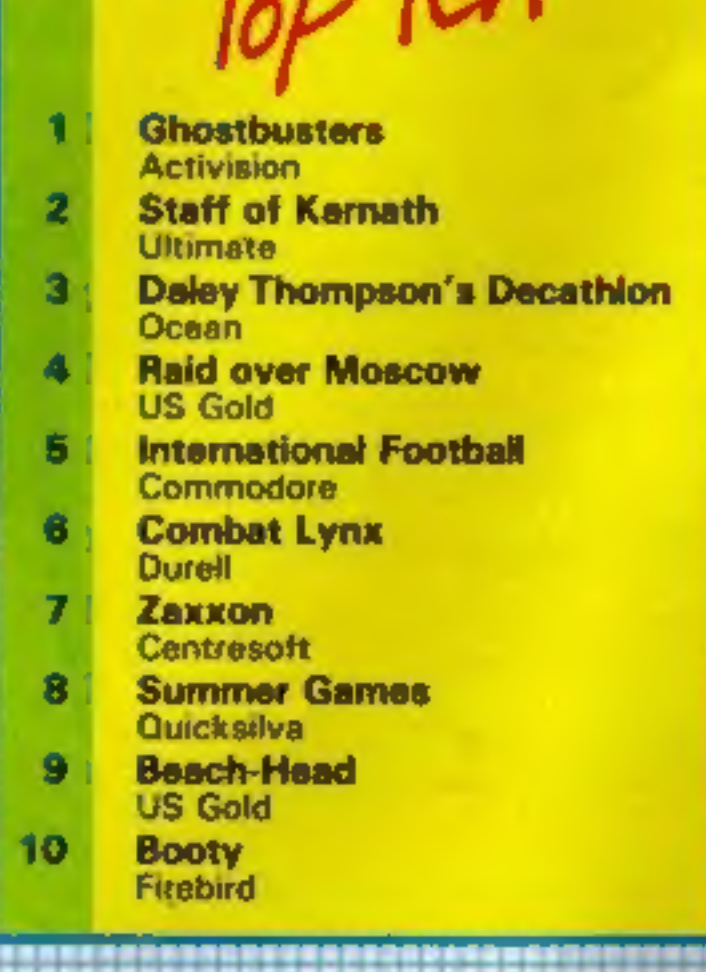

Ħ

**UUIVIIVIUUUIIL** 

### **System 3 Software** PRESENTS Multi Arcade Activity **From America**

ww.teacher.com

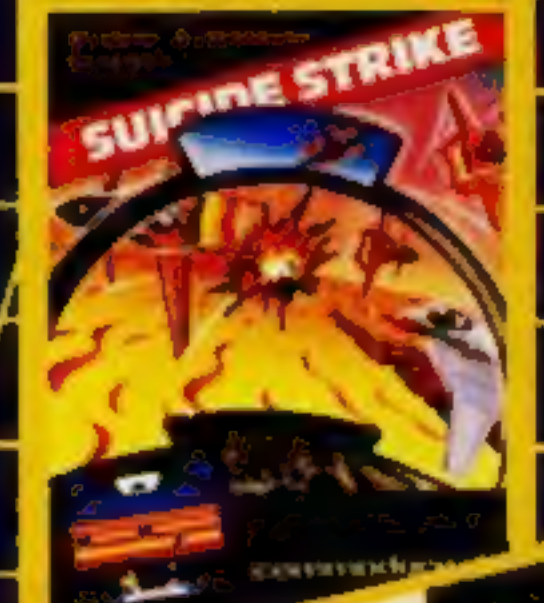

œ

### œ **COL** m. ×

DO YOU WINTE at you have a programme serve t to us for evoluation.<br>Excellent Payment Marketing plans<br>Send to Froduct<br>Derstoper at the<br>Manager at the<br>sadress below. **oddress** 

### Toy Bizarre CBM 64 £9.99 The control over your playing

Activision, 15 Harley Hse, Mary- man is good, You may fly up in<br>lebon Rd, Regent Park, London the air by jumping on a piston<br>like the simply pumping on a piston<br>will SHE<br>will a toy or Hefty Hilda. The<br>You are Merton the m

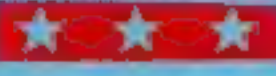

### **Punchlines 48K Spectrum** £6.95

**COL** 

Liainlan, Pontyberem, Llanelli, Dyfed SAIS SHP

Based on the popular TV series<br>of the same name this program is<br>a fairly faithful reproduction of<br>the game. The first menu screen<br>offers the ability to load up any<br>of the seven sets of data supplied<br>or one of your own,<br>unf

could have been improved with<br>the line being displayed on the<br>box concerned, instead of at the<br>bottom of the screen.<br>Questions follow one by one,<br>each team has turns to guess the<br>location. This is a fun game and<br>will be id

Page 10 HOME COMPUTING WEEKLY 18 December 1984

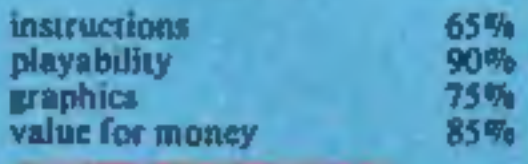

### The Run Your<br>Own League<br>ABK Spectrum E6.95

which should be a real boon! It

same pitch and cancellations canbe taken into account. The whole thing can be saved to tape<br>or microdrive, and a revised<br>version produced after each<br>week's scores have been added.<br>Fixtures unplayed, each team's<br>results, or total results to date.

# $f_{\text{Bournewoutb}}$  and  $f_{\text{Rather}}$   $f_{\text{Rather}}$  , a specialised cultury,  $f_{\text{Matt}}$  , and  $f_{\text{Matt}}$  is specialised culture.

Expression and effectively:<br>
Ideague simply and effectively:<br>
the fixture list for you, saving up,<br>
the fixture list for you, saving the<br>
results as they come in, and:<br>
when diven, all complica-<br>
tions, like teams sharing

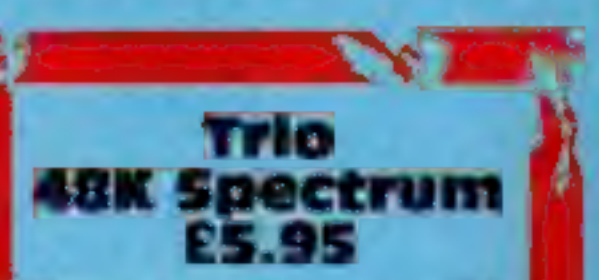

icon Joy, Richmond Hill, Bournemouth BH2 6HE

A compilation of three games.<br>
Dracula's Castle features a maze<br>
of rooms, several containing<br>
lights and garlic. Drac tours the<br>
castle, then the clock starts! Steer<br>
your man, opening doors and<br>
lighting lights. Ent some

I Machine code and joystick control feature in Chaotic<br>control feature in Chaotic paint the walls of the deceptively simple looking maze yellow. Succeed, and you will be<br>rewarded with a more difficult<br>maze and more chasers.

The program is written in **Challenge**<br>BASIC, so it may take time with **Amstrad** 

**Challenge** will play in the first game, the<br> **Amstrad** over this.<br> **CPC464 E6.95** I found that at the Moderate<br>
Timeslip, Main St, Stoneyburn, great deal of the positional and<br>
W Lothian EH47 8AP strategical intelligence

die alternation and the second and the second and the second and the second and the second and the second and the second and the second and the second and the second and the second the second of the second and the second a It is very simple to learn yet instructions<br>difficult to master. The playability<br>instructions given are entirely on graphics<br>screen, the cassette insert just value for money

D.C.

65%

 $80%$ 65% 50%

Ascot is a horse race<br>simulation for up to six players. It allows the usual bets, with your Spectrum as bookie! The inners, their odds, form, and colours are shown. When the betting's over, it's off to the race, which is shown complete with photo finishes. Your winnings and losses are then calculated.

Though none of these games features graphics of the highest standards, they are animated and<br>quite acceptable As good as<br>some full price rip-offs, and<br>great fun to play, the concepts<br>behind them are unusually<br>original. Well worth the money, and a useful addition to your collection. D.M.

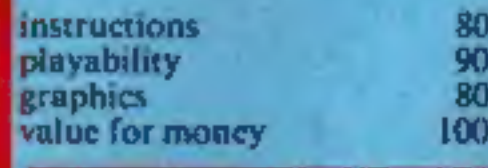

文文

# **STERLING<br>JSOFTWARE**

sterling games

AMSTRAD CPC 464

### **DAMBUSTERS**

SPECTRUM 48K

Serignment

SPECTRUM 48K

Guide your bomber carrying the lamous bouncing bombs towards the enemy's dams. Release the bomb at exactly the right moment and see it bounce lowards its target ... but beware the deadly flak - Good hunting!

### **COUNTRY COTTAGES**

Two player strategy game with 'Landscape Creation' a revolutionary concept in computer. graphics giving an infinite number of different scenic views Buy, sea and let, and become a property tycoon but beware fires, burg anes and disgruntled tenants

### **ASSIGNMENT EAST BERLIN**

"O.K. tceman here s your mission Somewhere among seventy locations are a number of items vital to Western security - find them and bring them back to Checkpoint Charlie. Your time is limited and you will face many deadly dangers. Is the blonde an agent or a double-agent?" A text adventure game requining more than average skill to complete **BUCCBSSfully** 

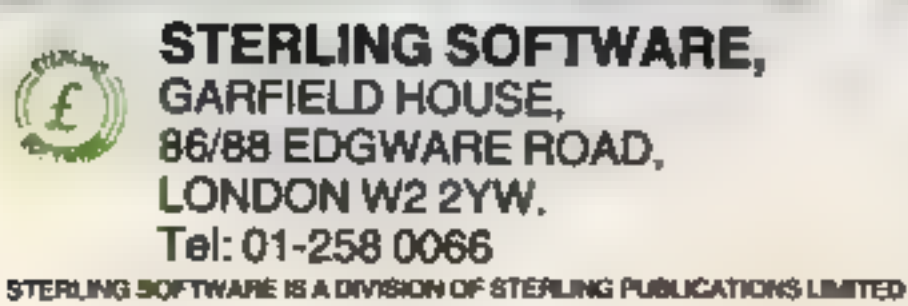

### **COMMODORE 64 ORPHEUS IN THE UNDERWORLD**

How long can Orpheus survive the terrors of the Underworld? In his search for treasure he will encounter deadly fireballs, lethal birds, rolling boulders and worse. 120 different screens of hair-raising terrors A gripping arcade/adventure game where your only defence is a steady hand and a strong nerve

WARE

for £

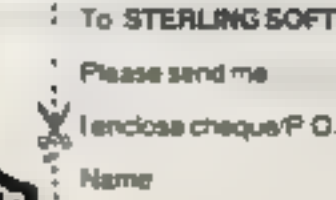

والمعاملة ومحمر

Address

Machine model please lick

**COMMODORE 64** 

SPECTRUM 48K

AMSTRAD CPC 454

Delivery by return post Post & Packing Iree

# The BBC Micro is only 16"long.<br>But it stretches indefinitely.

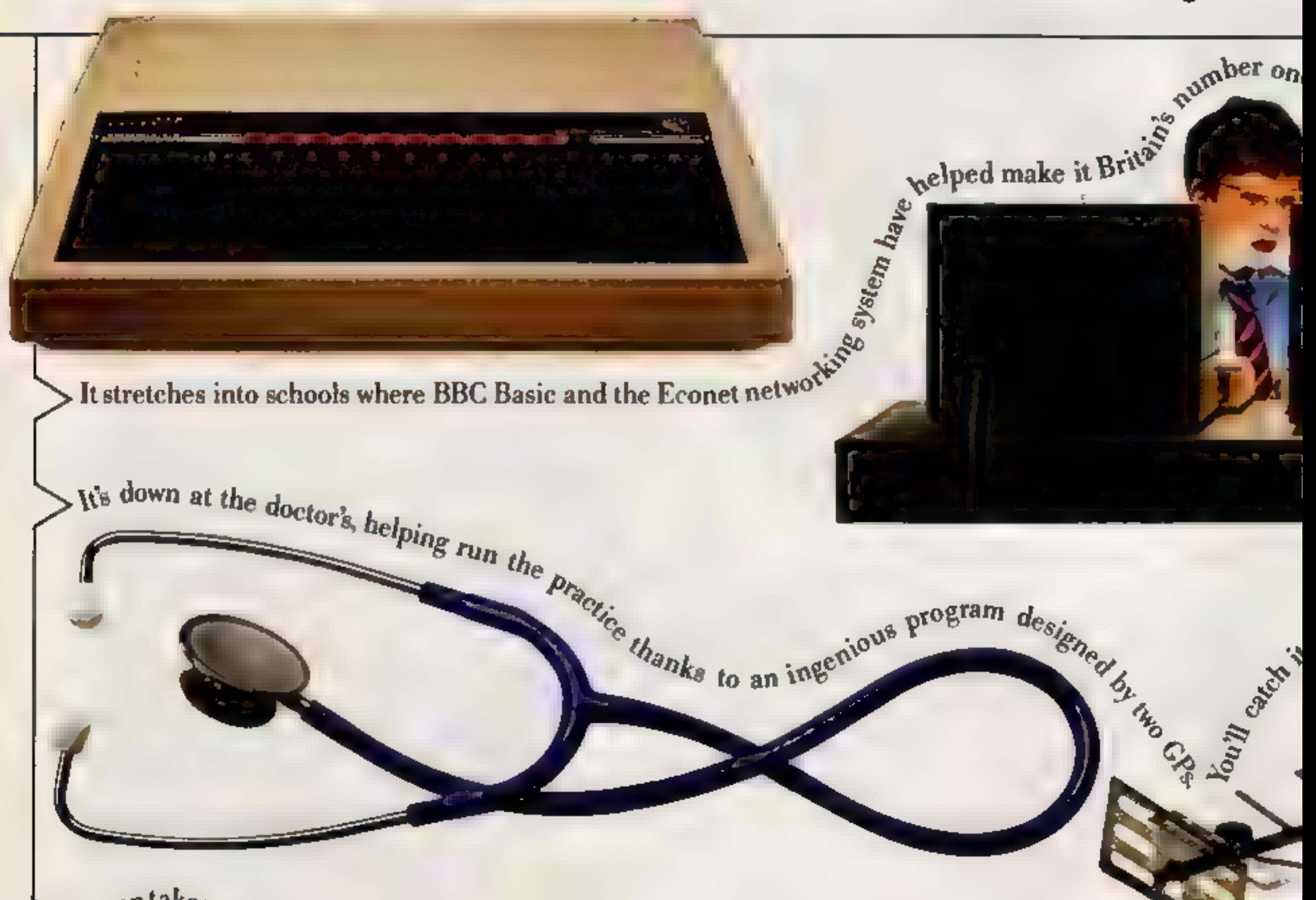

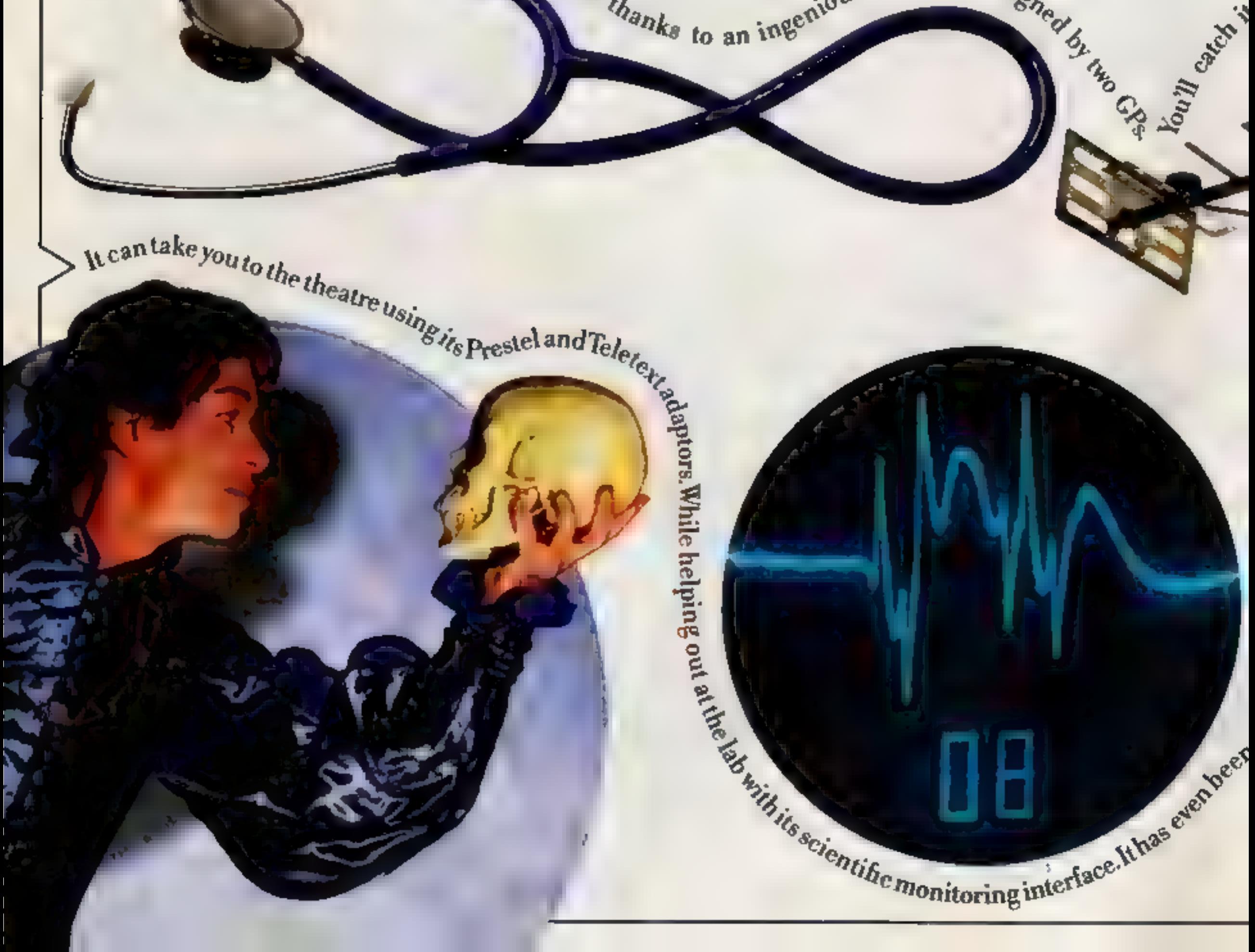

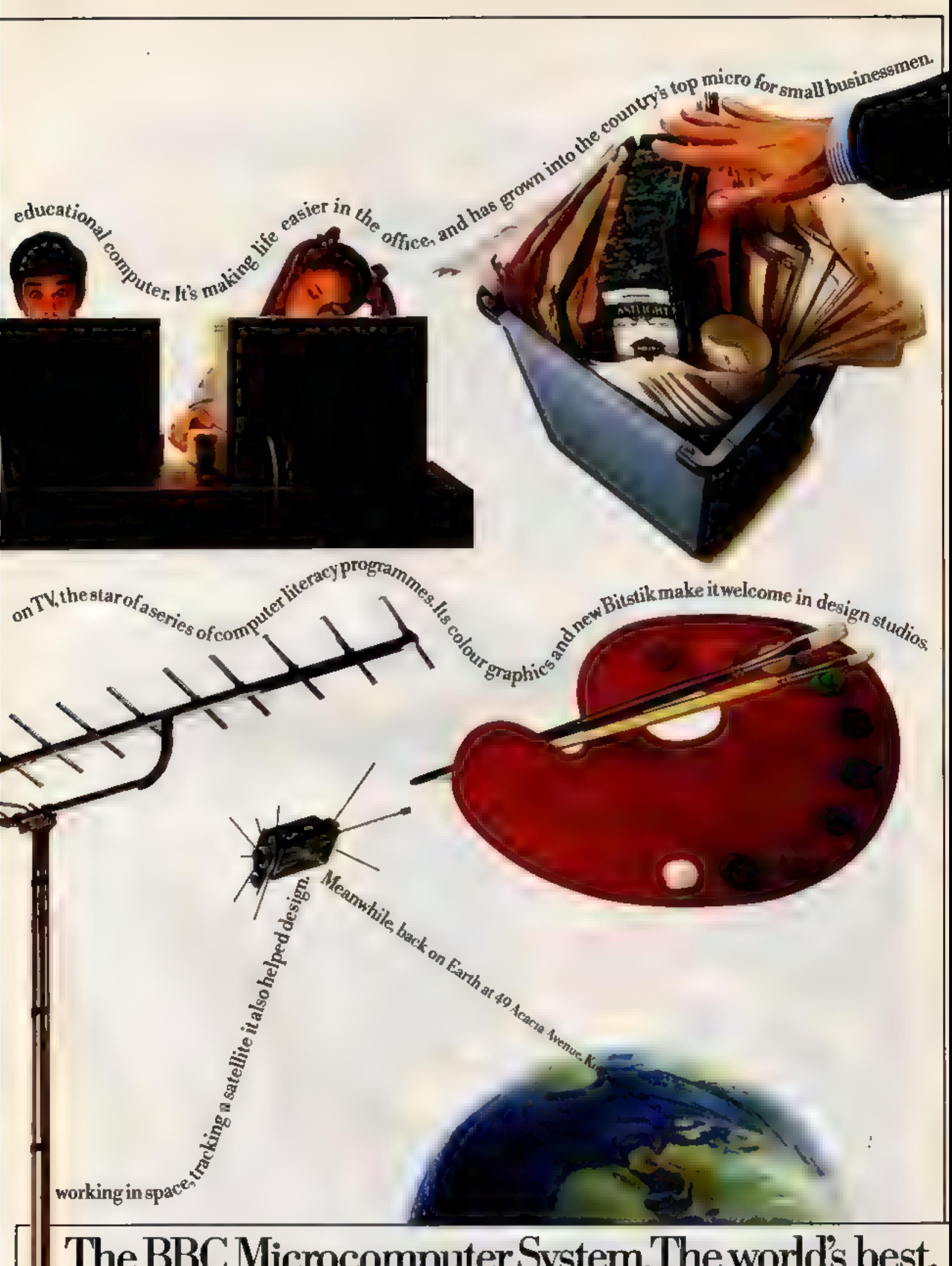

## The BBC Microcomputer System. The world's best.<br>And still growing.

The BBC Microcomputer System is designed, produced and distributed by Acorn Computers Ltd.

# Make new friends,

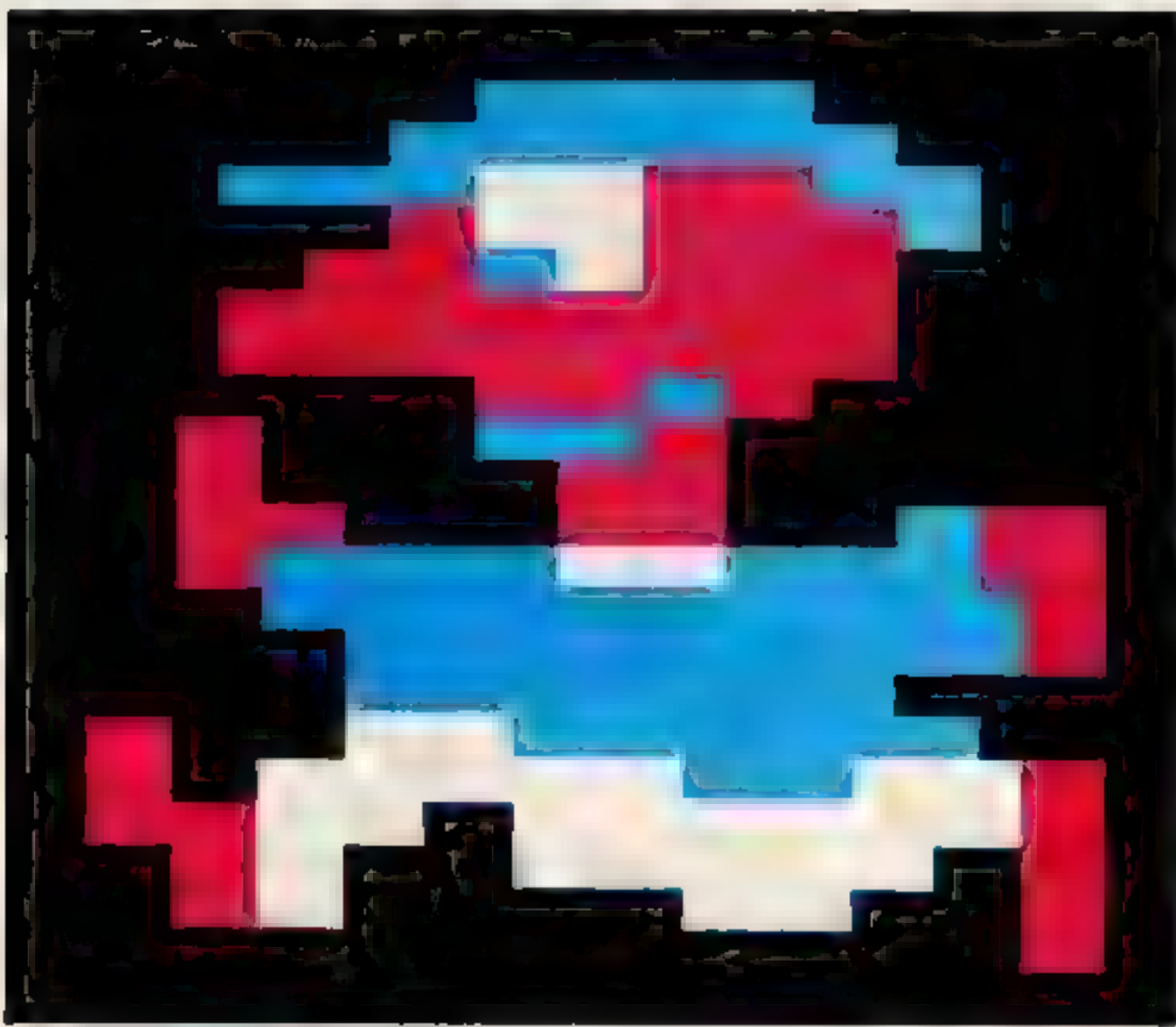

With Mirrorsoft games, you can<br>make loads of new friends like Mr. Bounce<br>and Ceasar the Cat. Or, now, like<br>Dr. Frankenstein, you can create your very own monsters and aliens. As well as friends and heroes to defeat them.

**GAMES CREATOR**<br>Invent your own games. As simple or as<br>complex as you care to make them. The only real<br>limit is your imagination.<br>For the CBM64, the Games Creator comes<br>with a step-by-step manual and three ready-to-play<br>ga

**STAR EGGS**<br>A space fantasy Earth is threatened by attack<br>from Alien life-forms hatching out in space. You<br>must first overcome the Guardians. Then into the<br>Hatchery up and down escalators and ladders to<br>crack the eggs befo

CATASTROPHES<br>Use a helicopter to build a hotel on an island<br>paradise. But you have to move last and design<br>your building carefully because earthquakes, floods,<br>storms and lightning can strike at any moment.<br>For one or two

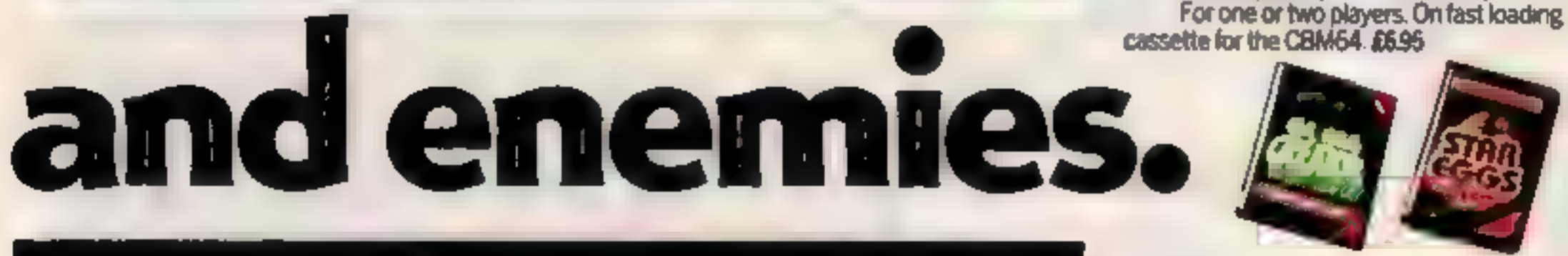

**EXAMPLE An arcade type game featuring Mr. Bounce**<br>and the Mr. Men. But don't get the idea that it's just<br>a lods game. Far from it. There are four main<br>screens each with eight levels of difficulty and<br>complexity. Don't wor

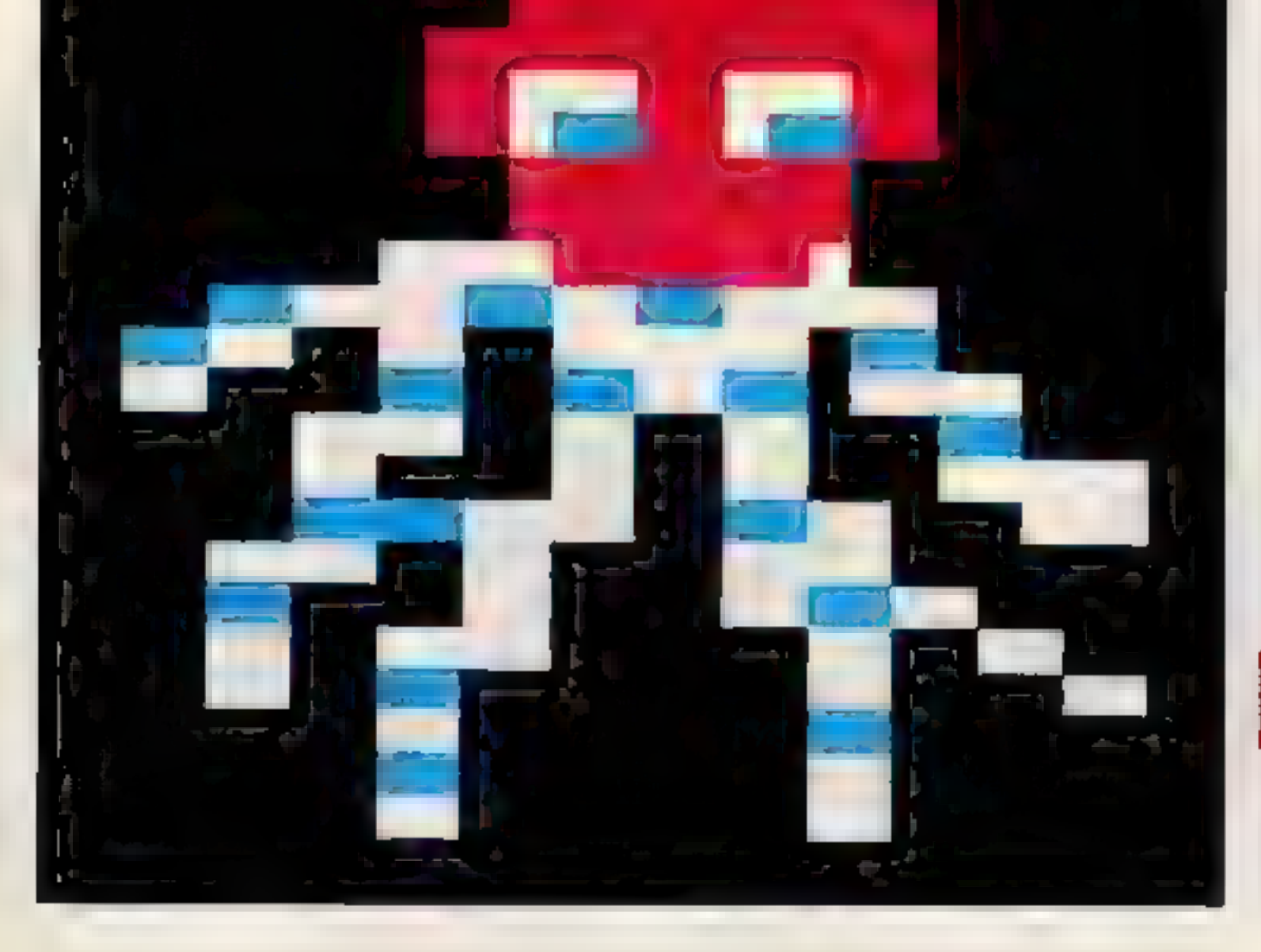

Ceasar's cute and quick. Help him hunt the<br>crowded shelves for mice who eat all the food.<br>He must catch the mice before the food disappears.<br>Outstanding graphics, animation and sound.<br>On cassette for the CBM64, Spectrum 48

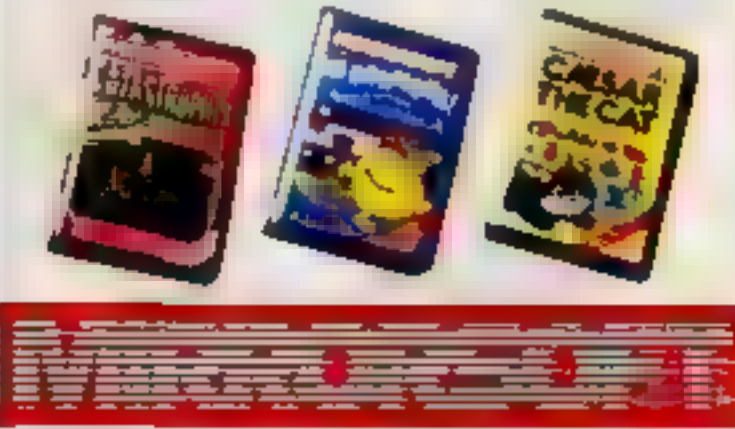

### SOFTWARE FORALL THE FAMILY

Available from Boots, WH. Smith, Spectrum and all<br>100d software stockists. Write fora free catalogueto:<br>100 Mirrorsoft, Holbom Circus, London, EC1P 109.

### **COMPETITION**

### 90 Micromega chart topping games must be won. Enter now to get your share of **our Christmas**

**Cracker!**<br>THIS WEEK our<br>competition is open to<br>owners of both Spectrum<br>and Commodore 64<br>computers.

We are giving away 45 copies<br>each of Micromega's top-selling<br>games: Jasper and Jinn Genie<br>Jasper, for the Spectrum costs<br>46.95 while Jinn Genie for the<br>Commodore 64 costs £8.95.

Jasper is a very worried creature<br>The whole world has been turned<br>upside down and he is in danger on<br>every side. This is all due to the fact<br>that the furt has wangled<br>Now Jasper is wishing he had<br>listened to the advice of

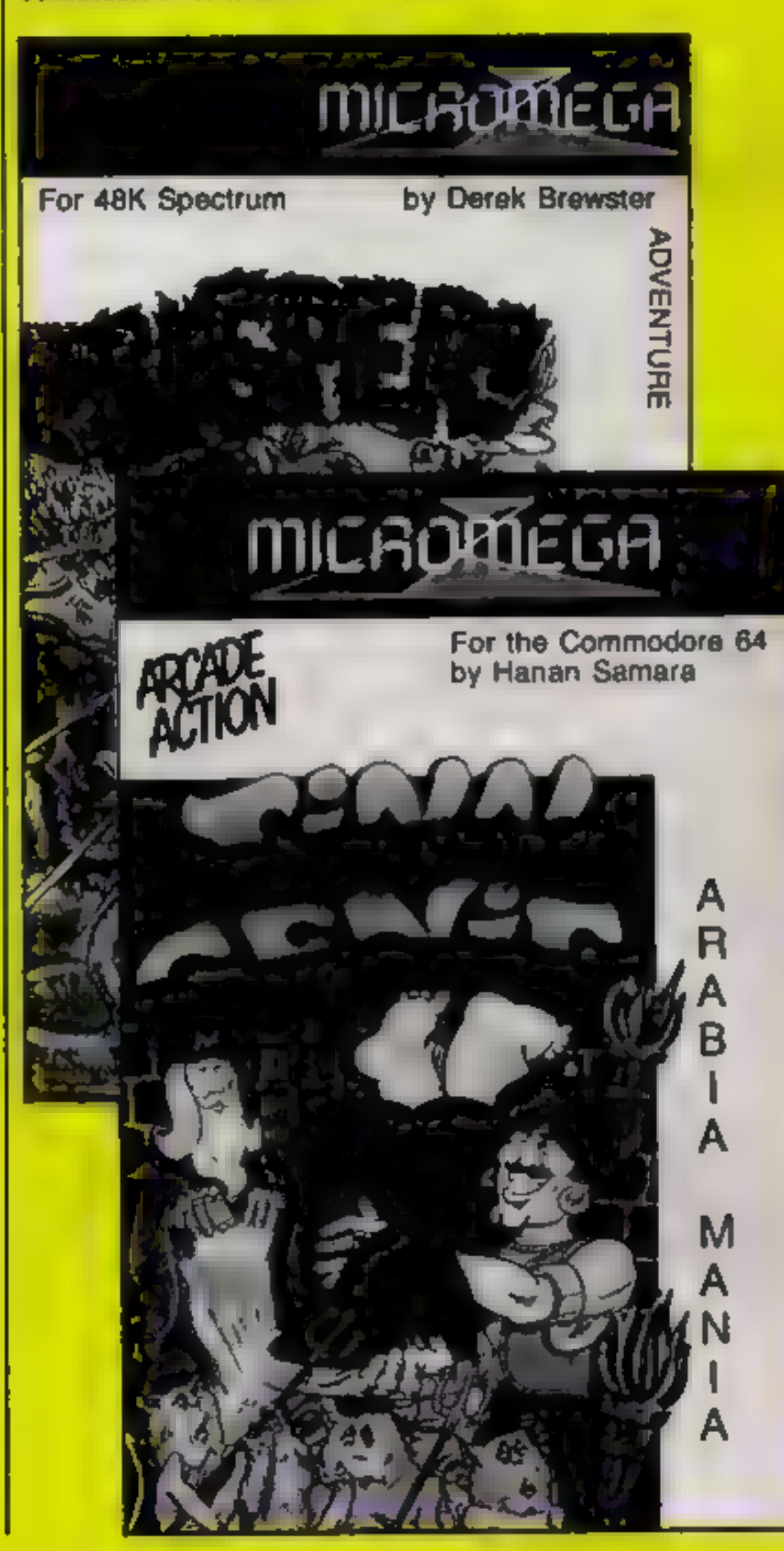

Micromega

mega-spree

Jasper is a cartoon adventure<br>with 22 screens. You must help<br>Jasper find his key and get home<br>safe and acound, Achieving this<br>successfully needs a great deal of<br>skill and practice<br>Jim Genie is set in the mystical<br>land of A

- Questions 1, Micromega's best selling game<br>to date is<br>a) Braxx Bluff<br>b) Full Throttle
- 
- 

3. In Jinn Geme you travel by a) came)<br>a) came)<br>b) magic carpet<br>c) winged chariot

Think carefully about the questions and write the answers in the space provided on the entry coupon.<br>Remember: you must. write your answers on the back of your envelope as well,

**Example 10**<br>Study the three questions and write<br>the answers in the space provided<br>on the entry coupon. For instance,<br>if you think that the answer to<br>question 1 is a) then put the letter<br>'a' in the space on the form.<br>Compl

08

**Important:** Write the answers to<br>the questions on the back of your<br>envelope (as explained above).<br>Send the coupon to: Micromega<br>Competition, Home Computing<br>Weekly, No. 1 Golden Square,<br>London W1R 3AB. Closing date is<br>fir

The rules

Entries will not be accepted from

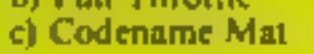

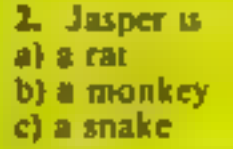

employees of Argus Specialist Publications, Micromega. and Alabaster Pass more & Sons, This restriction also applies to employees families and agents of the Companies. The How to Enter section forms part of the riles.

### **Micromega Competition**

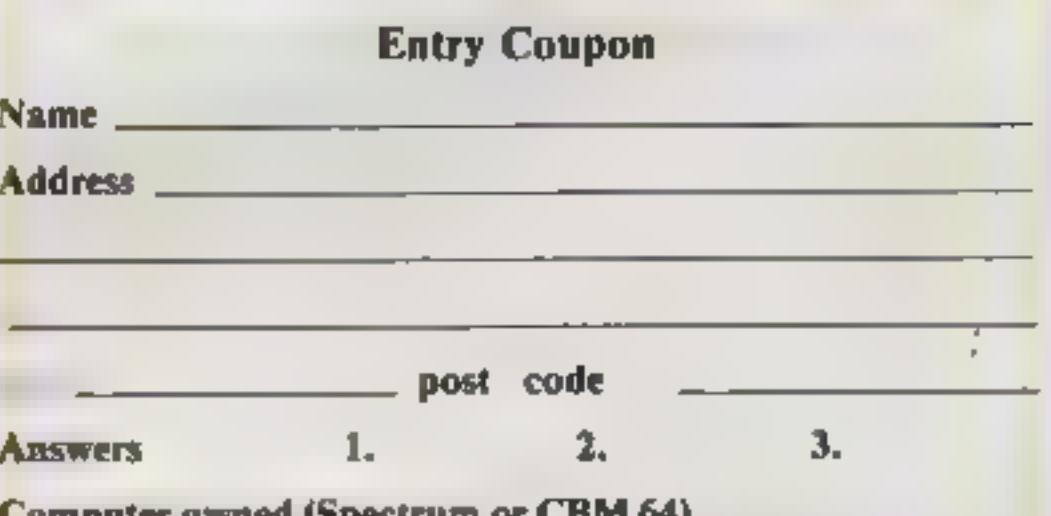

### Computer owned (Spectrum of CDF1 04)

if you are a prizewinner this will act as a label. Post to Complete clearly and fully Micromega Competition, Home Computing Week y. No. I Golden Square, condon WFR SAB. Closing date, first post on Friday January 18th, 1985. Don't forget to follow closely the advice in the How to Enter section, including writing the answers on the back of your andooe

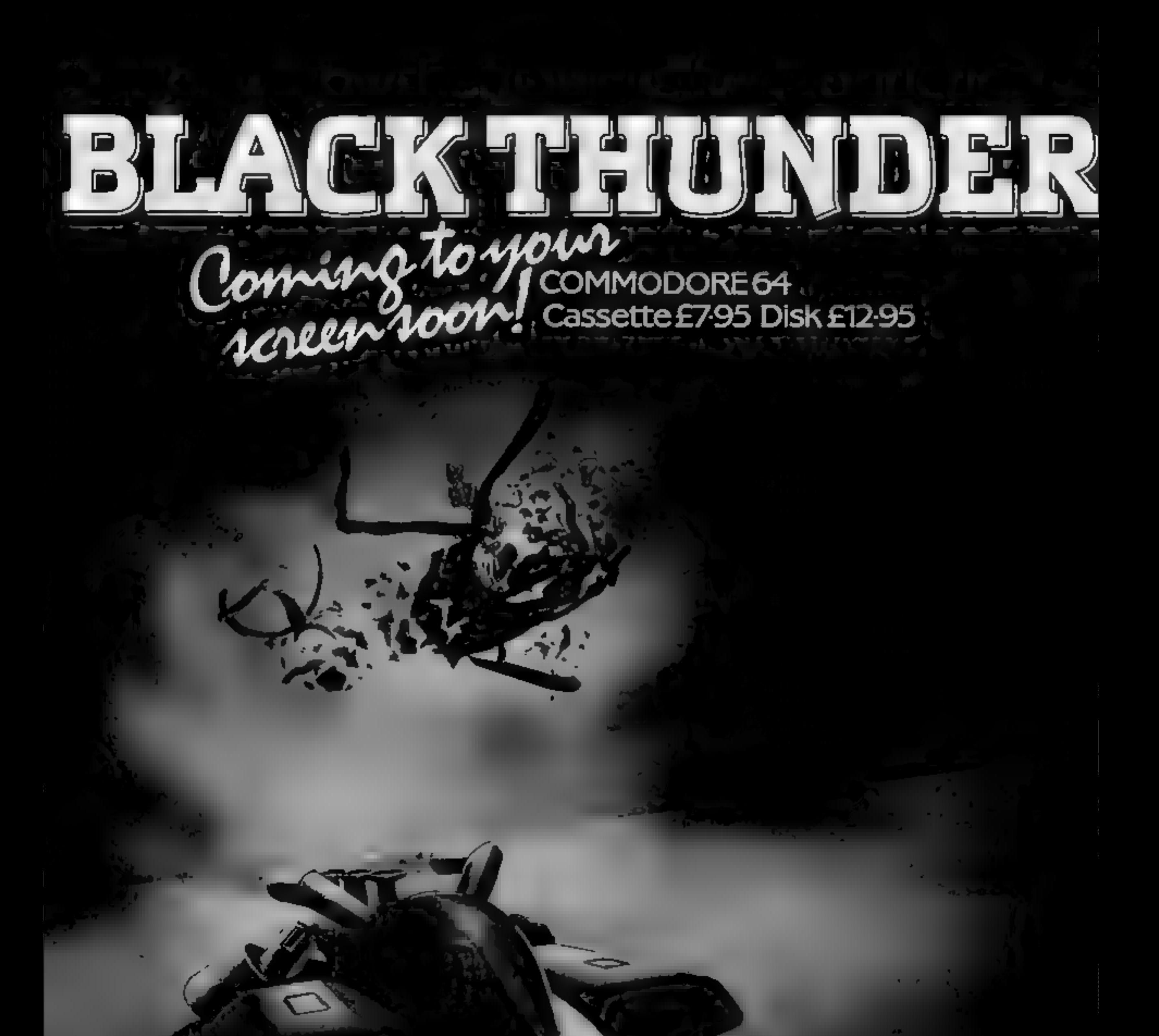

### Available exclusively from QUICKSILVA

in association with The Wizard Development Company Ltd.

### Quicksilva Mail Order, P.O. Box 6, Wimborne, Dorset BA21 7PY. Telephone (0202) 891744

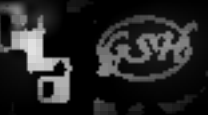

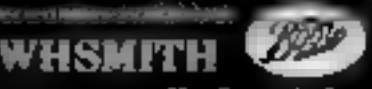

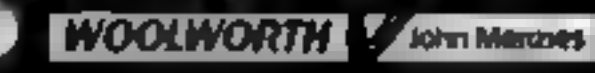

# Joysticks

There's no doubt that the latest<br>Queckshot is the best looking<br>gractical resumed. I put it to a<br>practical resumed. I put it to a<br>practical resumed. I put it to a<br>forefinger exactly on the trigger<br>off-fine-button at the fro

**Oulckshot II<br>
Spectravideo.** 165 Garth Rd. **Colour Plotter Printer. Read on**<br>
Spectravideo. 165 Garth Rd. **10 Find out how they rated** adaptor. according to the Morden, Surrey and the state of the state of the state of the state of the manual at least.

and printers

The printer has just four main controls, each of which is a little 'square key on the right hand side of the machine. These are reset, colour select, forward feed and backfeed but by pressing the reset key and one of the others at the same time other functions are possible, including a self test using all four colours to print the full ASCII character set.

It has two modes of operation: text mode in which you can print listings using ASCII characters, and graphics mode for drawing and using the machine as a plotter. The modes are selected by sending control codes to the printer and following these with the co-ordinates to be used or the text to be printed. In\_ graphics mode it is possible to set the pen to draw or move using both absolute and relative co-ordinate pairs. The codes are all very logical, D for draw, S for size, L for line type etc. Whilst I could I find it rather hard to criticise<br>this machine in any way. It is<br>slow (6 cps), but then what can<br>you expect from this type of<br>machine? You have to remember<br>that it might make seven or eight The nuto-fire option is only make the contacts explains the<br>
really useful with games when the method used to<br>
really useful with a mode. Internet a "indit rather hard to criticise<br>
mode. Indie show that as why is the cont plastic, and that includes the interms of sensitivity Where it<br>insert which strengthens the fails down completely is in the<br>column. Self centering is<br>nowided by a very short length<br>of spiral spring which seats at the sensi and that includes the<br>
microsoft in terms of sensitivity Where it<br>
in terms of sensitivity Where it<br>
column. Self centering is<br>
provided by a very short length is and that includes the<br>
column and using four-inch wide pape

be felt in any direction, control is  $\parallel$  had it! In addition, the leads  $\parallel$  COIOUF PIOCLEF | asn't difficult to use the well easy, except in the diagonal | which have to take all the  $\parallel$  COIOUF PIOCLEF | designed manua

easy, except in the diagonal<br>plane, when quite substantial movement as they pass from the<br>pressure has to be used and the column into the base are very<br>result is not always predsciable that indeed. The method used to

I found that the printer is quite tricky to load with the roll-fed paper. Coming from a roll the paper is a little curly and can go everywhere except where you really want it to. The paper is fed using small pinned wheels on either side, These hold the paper most securely and to test the degree of accuracy, I printed the self-test four times on the same piece of paper without any trace<br>of shadow — a real achievement in my opinion,

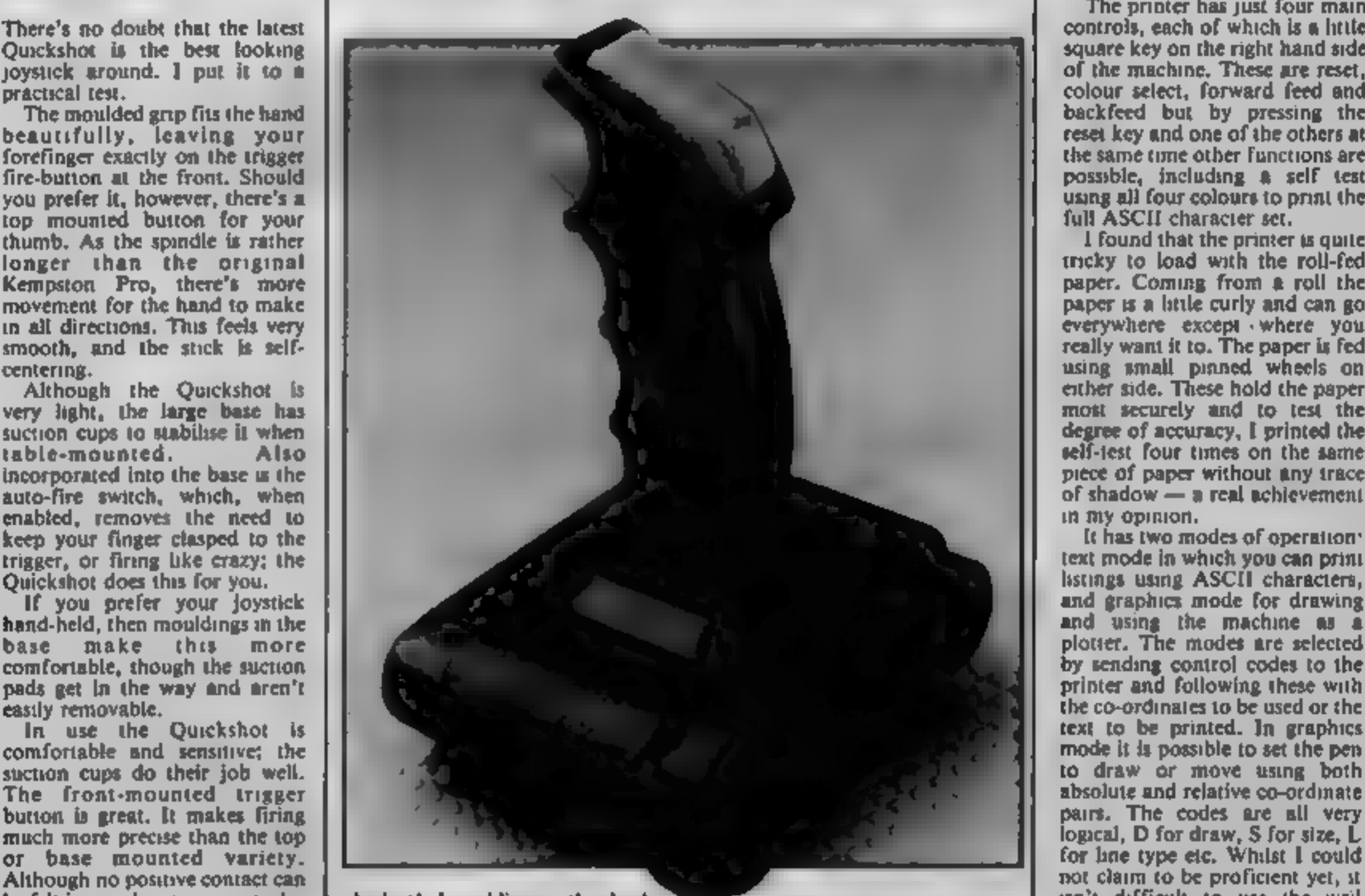

# From the longest established supplier of third party<br>cassette software for the TI-99/4A.<br>I have over 100 titles available including many which<br>ICW have given 5 Star Review.  $\star \star \star \star$  including Complete the same autor, Bowts as "probably the best golf game!"<br>
COMPLISEMENTERS COLE TOO RECORD AND THE SALE COLEGE SCOPE TO A SUBJECT THE SALE COLEGE AND A SUBJECT TO A SOURCE TO A SUBJECT THE SALE OF SALE COLEGE AND AN

Work of them comply with the rules<br>
Most of them comply with the rules<br>
Contained in the British Code of Advertising<br>
Practice.<br>
But some of them break the rules and<br>
Warrant your complaints.<br>
If you're not sure about whic

The Advertising Standards Authority If an advertisement is wrong, we're here to put it right.

ASA Ltd, Dept 2 Brook House. Tornngton Place, London WC1E 7HN

This space is donated in the interests of high standards of advertising.

### TI-99/4A Cassette Software

Every week millions of advertisements<br>also STARPROBE 99 The best TI review in HCW this year<sup>t</sup> "By far<br>appear in print, on posters or in the cinema.<br>Figure 1. avoiding the alien defenses. 100% for graphics' and only

The wall How many screens can you survive on this one.<br>
Then, if an advertisement bothers<br>
you, you'll be justified in bothering us.<br>
You, you'll be justified in bothering us.<br>
You, you'll be justified in bothering us.<br>
Th

(Overseas send 4 International Reply Coupons) to:

STAINLESS SOFTWARE, (Proprietor: S Shaw) 10 Alstone Rd, STOCKPORT, Cheshire SK4 SAH Telephone Access orders to Arcade Hardware 061-225 2248

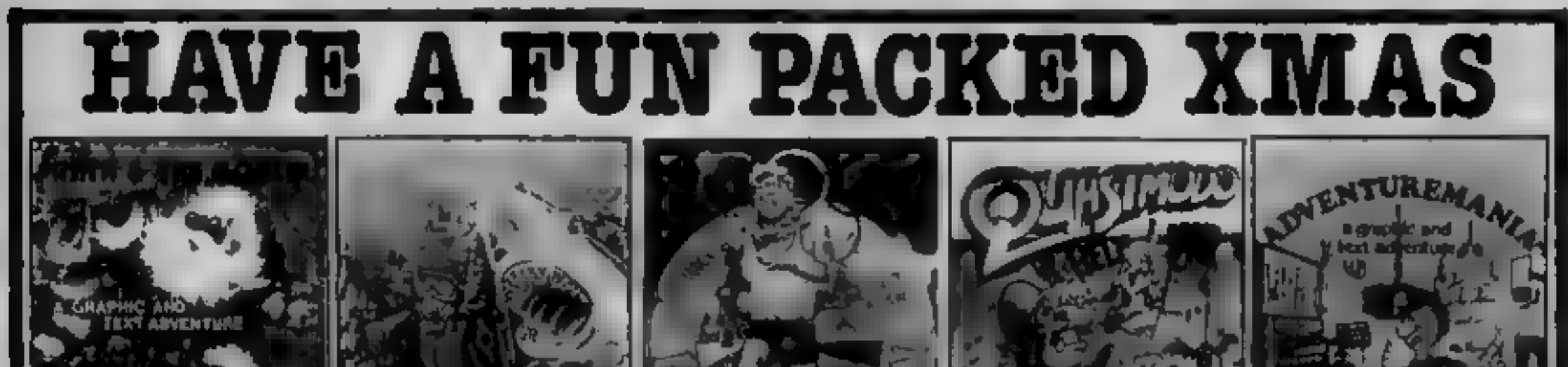

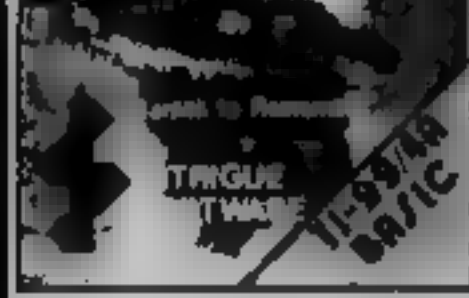

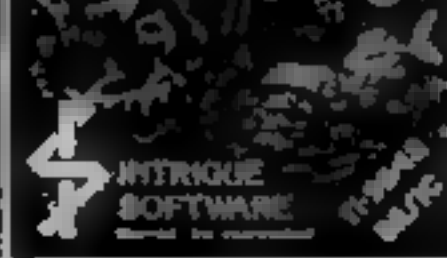

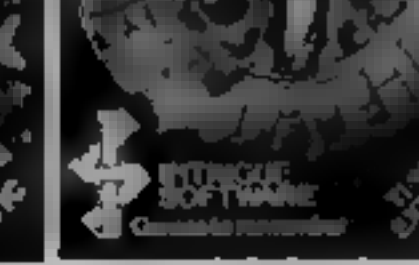

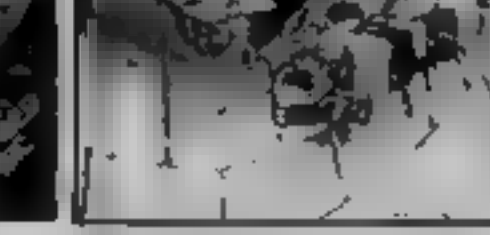

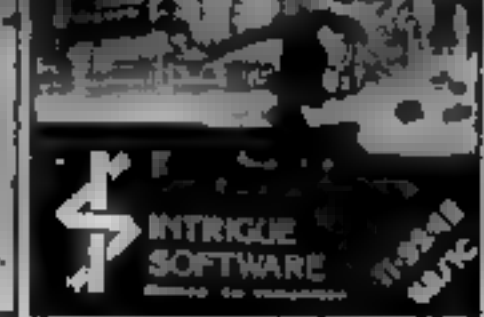

SANTA AND THE GOBLINS. ISseic! ATLANTES. ISseic! Over 50 entered instanting the Manufacture of the Subscribe Computer is the computer of the computer of the same and the computer is the computer of the computer of the sam

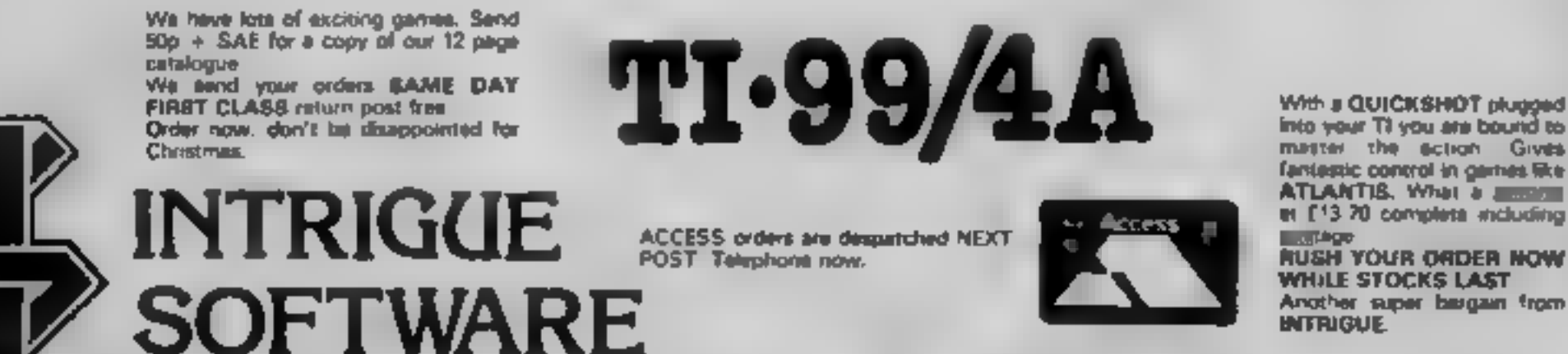

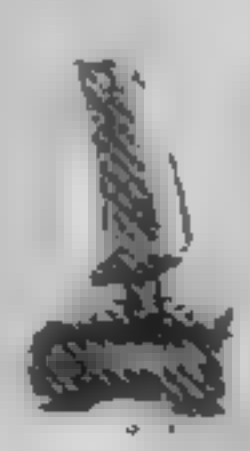

Cranbrook Road, Tenterden, Kent TN30 6UJ Telephone 05806 4726

### **PERIPHERALS REVIEW**

The market for printers seems<br>swamped at the moment with an<br>ever increasing number of new<br>names, some of which don't have<br>a good name for reliability, even<br>though the price is right. All the<br>more important, therefore, to<br>c

# SEOR COTTES-<br>
POUT D'INTETS UNET E199.95<br>
POUT D'INTETS COST a<br>
PUINTET COST DON CONTROL DE CONTROL DE CONTROL DE CONTROL DE CONTROL DE CONTROL DE CONTROL DE CONTROL DE CONTROL DE CONTROL DE CONTROL DE CONTROL DE CONTROL D

printers

Round-u

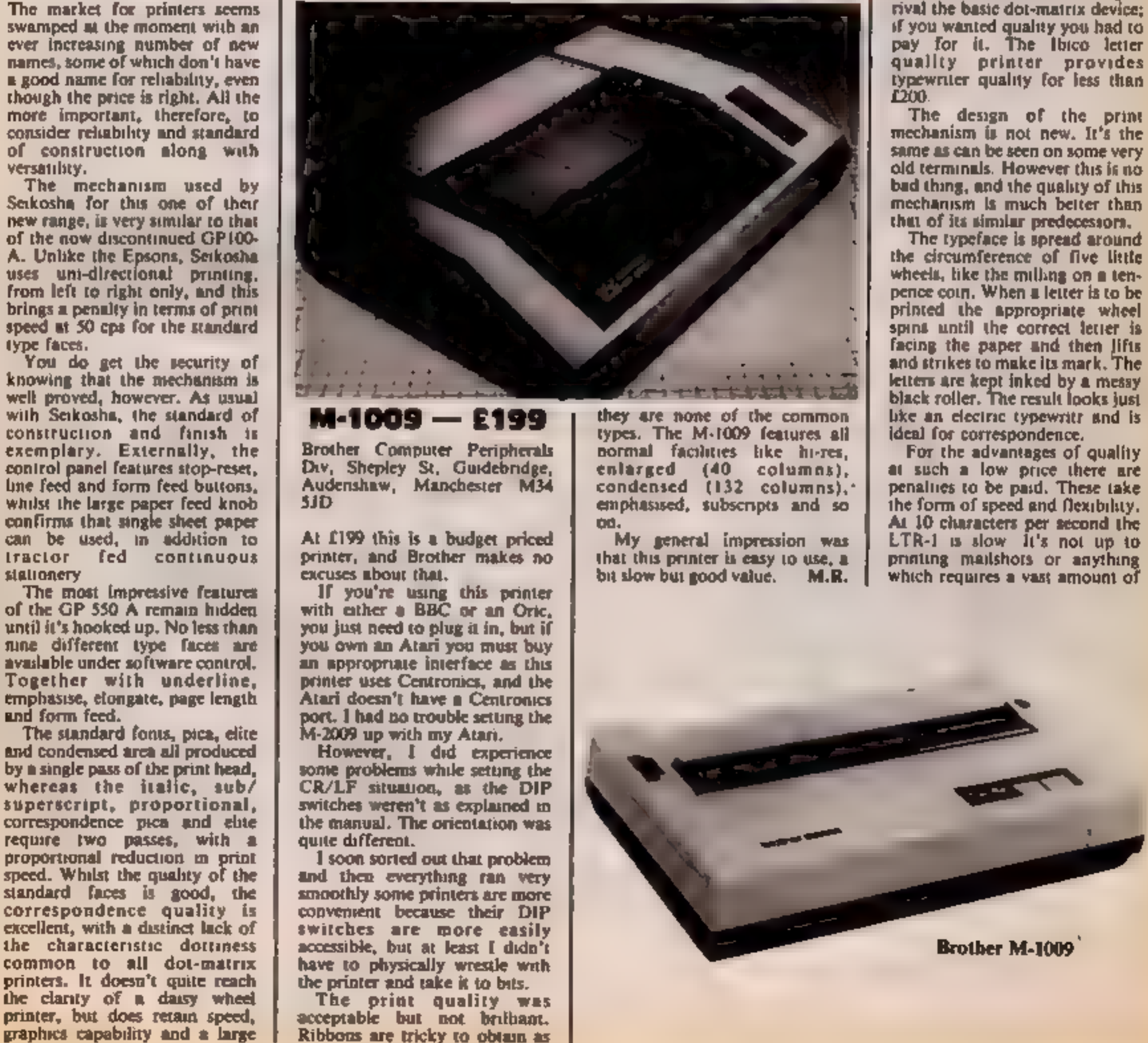

HOME COMPUTING WEEKLY 18 December 1984 Page 19

### **PERIPHERAL REVIEWS**

printing, but if you do have the time it is quiet enough to be left printing in the background — a claim which cannot be made by some of its more expensive rivals.

The LTR-1 has some major<br>limitations when it comes to<br>doing the flashier things that<br>people expect from a printer. It<br>cannot underline or embolden<br>text and there is no way of<br>changing the line spacing.

The paper is friction fed so<br>that single sheets can be used.<br>However the carriage is not wide<br>enough to take nine-useb fanfold<br>paper with the tear-off strips. If<br>you want to do a lot of listings<br>then this is an unnoyance,

### **Model 1520 Plotter Printer**

Commodore Business Machines, I Hunters Way, Weldon, Corby, Northants NNI7 1QX £99.99

Recently Commodore brought<br>down the price of its 1520 plotter<br>printer, and its new price tag of<br>just under £100 makes it a real<br>bargain.<br>This mode is compatible with<br>VIC-20, 64, 16 and Plus/4. You<br>will probably find this i

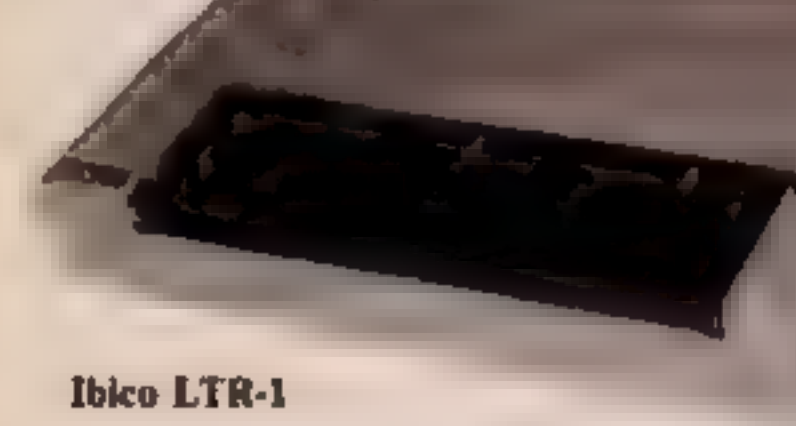

Commodore 1520

steps of 0.2 mm.<br>
Each ttem of hardware, except<br>
the computer, has a number<br>
allocated to it when using the<br>
serial connector. Disk drive is<br>
device 8 and the dot matrix<br>
printer and plotter printer can be<br>
used simultane

is limited. Speed is comparable<br>to a slow daisywheel — not bad<br>when you consider how much<br>work the plotter is doing when it<br>draws each character.<br>Another housepoint for<br>Commodore: the documentation<br>is first rate. Everythin

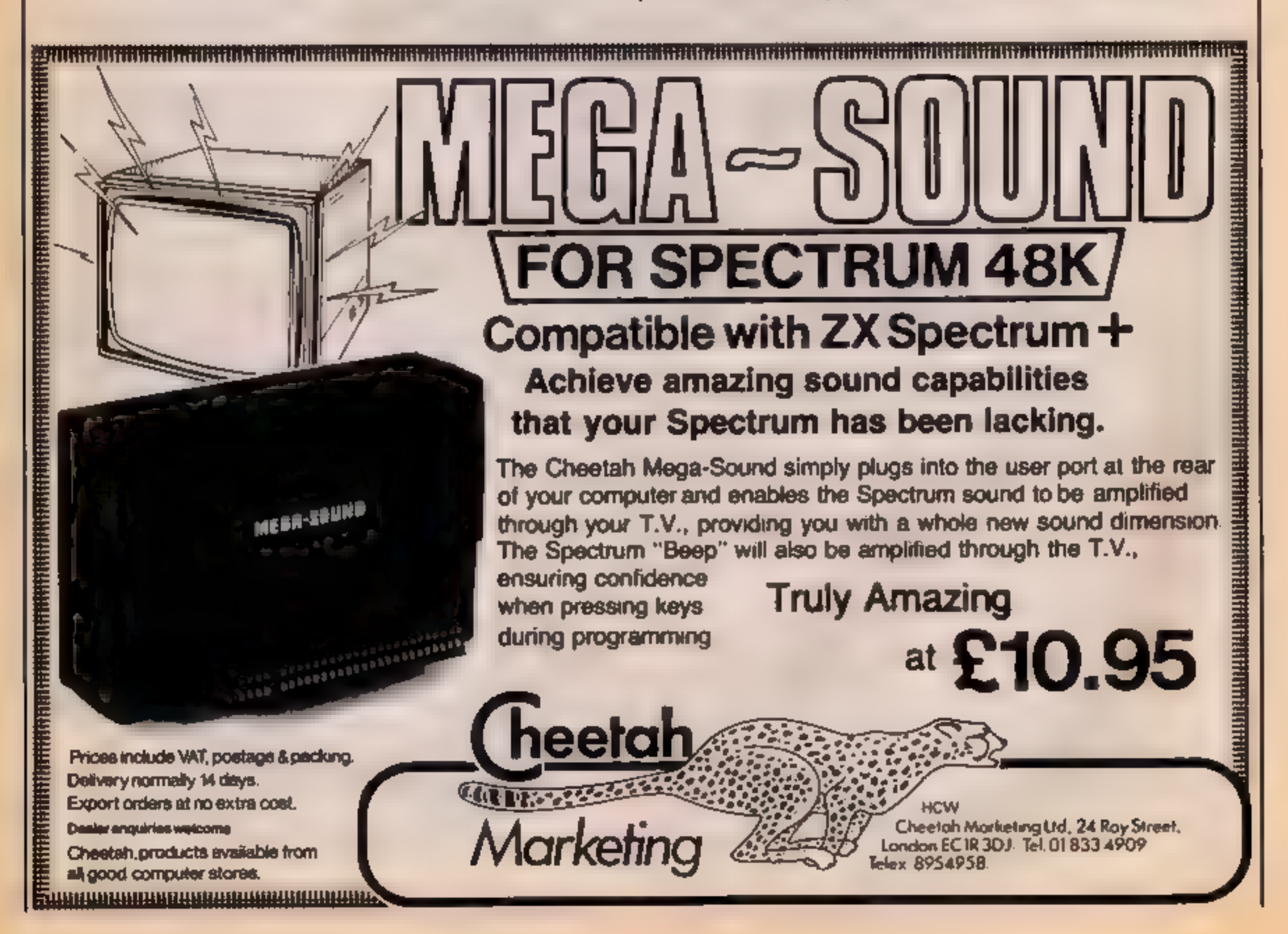

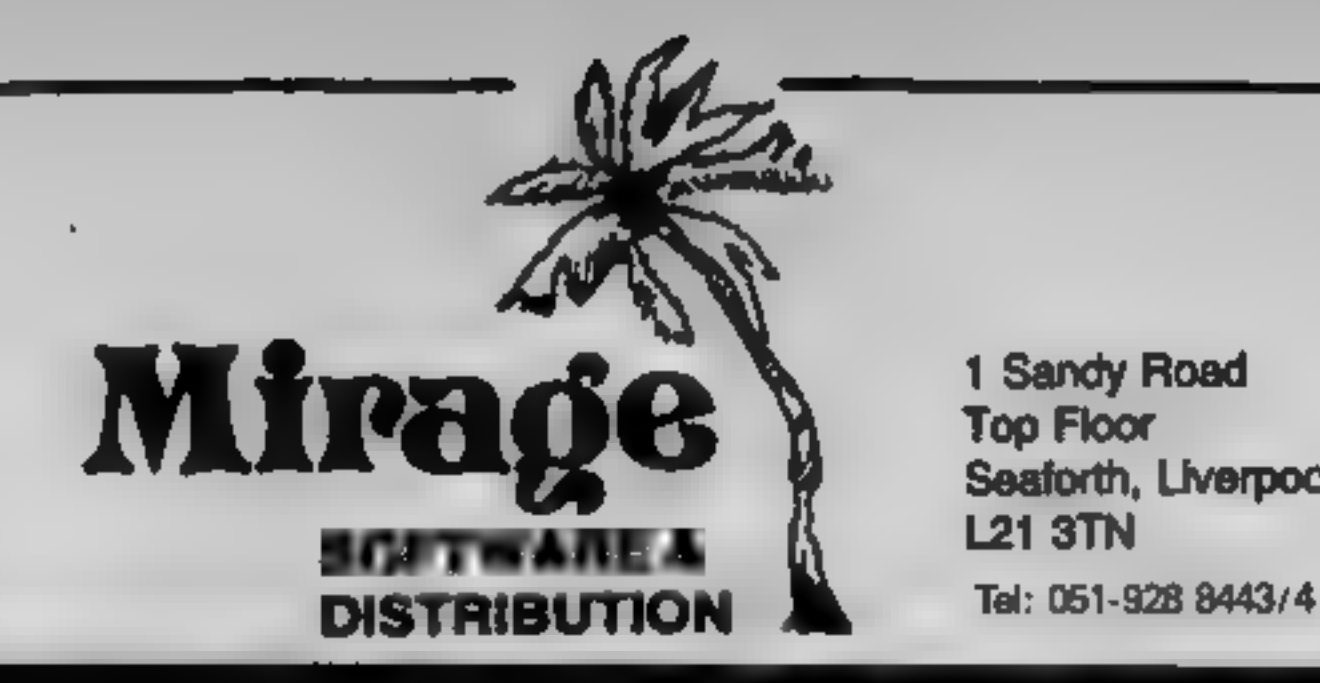

1 Sandy Road **Top Floor** Seaforth, Liverpool

### **PROGRAMMERS**

WE ARE LOOKING IOP OUALITY PROGRAMME MARKEI 'AND AB AND **WORK** 5.X. OGRAMME. IDR: VARE MANAGE OU MAY **HAVE** 

### PROGRAMS COMING SOON

# THE COUNTS CASTLE<br>
COMMODORE 64<br> **CASTLE GREYSKULL**<br>
48K SPECTRUM<br> **£5.95**

### T.C. SAPHIER C.A. SAPHIER

SALES MANAGER SOFTWARE MANAGER

NOTE WE HAVE MOVED TO NEW PREMISES

### **PCW Games** compliation  $16/48K$ **Spectrum** £7.95

### **Century**

This is a collection of twenty BASIC games which were first published in the Personal Computer World magazine.

There are of course, some very interesting programs published in computing magazines, and a lot of not very interesting ones, according to your tastes. To judge from readers letters, and published amendments to the programs, not all of them work first time, for a variety of reasons. However you are assured by the publishers that all the programs on this tape do work. Although the price isn't

mentioned, there is a compamon book to this tape This apparently gives all the program listings, and programming techniques used in the games. For someone new to home computing and BASIC the two together could be of help.

As for the actual games on the tape they are what you would expect. All of them the brain child of some budding programmer, but none of them good enough to be published on their own.

The assessment below is for the tape as a whole, and not for any individual game B.B.

50%

75%

 $75%$ 

**TANK** 

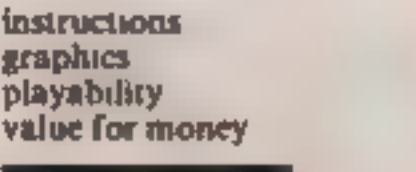

### **New wheels** John? **48K Spectrum** £5.00

Automata, 27 Highland Rd. Portsmouth, Hants PO4 9DA

second hand car should find this game fun to play. You take on the role of the proprietor of a second hand car business.

Given a bank loan you have to choose one of three sites for your business, which range from a top class showrooms.

After choosing your site you must choose which days to work, and an assistant, if you want one Next comes a visit to the local car auctions, held every Wednesday, where you can bid to build up your car stock, which can range from old bangers to quite

reasonable cars.

Using your skill and judgement you decide how much to bid, and how much to spend on preparation for sale to punters.

Once you have sorted out your stock, and returned to your site, Anyone who has ever bought a all you need are customers. As the days pass by you not only get customers, but salesmen, insurance inspectors, vandals and police. Every other visitor costs you a few bob.

I found it very entertaining, and a much welcomed relief back street pitch to very plush from bang-bang and walk-walk B.B. games.

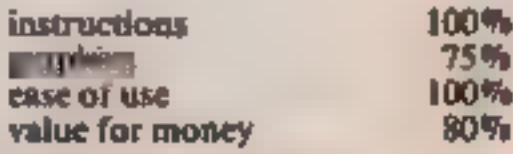

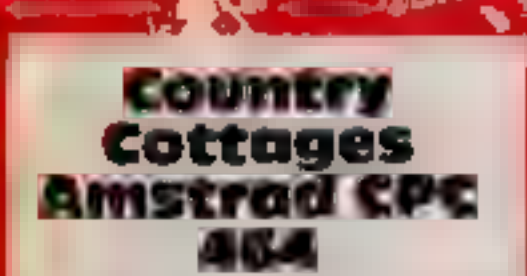

Sterling, Gariand Hse, 86-88 Edgware Rd, London W2 2YW

It's Christmas time and you are a praperty tycoon?

Country Cottages is a tonguein-cheek business game, in which each of two players buy, rent and sell their real estate

Being hilarious to play and efreshingly different, the length, of the game is determined at the start, Each player's financial assett (or otherwise!) are to displayed regularly throughout the game

This menu driven program is simplicity to play. With numerous hazards, including fire, storm and tempest making it **Anfuriatingly difficult to win** The **D** 

### **On your bike**

More programs reviewed by our experts. Follow the BMX craze and stay indoors!

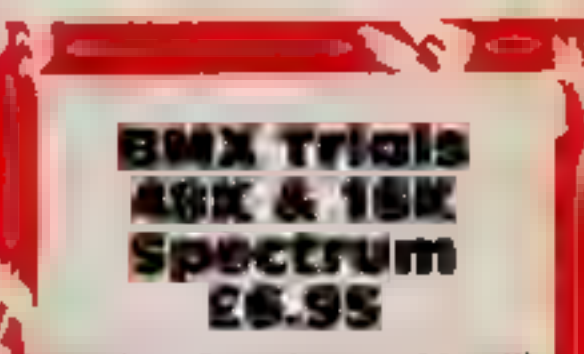

Llainian, Pontyberem, Llanelli, Dyfed SA15 5HP

There seems to be vogue) developing for this type of drive and jump type game. I'm sure y you know the style.

You pilot a bike and negotiate it over a ridiculously difficult course filed with hazards that would make me get off my bike and walk. You, being much more intrepid and skilled than 1, stumply jump over, under and around them, until you emerge victorious at the end

This game is set in the jungle and the hazards are lothpop trees, native huts, deep pits, flying arrows and bouncing bubbles. Strange? Well

helpfuliness of a very friendly Bank Manager is often upset by the weird but furiny tenants that occupy your collages.

Clever use of the sound commands, producing instantly recognizable real-life effects. ellied to a new concept in computer graphics all add to the enjoyment of this well designed game for all the family.

Although laughing so much meant missing some of the screen messages, at times adding to the comedy of errors, pressing a key o move on would be more practicable

This humours program should find it's way into many a Christmas stocking this year. D.H.

**únstructions RTAPhiCS** playability value for money **Kikstort CBM** 64 £7.50

Llandudno, LL30 3BL

obstacles comprise of water difficult games can have a jumps or vehicles, rough ground, negative effect tyres or barrels and walls or fences.

different speed or tactics and perserverence and time. must be approached with care, You can compete on your own or instructions with another player.

There is a choice of eight ease of use courses and you have three value for money attempts over which to average your score. The design is good with neal, colourful graphics, fair animation and ubiquitous smooth scrolling.

On the whole I found this very frustrating and unsatisfying. The Mr Chip, i Neville Place, control required over some obstacles was not always obvious. Whilst the cassette Motorcycle and BMX games insert gave hints. I found that seem to be all the rage. You play some obstacles were impossible the part of a motor-cyclist and to negotiate without incident. must attempt obstacle courses in Possibly the game is meant to be the shortest time possible. The this tough, but excessively

In spite of my difficulties, I am sure that this is a game which Each type of obstacle requires will respond to patience, A.W.

graphics

70% **85%** 65% 60%

obviously you don't walk around the same jungles as the programmer!

The graphics are crude, of the stick variety rather than cartoon : sivie. The movement is realistic! enough, and as this works on the 16k model, I suppose I can't complain.

If you fancy a new BMX bike you could always play this game on the cold winter evenings, the publishers are offering 10 machines worth £200 each to the first to finish the game and solve the puzzle. On yer bike!

D.C.

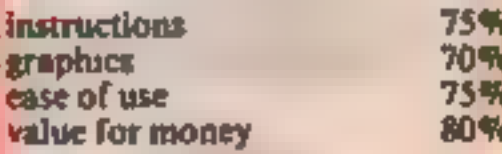

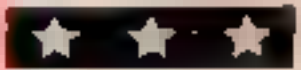

Page 22 HOME COMPUTING WEEKLY 18 December 1984

90%

90%

90%

 $80\%$ 

### **THOUGHTS & CROSSES**

37 Market Street, Heckmondwike, W. Yorks.

ACCESS & VISA AVAILABLE. FOR CREDIT CARD ORDERS TELEPHONE (0924) 409753 FOR GENERAL ENQUIRIES TELEPHONE (0924) 402337 OPEN 9 - 5 pm MON - SAT

All prices include Postage, packing & VAT. Oversess orders welcome. Please order stating, 1) Program Required, 2) Computer, 3) Amount Enclosed, 4) Name and Address.

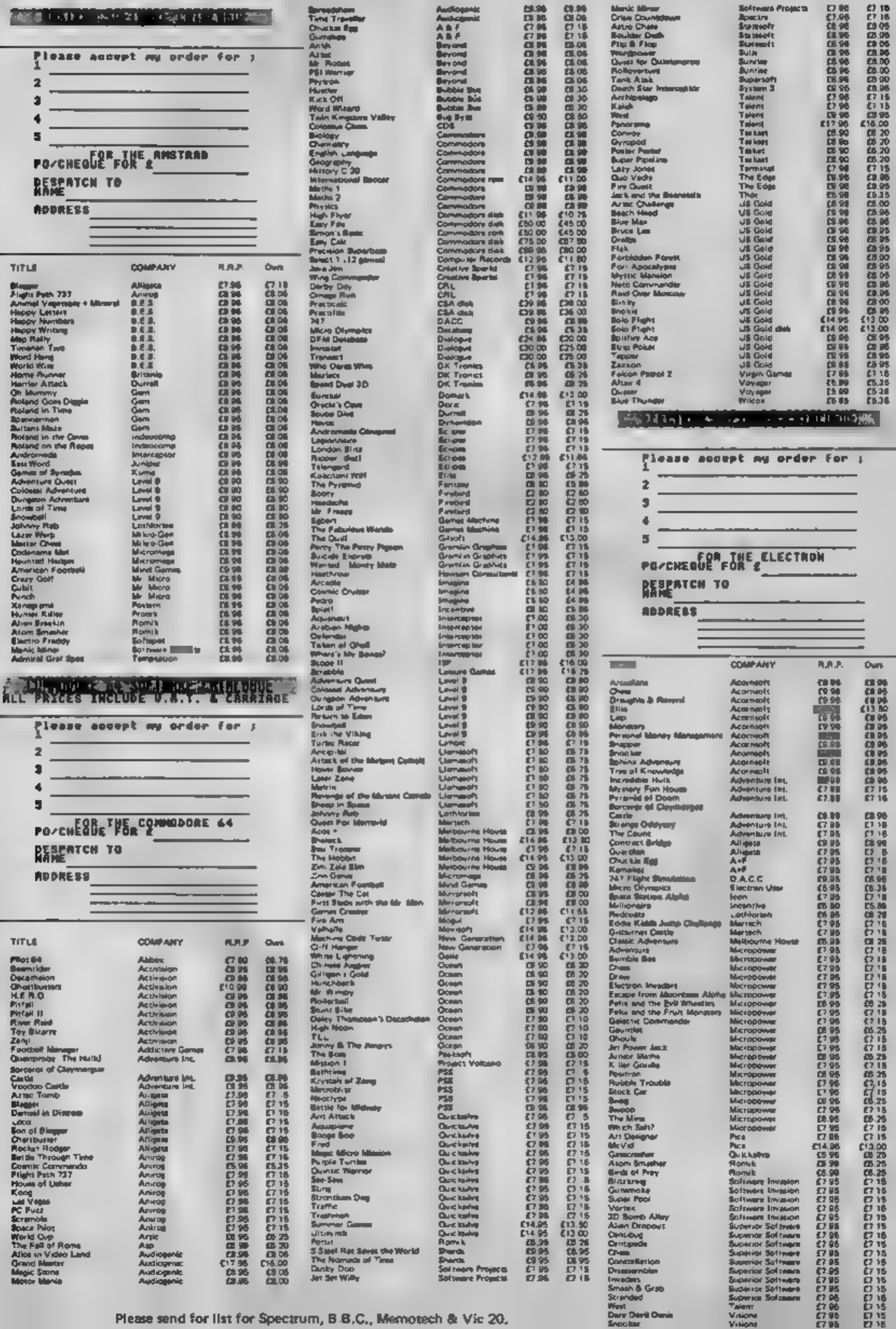

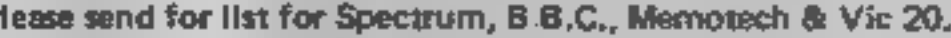

Bug Oric 1/ **Atmos 48K** £11.95

No Man's Land, 110 bis, av. du General Leclerc — 3500 Pantin, France

This Oric utility program offers a fairly standard range of facilities<br>fair the machine language<br>programmer. It is a monitor,<br>with 19 commands, and<br>debugger helps the programmer<br>remove the bugs from his<br>machine code program.<br>The monitor section allows<br>filli

10 breakpoints can be set, and it<br>will go through a machine code<br>program stepwise, displaying the<br>effect on registers. The step<br>option will allow JSR to be<br>implemented or ignored,<br>depending on the user's wishes.<br>The progra

editor, Gener-80 has a 40 column, full screen version,<br>allowing alteration anywhere on 'the screen, but syntax is checked| jon entry. Unlike some} assemblers where mistakes are only found at assembly time. The usual features of move, find and delete are here, with string find. Assembly is fast.

I struggled with Moder-80 as a result of inexperience, and an unfriendly manual. A morel lexperienced friend recommends: it as useful. Gener-80's manual is  $\Gamma$ first class, full of "hints and| **J'examples. An excellent machine** 'code development program, but iyau'll sull need a book! : D.M.

**Instructions** display lease of use value for money

### Starfinder<br>BBC/Alsctron

It is going to be hard to find fault the<br>in the theory of this program, as<br>it was designed by the president<br>of the British Astronomical pro-<br>Association. It is also going to be feard to enticise the value for wi<br>money. Th 5 It is going to be hard to find fault third takes you to the sky display in the theory of this program, as  $\frac{1}{100}$ .

value for money 93% kk k x and a xkanke xkanke xkanke xkanke xkanke xkanke xkanke xkanke xkanke xkanke xkanke xkanke xkanke xkanke xkanke xkanke xkanke xkanke xkanke xkanke xkanke xkanke xkanke xkanke xkanke xkanke xkanke

computer. It is a game that<br>requires the use of tactics, and fast thinking in tight situations.<br>
The only disappointment was<br>the failure of the program to<br>load at FAST speed, despite<br>several attempts to do so. That<br>meant loading at SLOW, which<br>took all of 30 minutes! " D.N. This is the vital part of the the state in the only disappointment was<br>feature of a space probe which<br>will reveal the name of any<br>object you move to.<br>The graphics aren't several attempts to do so. That<br>exceptional but the

 $\frac{1}{25}$  graphics  $\frac{50\%}{80\%}$ mstructions  $\frac{95}{75}\%$   $\frac{11}{25}\%$  exapties  $\frac{80\%}{80\%}$  exapties  $\frac{80\%}{80\%}$ 

60% 50% 60% 50%

display<br>ease of use<br>value for money

### anto BBC BBC

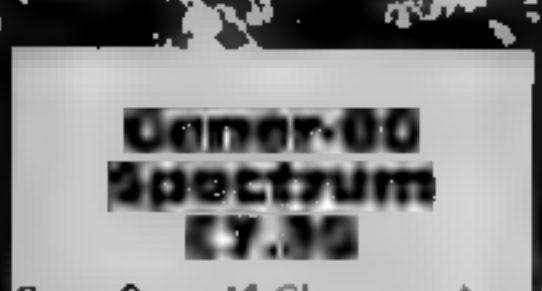

Seven Stars, 15 Gloucester Ave, 7<br>London NW1 7AU

This is the companion assembler to<br>to Moder-80 and is certainly<br>packed with facilities.<br>First, and very important, it is<br>compatible with, and saveable to<br>is Microdrives and can access the<br>Spectrum network. Code<br>sections c

memory, but also determine the<br>location and extent of<br>workspaces for source and object<br>code, leaving room for driver<br>software. It can be co-resident<br>with a monitor/disassembler<br>Full marks for versatility.

# Make your micro work

Here's a bumper page of<br>utilities for you to get your<br>teeth into. Make your micro<br>earn its keep

 $100\%$ 

**100%** 

100%

John Wiley & Sons (Address not supplied)

given the necessity to keep things<br>simple. 'The use of mode 7<br>animated graphics was rewarding<br>and amusing

You are a knight entering

Camelot to join the Round<br>
John Wiley & Sons (Address not and adversaries their area peris, treasures<br>
supplied) whom is Morgan Le Fey. Some<br>
translations that are filled in the compact<br>
the explanations that are filled i

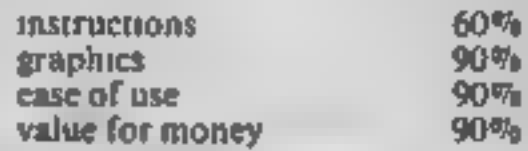

 $\star$   $\star$   $\star$   $\star$ 

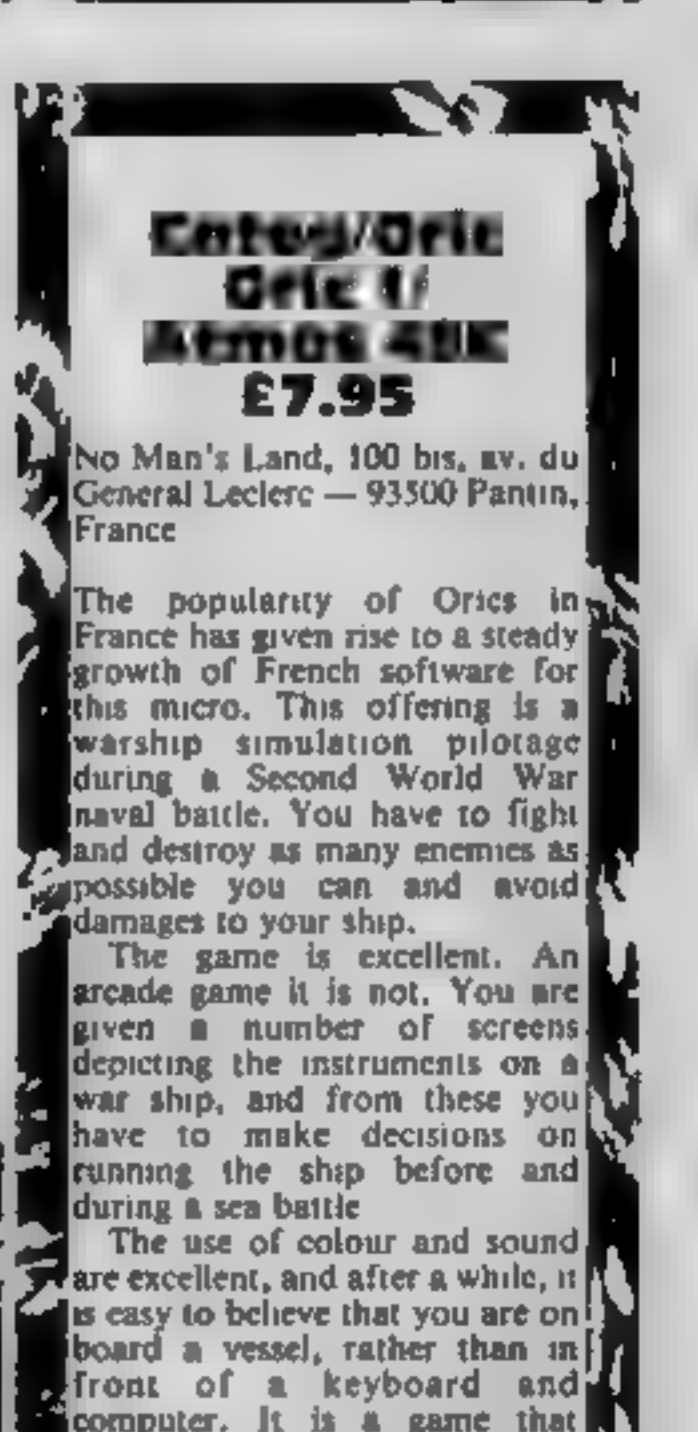

Sopersoft, Winchester Hse, Canning Rd, Wealdstone, Harrow, Middlesex. HA3 7SJ

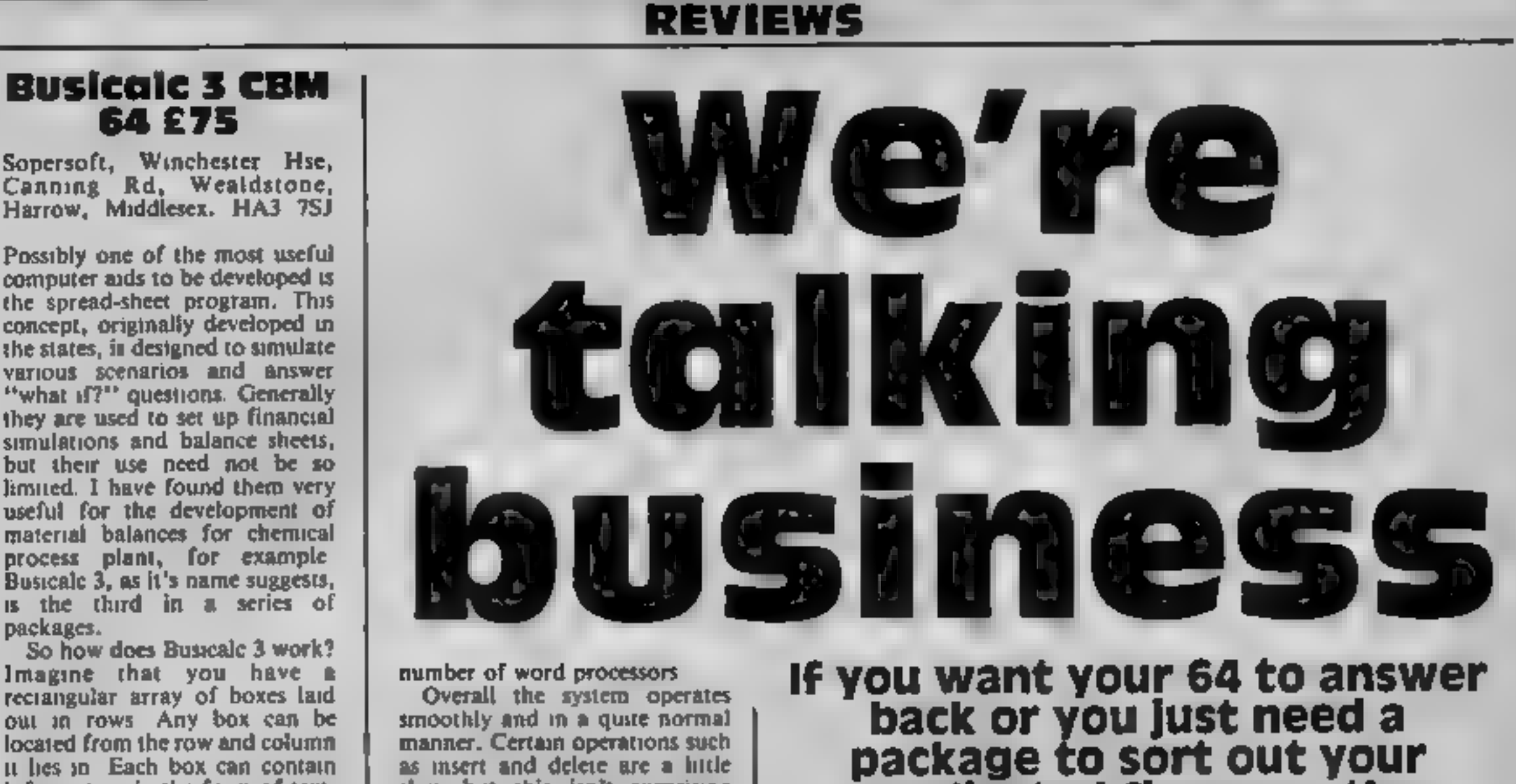

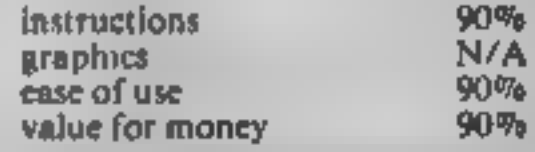

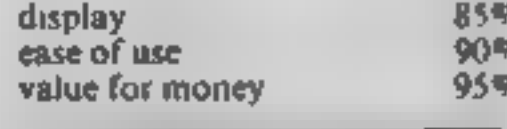

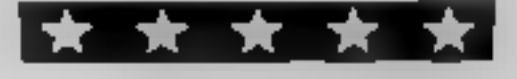

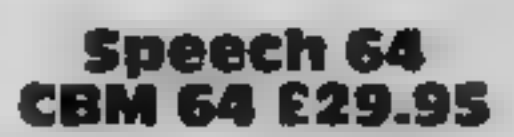

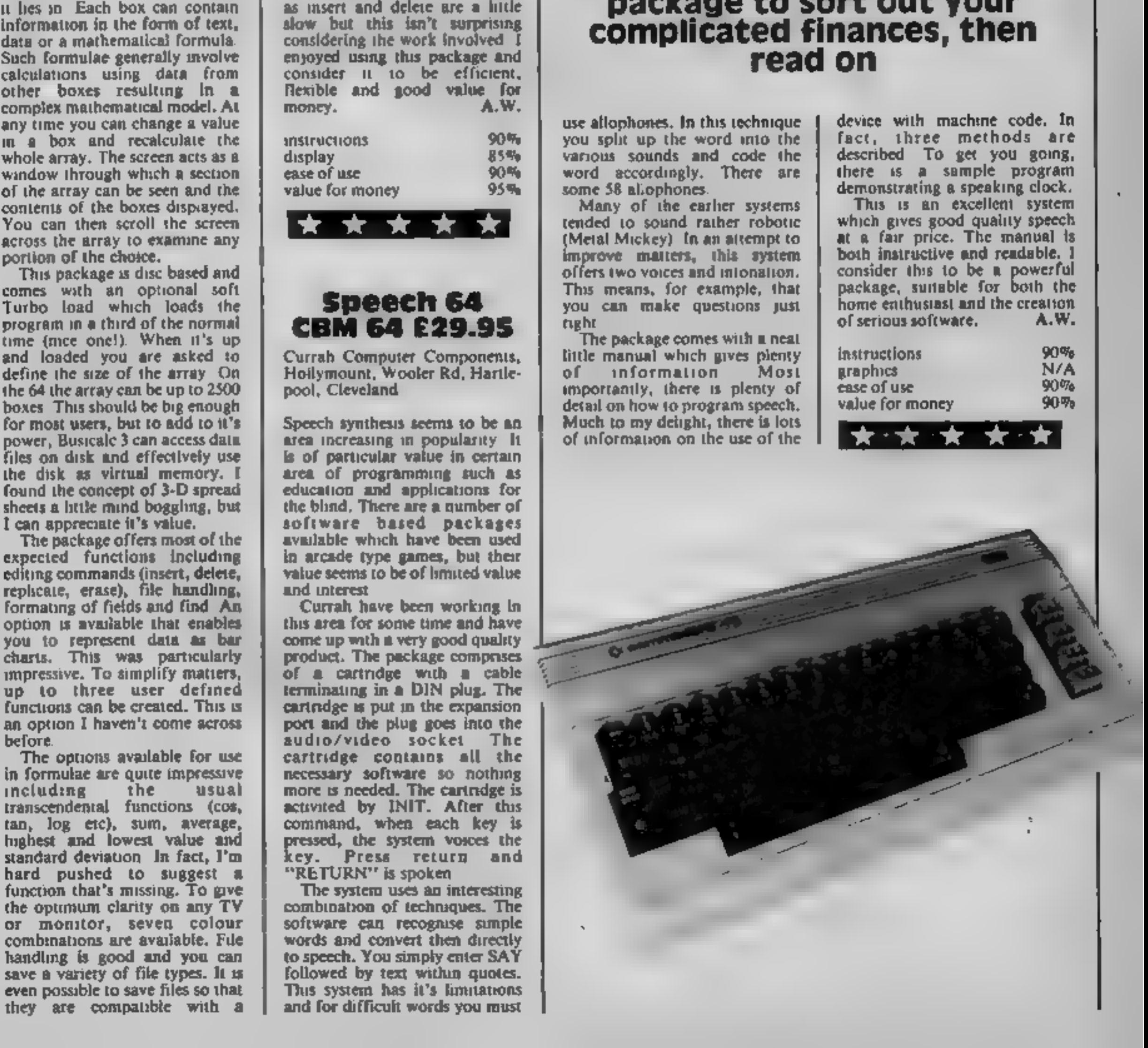

### Special Christmas Prices Ideal Christmas Presents for Micro Computers

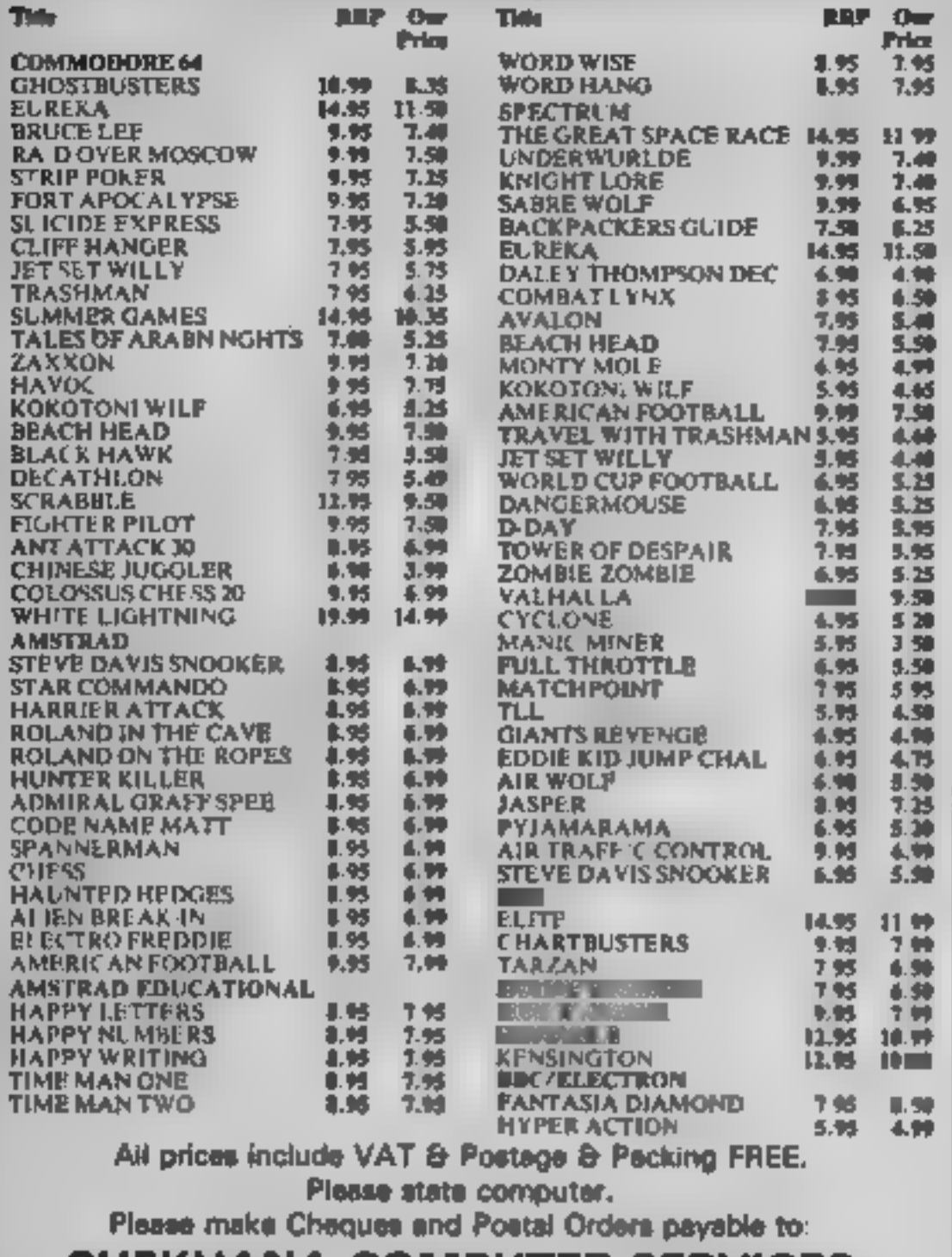

**SHEKHANA COMPUTER SERVICES** 863 GREEN LANES, LONDON N8, TEL: 01-800 3156 FURTHER TITLES AVAILABLE. SEND S.A.E. FOR DETAILS

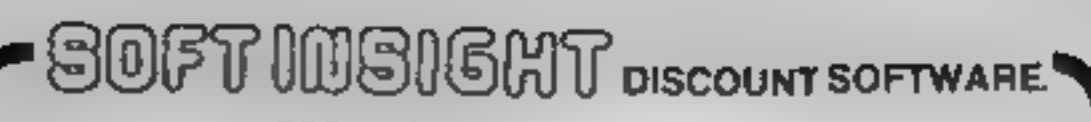

pag

750 7.60

740  $\frac{7.80}{17.50}$ 

 $750$ <br> $760$  $740$ 6 30 6 20  $4.50$  $11.15$ 640 10.00 6 20 750 750  $540$ 7.40 5 90 11.07 17:00 6.60 6.20 11.05  $6.20$ 9 60

 $150$ <br> $750$ <br> $51$ 

10 95 I RECOR-

rable fo ) SOFT

MOONO

eehlupr

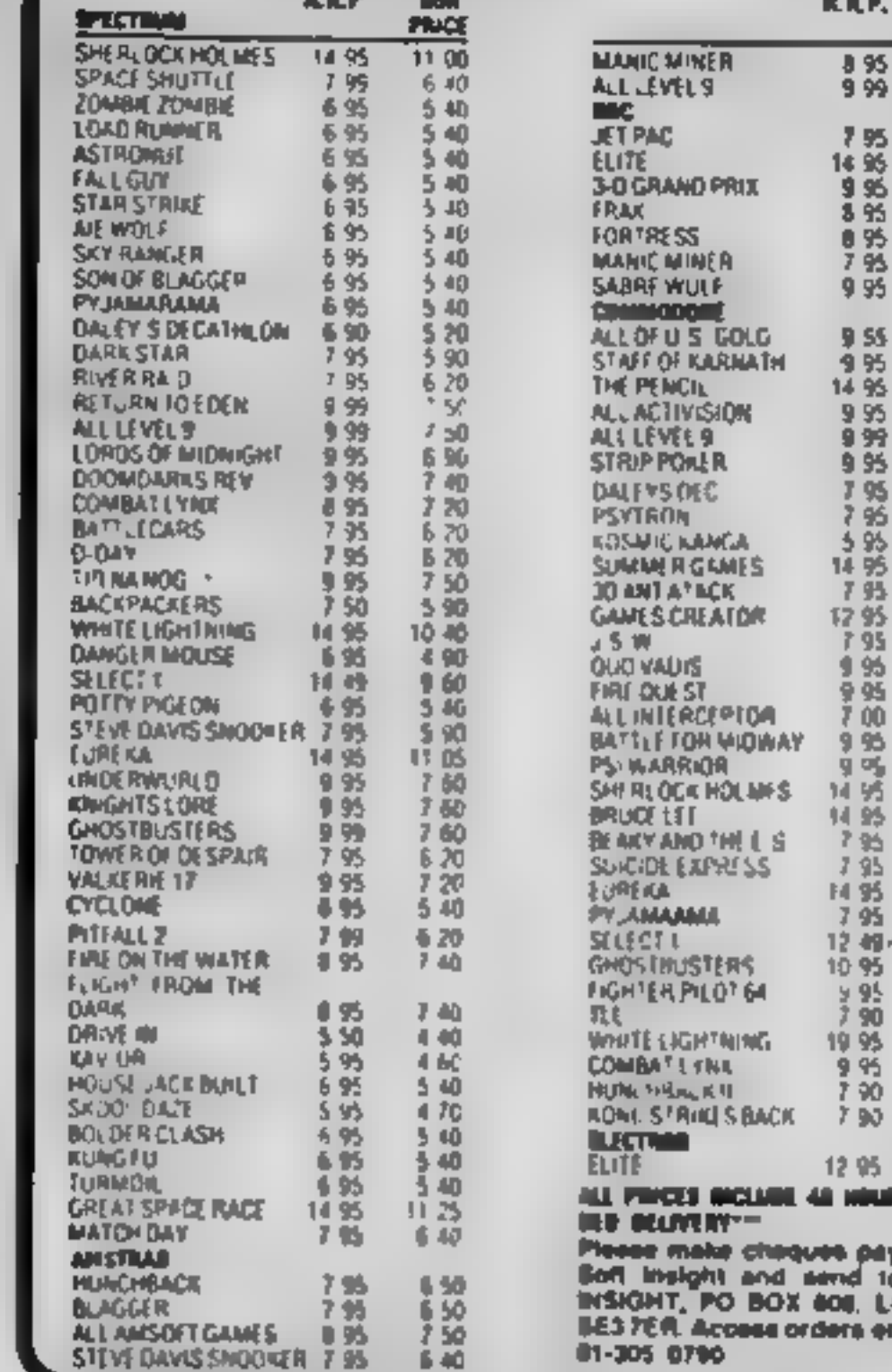

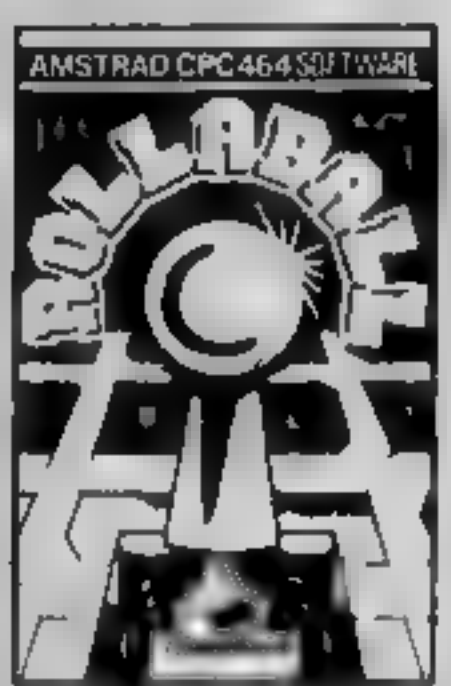

### **ROLLABALL**

**£695** 

A challenging game of skill relying on quick wits and steady. nerves. Can you keep the ROLLABALL in mation?

All you have to do is slide a plene of track in its path to divert it. Irrauble is the tracks always disappear when the ROLLABALL MANAS OVER Them A very addictive one player darne

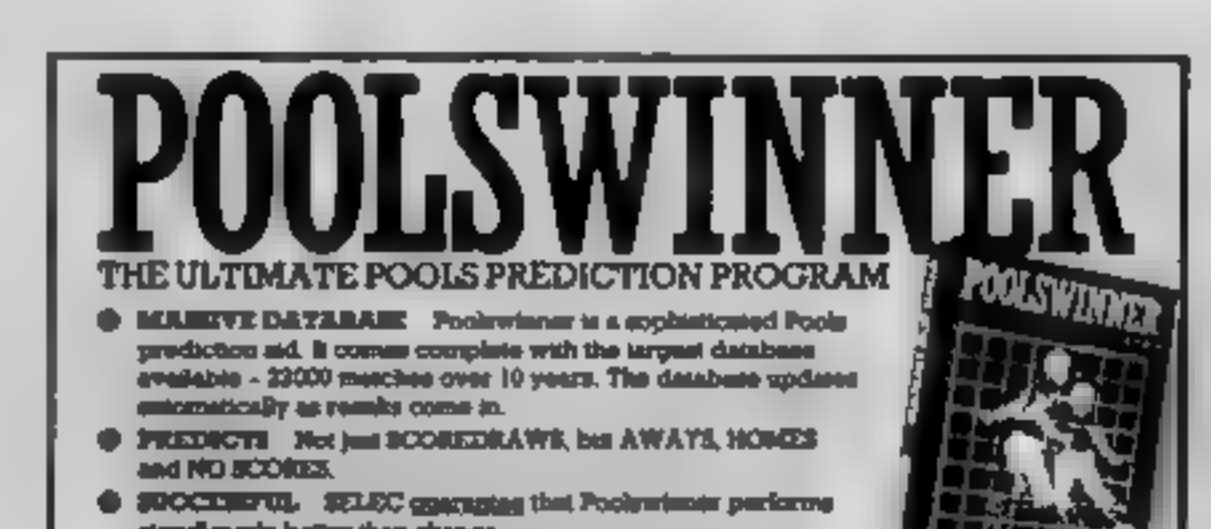

### THE ROYAL QUEST £6.95

Can you discover the object of

your quest and then complete it? A classic text only. adventure, with dozens of problems to keep you. perplexed for weeks. Features include save game facility. and very large vocabulary.

### THE MOORS CHALLENGE

1695

An ancient game of strategy and cumming. Capture, all your opponents counters to win. Play against your Amstrad CPC 464 at any of hye skill levels, from simple to advanced or play against a frenul, you can even make the computer play against itself.

Send cheque/ P.O. s payable to

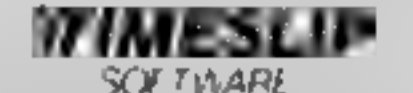

**STONEYBURN WORKSHOPS** THE OLD PRIMARY SCHOOL · STONEYBURN, WEST LOTHIAN EN47 BAP . . . **. .** .  $\cdot$  . Then

S ADAPTABLE Probabilities are given to gray fature choose as many salections as you need for your but. The precise prediction formula can be set by the user you can develop and test your own usuges method.

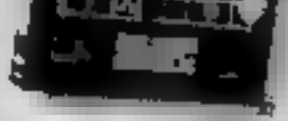

ed. esh a

**O SIMPLE DATA ENTRY** All English and Scottish warn sames manuscem booklet are in the program. Sungly type in the releasence murdous from the extreme. Or use FIXCEN in produce formre het antornatically (see below).

DEIC/MICRODRIVE COMPATIBLE All versions (except Apple and BM) are supplied on ups. with striple tratructions for conversion to disc/microdirve operation. (This energies results are supplied with the package so that predictions can start incrediately.)

AVAILABLE FOR Spectrum (48E), Commodore 84, VIC 20 (+16E), AMSTRAD<sup>\*</sup> CPC 454, EBC 3, Anni (402), 2331 (162), Dragon, Apple 3, BM pc

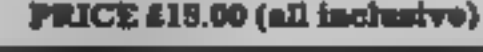

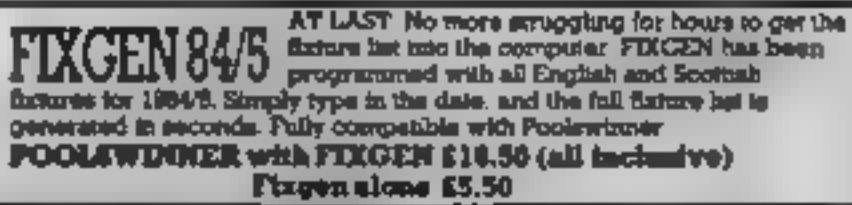

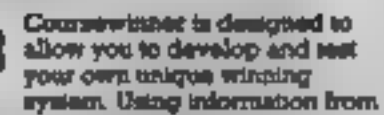

delly newspapers or 'Sporting Life the most important factors can be toput and analysed. The program is suppleed with a database detailing hest trainers and jockeys, and effect of the draw for all Bratish courses. (Flat & National Hunt.) AVAILARE FUE Specifical (482), Constructors 44, EBC (S), Dragon, Anat (482), Apple E

PRICE £12.50 (all inclusive)

**AVAILABLE (RETURN OF POST) FROM** 

**MTERS CONDUTER PROGRAM** 

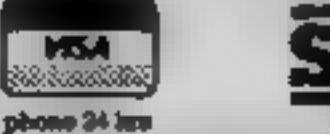

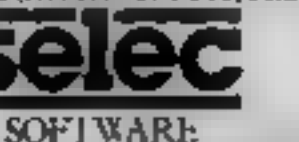

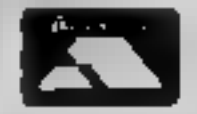

phone 24 im

37 COUNCILLOR LANE, CHEADLE, CHESHIRE,  $\otimes$  061-428 7425

### **SPECTRUM PROGRAM**

ose spie are out to get uljedd Brosc energy pills and teleport yourself on In . this game by Colin Ston**e** 

> If you're scared of spiders, you'll be petrified by this came! What you have to do a avoid being caught by spiders, while collecting energy pills. The number of energy pills you need will be written at the bottom of the screen.

Once you have amassed all the pile you need, you can travel to the next sheet in your teleport, which is in the top nghi hand corner.

As the number of sheets completed increases, so does the number of spiders after you, as well as the number of energy prils you must collect. Once you have completed the sheet with three spiders on it, you go back to one spider and seven energy pills, but the spiders move much aster!

You can use the mushrooms to trap the spiders. Beware, as spiders cat energy pills, so don't let them get there before you do.

Each time you collect an energy pill you get 20 points, and you start with three lives. Use cursor keys to move.

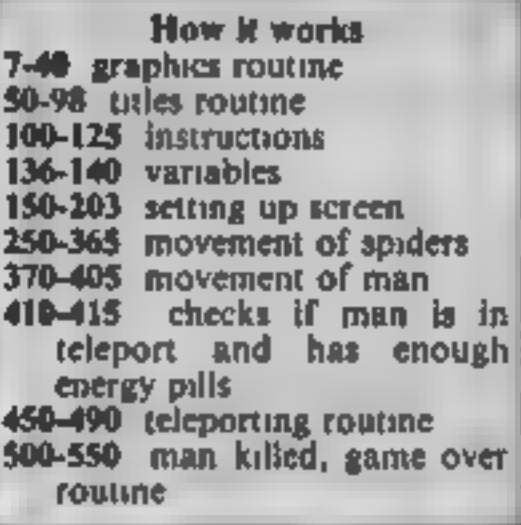

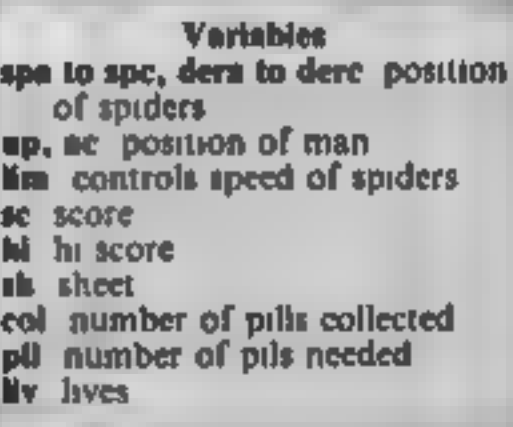

1 REM chase<br>2 REM #\*\*\*\*\*\*\*\*\*\*\*\*\*\*\*\*\*\*\*\*\*\*

3 REM WRITTEN BY C STONE 1984<br>4 REM #\*\*\*\*\*\*\*\*\*\*\*\*\*\*\*\*\*\*\*\*\*<br>5 REM \*\*man\*\*

BORDER 1

REM #\*GRAPHICS#\*

18 POKE USR "p"+3,BIN 00111100: POKE USR "p"+1,BIN 00111100: POKE USR "p"+2,BIN<br>
16 POKE USR "p"+3,BIN 1111111111 POKE USR "p"+4,BIN 0001000: POKE USR "p"<br>
+5,BIN 00100100: POKE USR "p"+6,BIN 00100100: POKE USR "p"+7,BIN 0

50 FOR b=1 TO 9 STEP 2: FOR n=1 TO 31 STEP 2

**SPECTRU** 53 PRINT INK INT (RNDP7);AT b,n;"<br>57 PROR meil TO 21 STEP 2<br>57 PROR meil TO 21 STEP 2<br>57 PROR meil TO 21 STEP 2<br>78 NEXT na NEXT m<br>57 NEXT na NEXT m<br>57 NEXT na NEXT m<br>57 NEXT na NEXT m<br>57 PRINT INK 8;AT n<sub>1</sub>2;"NRITTEN BY CO

130 IF INKEY\$="" THEN 80 TO 130<br>
131 CLS<br>
131 CLS<br>
132 PRINT AT 10,27;" =YOU"; FLASH 1;AT 1,23;"9"; FLASH 1;AT 2,23;"9"; FLASH 0;<br>
"TELEPORT";AT 10,0;" =SPIDER";AT 0,13;" =PILL";AT 13,11;" =MUSHROOM"; INK 2;<br>
FLASH 1;AT 2

```
IST BEEP .005, INT (RND+40)<br>
160 PRINT INK 4;AT INT (RND+19), INT (RND+31);" "<br>
170 LET co=co+1<br>
180 IF co=pil THEN GO TO 200<br>
190 GO TO 150<br>
200 TE col\pil/2 THEN LET f1=1<br>
202 IF col\pil/2 THEN LET f1=1<br>
202 IF col\pil/
 224 IF c=1 THEN PRINT INK 1;AT spb,derb;" "<br>230 LET ti=ti+1
z03 PRINT·INK 2;AT 19,0;"SHEET:";sh;" :";liv;" SCORE:";sc;" HI:";hi;AT 20,0;<br>"NUMBER OF PILLS NEEDED:";pil/2;" ";AT 21,0;"NUMBER OF PILLS COLLECTED:"; FLASH
```
### **PROGRAM**

```
240 IF timlim THEN LET tim0: 60 TO 250
 245 GO TO 370
 250 IF a=1 AND sp<up AND ATTR (sp+1,der)<>60 AND ATTR (sp+1,der)<>57 THEN PRIN
T AT sp, der; " ": LET sp=sp+1: PRINT INK 1:AT sp, der: " "
 251 IF col>=pil/2 AND up=1 AND ac=31 THEN 60 TO 450
 252 IF col>=pil/2 AND up=1 AND ac=30 THEN 60 TO 450
 253 IF col>=pil/2 AND up=2 AND ac=30 THEN 60 TO 450
 254 IF col>=pil/2 AND up=2 AND ac=31 THEN 80 TO 450
 255 IF a=1 AND sp=up AND der=ac THEN GO TO 500
 260 IF a=1 AND sp>up AND ATTR (sp-1,der)<>60 AND ATTR (sp-1,der)<>57 THEN PRIN
T AT sp.der;" ": LET sp=sp-1: PRINT INK 1:AT sp.der:" "
 265 IF a=1 AND sp=up AND der=ac THEN 80 TO 500
 270 IF a=1 AND der >ac AND ATTR (sp,der-1)<>60 AND ATTR (sp,der-1)<>67 THEN PRI
NT AT sp.der;" ": LET der=der-i: PRINT INK 1;AT sp.der:" "
 275 IF a=1 AND sp=up AND der=ac THEN GO TO 500
 200 IF a=1 AND der<ac AND ATTR (sp.der+1)<>60 AND ATTR (sp.der+1)<>57 THEN PRI
NT AT sp.der;" ": LET der=der+1: PRINT INK 1;AT sp.der;" "
 285 IF a=1 AND so=up AND der=ac THEN 60 TO 500
 290 IF b=1 AND dera<ac AND ATTR (spa,dera+1)<>60 AND ATTR (spa,dera+1)<>57 THEN
  PRINT AT spa.dera;" ": LET dera=dera+1: PRINT INK 1:AT spa.dera;" "
 295 IF b=1 AND spa=up AND dera=ac THEN 60 TO 500
 300 IF b=1 AND dera>ac AND ATTR (spa.dera-1)<>60 AND ATTR (spa.dera-1)<>57 THEN
 PRINT AT spa, dera;" ": LET dera=dera-1: PRINT INK 1;AT spa.dera;" "
 305 IF b=1 AND spa=up AND dera=ac THEN GO TO 500
 310 IF b=1 AND spa>up AND ATTR (spa-1,dera)<>60 AND ATTR (spa-1,dera)<>57 THEN
 PRINT AT spa, dera;" ": LET spa=spa-1: PRINT INK 1; AT spa, dera;" "
 315 IF b=1 AND spamup AND dera=ac THEN 60 TO 500
 320 IF b=1 AND spa<up AND ATTR (spa+1,dera)<>60 AND ATTR (spa+1,dera)<>57 THEN
 PRINT AT spa, dera;" ": LET spa=spa+1: PRINT INK 1; AT spa, dera;" "
 325 IF b=1 AND spamup AND deramac THEN 60 TO 500
 330 IF c=1 AND spb<up AND ATTR (spb+1.derb)<>60 AND ATTR (spb+1.derb)<>57 THEN
 PRINT AT spb.derb;" ": LET spb=spb+1: PRINT INK 1:AT spb.derb;" "
 335 IF c=1 AND spb=up AND derb=ac THEN 60 TO 500
 340 IF c=1 AND spb>up AND ATTR (spb-1,derb)<>60 AND ATTR (spb-1,derb)<>57 THEN
 PRINT AT spb, derb; " ": LET spb=spb-1: PRINT INK 1; AT spb, derb; " "
 345 IF c=1 AND spb=up AND derb=ac THEN 80 TO 500
 350 IF c=1 AND derb<ac AND ATTR (spb,derb+1)<>60 AND ATTR (spb,derb+1)<>57 THEN
 PRINT AT spb, derb;" ": LET derb=derb+1: PRINT INK 1;AT spb, derb;" "
 355 IF c=1 AND spb=up AND derb=ac THEN GO TO 500
 360 IF c=1 AND derb>ac AND ATTR (spb,derb-1)<>60 AND ATTR (spb,derb-1)<>57 THEN
 PRINT AT spb.derb;" ": LET derb=derb-1; PRINT INK 1:AT spb.derb;" "
 365 IF c=1 AND spb=up AND derb=ac THEN GO TO 500
370 IF INKEY$="5" AND ATTR (up,ac-1)<>60 AND ac>0 AND ATTR (up,ac-1)=58 THEN L
ET col=col+1: PRINT AT up,ac;" ": LET sc=sc+20: LET ac=ac-1: PRINT INK 0;AT up,
ac1" "1 60 TO 200
```
375 IF INKEY\$="5" AND ATTR (up,ac-1)<>60 AND ac>0 THEN PRINT AT up,ac;" ": LET  $acc = acc - 1$ : PRINT INK 0; AT up, ac; " ": 60 TO 200 380 IF INKEY \*= "8" AND ATTR (up, ac+1)<>60 AND ac<31 AND ATTR (up, ac+1)=58 THEN LET col=col+1: PRINT AT up,ac;" ": LET sc=sc+20: LET ac=ac+1: PRINT INK 0;AT up , ac;" "; GO TO 200 385 IF INKEY\$="8" AND ATTR (up,ac+1)<>60 AND ac<31 THEN PRINT AT up,ac;" ": LE T acmac+1: PRINT INK 0; AT up, ac:" ": 80 TO 200 390 IF INKEY\*="6" AND ATTR (up+1,ac)<>60 AND up<18 AND ATTR (up+1,ac)=58 THEN LET col=col+1: LET sc=sc+20: PRINT AT up.ac:" ": LET up=up+1: PRINT INK 0;AT up .ac:" ": GO TO 200 395 IF INKEY\$="6" AND ATTR (up+1,ac)<>60 AND up<18 THEN PRINT AT up,ac;" ": LE T up=up+1: BEEP .005.0: PRINT INK 0:AT up.ac:" ": GO TO 200 400 IF INKEY\$="7" AND ATTR (up-1.ac)<>60 AND up>0 AND (up-1.ac)=58 THEN LET co 1=col+1: LET sc=sc+20: PRINT AT up,ac;" ": LET up=up-i: PRINT INK 0:AT up,ac;" ": GO TO 200 405 IF INKEY\$="7" AND ATTR (up-1,ac)<>60 AND up>0 THEN PRINT AT up,ac;" ": LET up=up-1: BEEP .005.0: PRINT INK 0:AT up.ac:" ": 60 TO 200 410 IF col>=pil/2 AND up=1 AND ac=31 THEN 60 TO 450 411 IF col>=pil/2 AND up=1 AND ac=30 THEN 60 TO 450 412 IF col>=pil/2 AND up=2 AND ac=30 THEN 60 TO 450 415 IF col>=pil/2 AND up=2 AND ac=31 THEN 60 TD 450 420 GD TO 200 450 LET sh=sh+1: LET b=1 451 IF sh>=4 AND sh<7 THEN LET pil=pil+10

### **SPECTRUM PROGRAM**

Constitution of a second of the property of the constitution of the constitution of the constitution of the constitution of 452 IF sh>=7 THEN LET pil=pil+10 455 IF sh<=3 THEN LET pil=pil+10 456 LET b=1 457 IF shw6 THEN LET c=1 458 IF sh=9 THEN LET c=1 460 IF sh=3 THEN LET c=1 475 PRINT AT sp.der:" ":AT spa.dera:" ":AT spb.derb:" "  $478$  LET  $1=0$ 479 FOR n=-40 TO 0: LET 1=1+1; BEEP .005, n: NEXT n: FOR n=0 TO 40: BEEP .005, n: NEXT na PRINT FLASH 1:AT up.ac:" ": FOR n=1 TO 30: NEXT n 480 IF 1<2 THEN 60 TO 479 481 IF sh=4 THEN LET pil=14 482 IF sh=7 THEN LET pil=14 483 IF sh=10 THEN LET pil=14 485 LET col=0: LET sp=10: LET der=0: LET spa=1: LET dera=0: LET spb=18: LET der b=0; LET up=10; LET ac=31 487 IF sh=7 THEN LET lim=1: LET a=0: LET b=0: LET c=0: CLS : GO TO 137 488 IF sh=4 THEN LET 11m=2: LET a=0: LET b=0: LET c=0: CLS : 60 TO 137 498 CLS & LET co=01 GO TO 150 500 PRINT FLASH 1: INK 2:AT up.ac:" 505 PRINT AT sp.der;" ";AT spa.dera;" ";AT spb.derb;" " 510 BEEP .8.-30: LET liv=liv-1 515 IF liv=0 AND sc>hi THEN LET hiwsc 520 IF liv=0 THEN PRINT FLASH 1; INK 4; AT 8, 10; "GAME-OVER"; FLASH 0; AT 10.1;" DO YOU WANT ANOTHER BAME?(Y/N)!": 60 TO 540 523 PRINT AT up, ac; " 525 LET up=10: LET ac=31: LET sp=10: LET der=0: LET spa=1: LET dera=0: LET spb=  $18:$  LET derb=0 530 60 TO 200 540 IF INKEY\*="y" THEN CLS : FOR n=1 TO 30: GO TO 135 550 IF INKEY\$="n" THEN CLS : 9TOP 560 GO TO 540

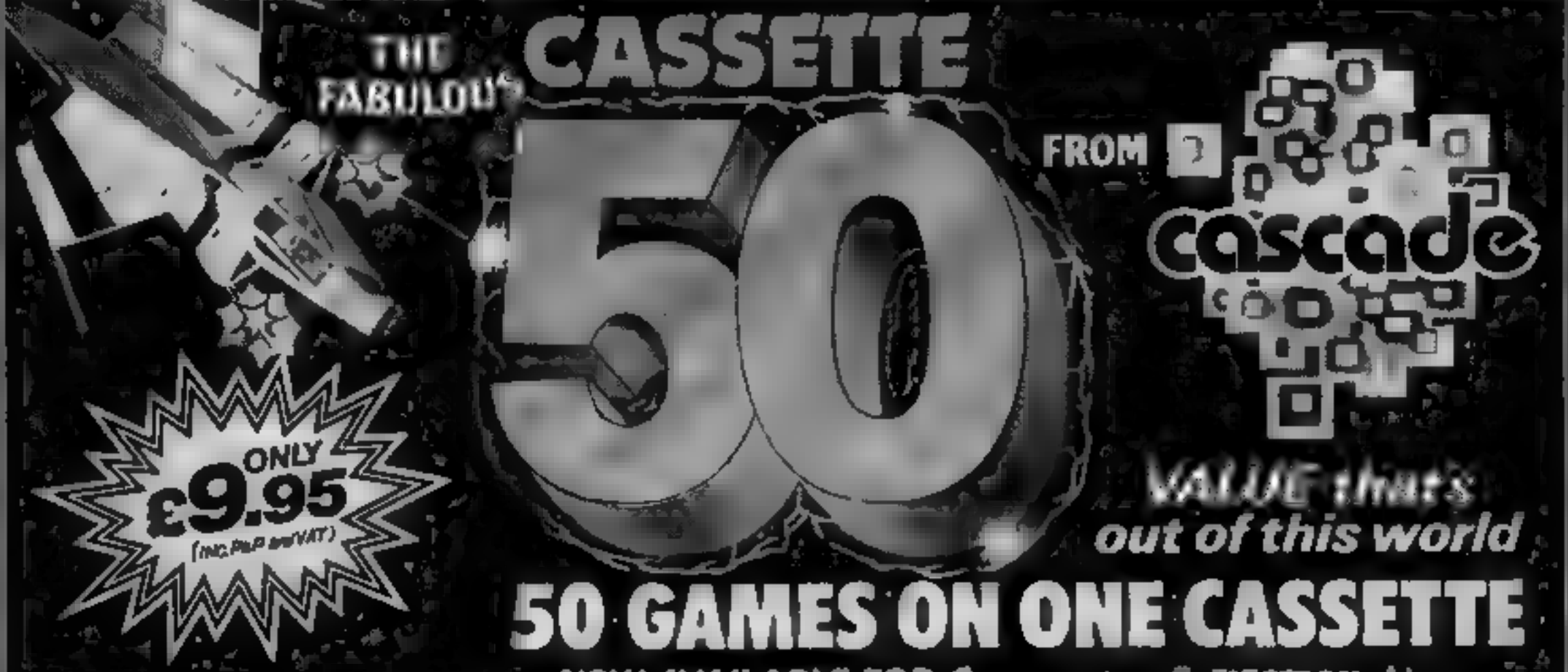

It is impossible to tell you everything about the 50 games on  $\rightarrow$ CASSETTE - 50 but they include many types such as maze, arcade. missile, tactical and logic genes. to suit most tastes in computer game playing. A conserver and CASSETTE - 50 will appeal to people of all ages and the games. will provide many hours of  $-1 \leq 0$ entertainment for all the family at: sa fraction of the cost of other  $\epsilon$ 

**WE FAY TOP PRICES** \* FOR TOP QUALITY GAMES

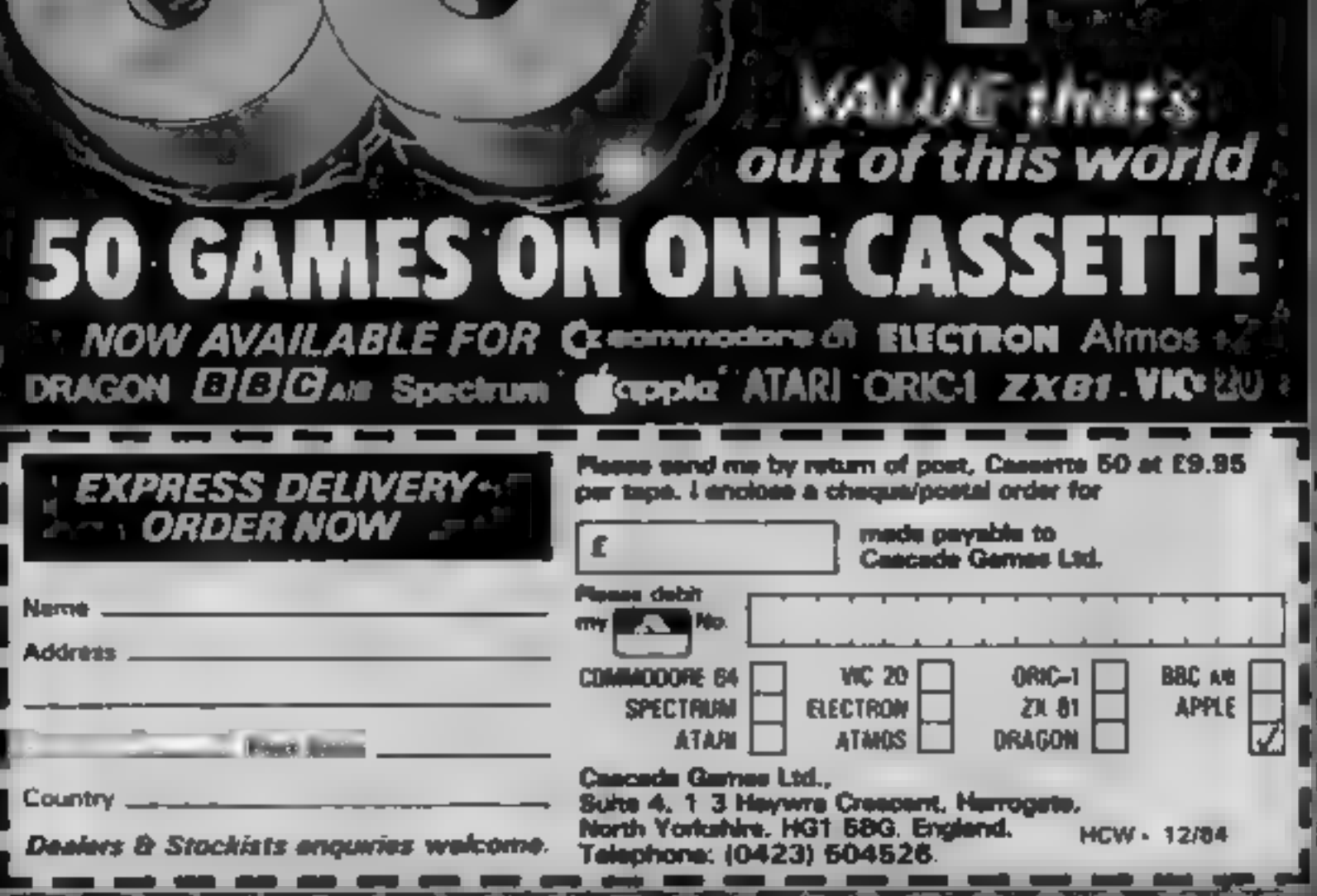

Page 30 HOME COMPUTING WEEKLY 18 December 1964

# **IS INNOGEI**

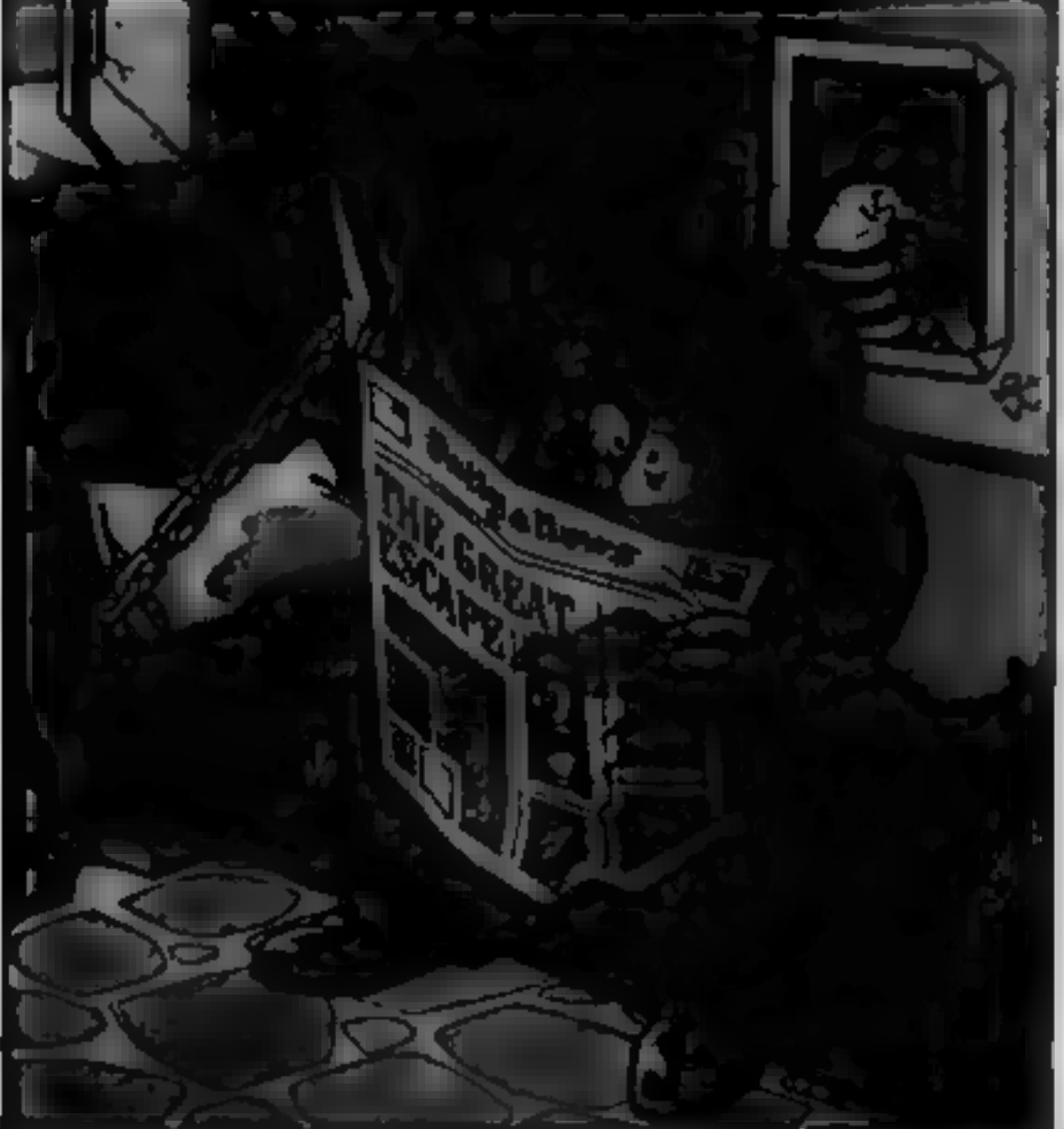

If you are one of the thousands of Monty Mole fans who have followed the exploits of our furry friend through the Yorkshire pits and eventually to jail—fear not! Because Monty is innocent and plans are in hand to rescue your superhero.

How will Monty be rescued?

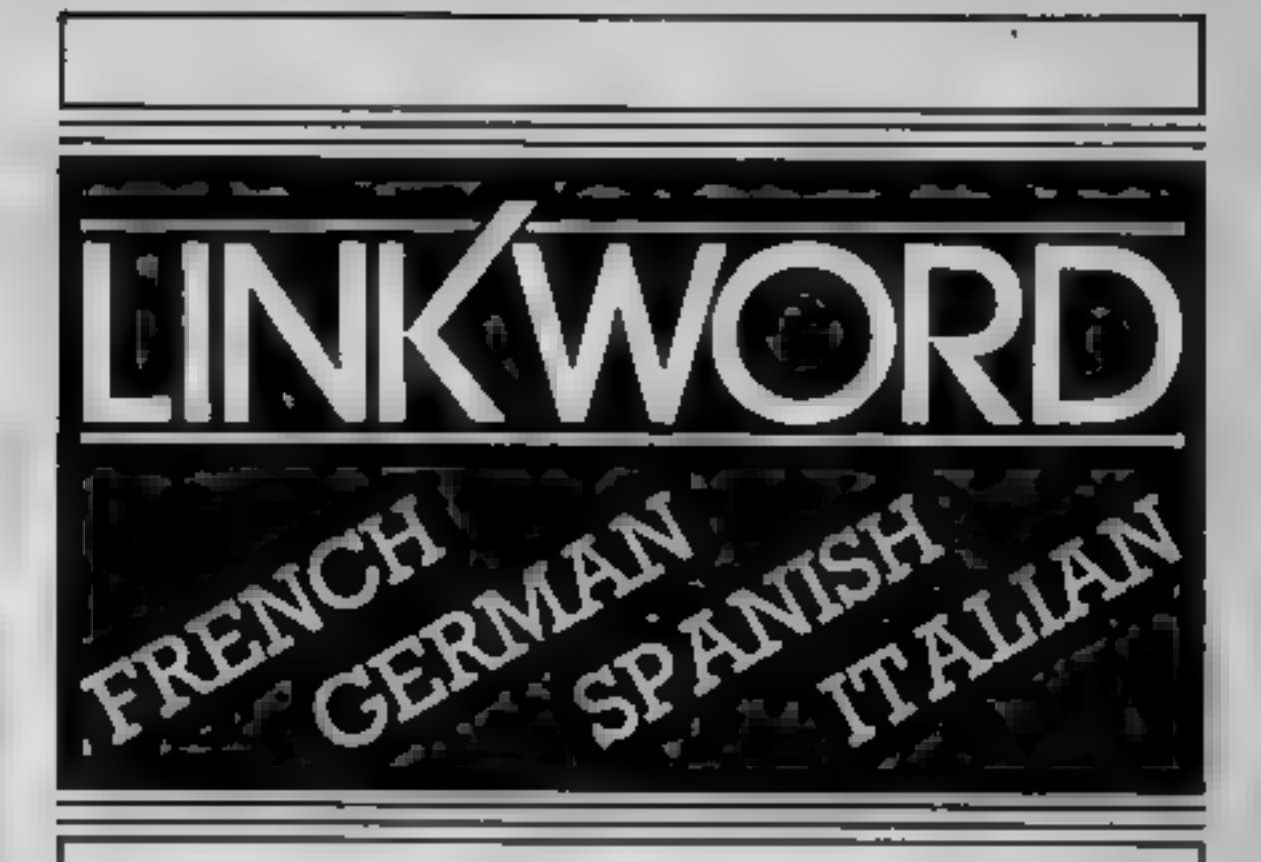

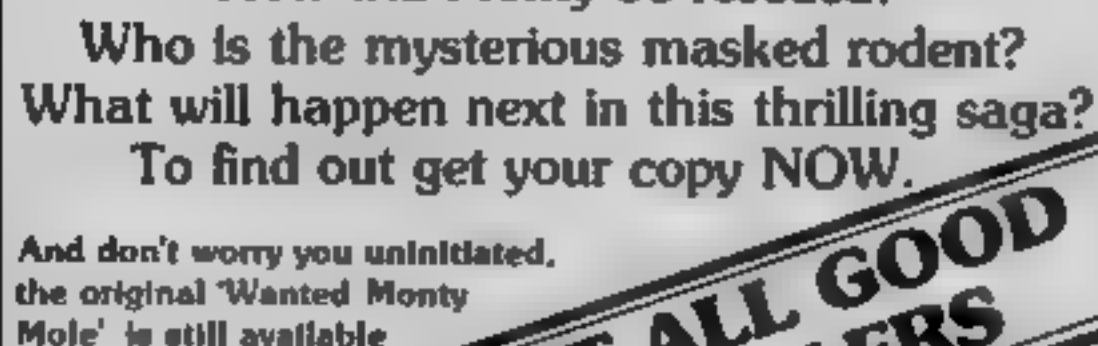

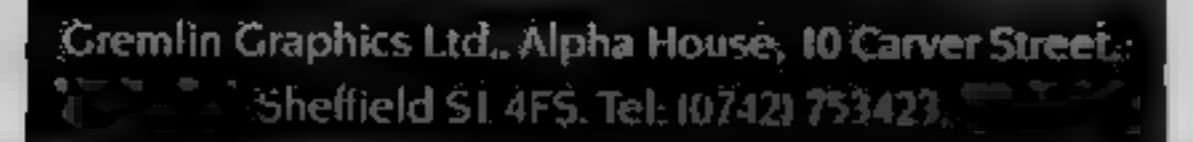

**SPECTRUM 48K** 

### FOR SCHOOLWORK FOR BUSINESS<br>FOR HOLIDAYS FOR ALL AGES

"A quick way of learning - quicker than the printed page". Mike McCann, Your Computer.

"It took 12 hours to teach a regime that would normally take 40 hours". Peter Marsh, Training Manager, Thomson Holidays.

"Vivid mental images are used as unforgettable memory joggers". Jane Bird, Sunday Times.

"Belore you know it, you are<br>constructing your own sentences"<br>Mike McCann, Your Computer.

The vocabulary sticks in your mind effortlessly" **An outstanding success**"<br>Saily Clark. Computer Choice Personal Computer World

"We found the course great fun and at the course great fun and at the end a surprisingly large amount had sunk in".<br>
Nure McCann. Your Computer and the window for the windows on a confirmed look - out of the windows wary.

"Undoubtedly the linkword cassettes concentrating on the course very are the most interesting, most easy" sally Clark Computer Choice Suck. Computer Choice Suck. Computer Choice Suck. Computer Choice Suck. Computer Choice

### Linkword Language Courses are published on

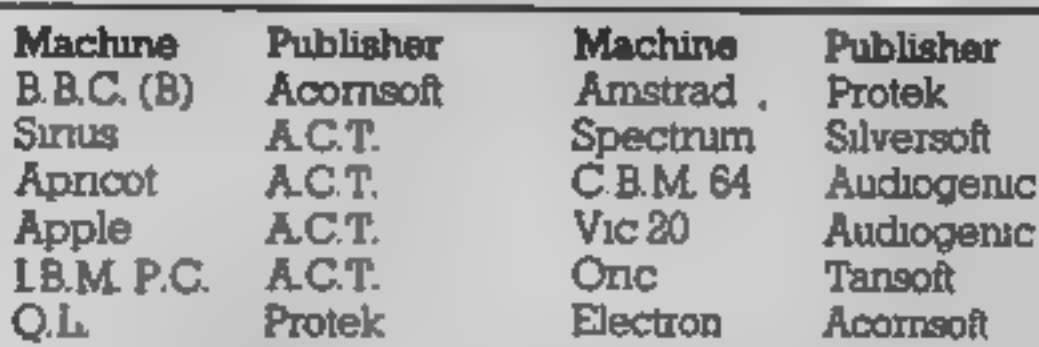

All versions contain a programme an audio tape and glossary.

(Prices from £12.98)

Versions available from Boots, Smiths and leading retailers.

For further information write to:<br>Linkword, 41 Walter Road, Swansea.

### **With this** program by **Mike Poskitt** you can keep all the records you need. All you require is your unexpanded **TI and a** cassette player

This is a simple record-keeping program requiring only the expanded T1-9954A and a cassette player for storing the records

The program is menu-driven and the following selection is available:

1 Load file from cassette

- 2 Display file
- 3 Display file
- 4 Search file
- 5 Add a record
- 6 Modify a record
- 7 Save file on cassette
- **8 Exit**

Hints on conversion This program is quite straightforward and conversion should not present a problem. Peculiarities of TI BASIC

built-in subroutines by using the **CALL** statement **CALL CI EAR** clears screen **CALL SCREEN** sets screen colour, in this case yellow<br>CALL CHAR defines character, in this case a thin horizontal line, used to enhance the display CALL COLOR (char set, foreground color, background color) sets colour of character, in this case a red line. CALL HCHAR (row, col, char code, no of repeats) place char on screen horizontal CALL KEY  $(O,K,S,0 - kcy$ unit,  $K =$  return variable, S = status variable) detects input from keyboard **Variables** Subscripted variable RS(R) records IS\$(R) information N number of records on file

include single statement lines and

RECS when searching for record, record name input from keyboard is stored in this variable

SETTE":: 260 PRINT "2. CREATE NEW FILE":: 270 PRINT "3. DISPLAY FILE":: "4. SEARCH FILE":: 280 PRINT 290 PRINT "5. ADD A RECORD":: 300 PRINT "6. MODIFY A RECORD":: 310 PRINT "7. SAVE FILE ON CASSE TTE":: 320 PRINT "8. EXIT"::: 330 CALL HCHAR(23,1,128,32) 340 CALL HCHAR(5,1,128,32) 350 PRINT "SELECT 1 TO 8" 360 CALL KEY(0,K,S) 370 IF (K<49)+(K>56)THEN 360 380 ON K-48 GDTO 400,500,710,860 ,1020,1160,1380,1460 390 REM \*\*\*LOAD FILE\*\*\* 400 CALL CLEAR 410 N=1

o

Save those

records

420 OPEN #1: "CS1 ", INTERNAL, INPUT

```
FIXED 128,
                                      430 INPUT #1:R$(N), I$(N)
                                      440 IF RS(N)="END" THEN 470
100 REM
          ****************
                                      450 N=N+1
110 REM
          * RECORD KEEPER *460 GDTD 430
120 REM
          美
                           ÷
                                      470 CLDSE #1
130 REM
         — *   М.Б.Р.  6/84  
                           美
                                      480 GOTO 220
140 REM
         *****************
                                      490 REM *CREATE NEW FILE*
150 REM
                                      500 CALL CLEAR
160 CALL CLEAR
                                      510 PRINT "WARNING! YOU ARE CREA
170 DIM R$(200), I$(200)
                                      TING A"::"NEW FILE.IF A FILE ALR
180 CALL CHAR(128, "OOOOFF")
                                      EADY"::
190 CALL COLOR(13, 9, 1)
                                      520 PRINT "EXISTS, IT WILL BE"::
200 CALL SCREEN(12)
                                      "ERASED."::::"CONTINUE? (Y/N)"
210 N=1530 CALL KEY(3,K,S)
220 CALL CLEAR
                                      540 IF S=0 THEN 530
230 REM *******MENU*******
                                      550 IF K<>89 THEN 220
240 PRINT TAB(8); "RECORD KEEPER"
                                      560 CALL CLEAR
::::
                                      570 N = 1250 PRINT "1. LOAD FILE FROM CAS
```
### **ROGRAM**

```
1070 INPUT R$(N)
580 PRINT "ENTER RECORD AND INFO
                                       1080 IF R$<N><>"END" THEN 1100
RMATION"::"SEPARATELY.":::
590 PRINT "<TYPE ""END"" TO FINI
                                       1090 GDTD 220
                                       1100 PRINT :: "INFORMATION"::
SH.)"::
                                       1110 CALL HCHAR(23,3,128,11)
600 PRINT :: "RECORD"::
                                       1120 INPUT 1$(N)
610 CALL HCHAR(23, 3, 128, 6)
                                       1130 N=N+1620 INPUT RS(N)
630 IF RS(N)<>"END" THEN 650
                                       1140 GOTO 1050
                                       1150 REM *MBDIFY A RECORD*
640 GOTO 220
                                       1160 CALL CLEAR
650 PRINT :: "INFORMATION"::
                                       1170 PRINT "MODIFY WHICH RECORD?
660 CALL HCHAR(23,3,128,11)
                                       "::"<TYPE ""END"" TO FINISH)"::
670 INPUT IS(N)
                                       1180 INPUT REC$
680 N=N+1
                                       1190 IF REC$="END" THEN 220
690 GOTO 600
                                       1200 FOR R=1 TO N
700 REM **DISPLAY FILE**
                                       1210 IF R$(R)=REC$ THEN 1270
710 CALL CLEAR
                                       1220 NEXT R
720 IF N>1 THEN 750
                                       1230 PRINT :: "RECORD NOT FOUND"
730 PRINT "NO FILE IN MEMORY":::
                                       1240 FOR D=1 TO 600
:::::::
                                       1250 NEXT D
740 GOTO 820
750 FOR R=1 TO N
                                       1260 GDTU 1160
760 PRINT :: R$(R)::
                                       1270 CALL CLEAR
                                       1280 PRINT :: "RECORD: ";R$(R):: "
770 IF R=N THEN 790
780 PRINT IS(R)::::
                                       INFORMATION: ";IS(R)::::
790 INPUT "PRESS ENTER TO CONTIN
                                       1290 PRINT "ENTER MODIFICATION..
UE " NULS
                                       Page
800 CALL HCHAR(23, 1, 128, 32)
                                       1300 PRINT "RECORD"::
                                       1310 CALL HCHAR(23,3,128,6)
810 NEXT R
820 FDR D=1 TO 600
                                       1320 INPUT R$(R)
                                       1330 PRINT :: "INFORMATION"::
830 NEXT D
840 60TO 220
                                       1340 CRLL HCHAR(23,3,128,11)
850 REM ** SEAPCH FILE**
                                       1350 INPUT I$(R)
860 CALL CLEAR
                                       1360 GOTO 1160
870 PRINT :: "FIND WHICH RECORD?"
                                       1370 REM ***SAVE FILE***
::"<TYPE ""END"" TO FINISH>"::
                                       1380 CALL CLEAR
                                       1390 OPEN #1: "CS1", INTERNAL, OUTP
880 INPUT RECS
                                       UT, FIXED 128
890 IF RECS="END" THEN 220
                                       1400 FOR R=1 TO N
900 FOR R=1 TO N
                                        1410 PRINT #1:R$(R), I$(R)
910 IF R$(R)=REC$ THEN 970
                                       1420 NEXT R
920 NEXT R
                                       1430 CLOSE #1
930 PRINT :: "RECORD NOT FOUND"
                                       1440 60TO 220
940 FOR D=1 TO 600
                                       1450 REM ****EXIT****
950 NEXT D
                                       1460 CALL CLEAR
960 60TO 860
                                       1470 PRINT "WARNING! ANY FILE IN
970 CALL CLEAR
                                        MEMORY":: "WILL BE ERASED. ": : : : :
980 PRINT :: R$<R>:: I$<R>::::
                                        : : : :
990 INPUT "PRESS ENTER TO CONTIN
                                       1480 PRINT "CONTINUE? (Y/N)"
UE <sup>H</sup>:NULS
                                       1490 CALL KEY(3,K,S)
1000 60TO 860
                                        1500 IF S=0 THEN 1490
1010 REM **ADD A RECORD**
                                        1510 IF K<>89 THEN 220
1020 CALL CLEAR
                                        1520 CALL CLEAR
1030 PRINT "ADDITIONS TO EXISTIN
                                        1530 PRINT TAB(10); "GOODBYE!":::
G FILE. " ::
1040 PRINT "<TYPE ""END"" TO FIN'
                                        . . . . . . .
                                        1540 FDR D=1 TO 600
ISH.<sup>9</sup>
                                        1550 NEXT D
1050 PRINT :: "RECORD"::
1060 CALL HCHAR(23,3,128,6)
                                        1560 END
```
### Patty Pigeon<br>48K Spectrum

return here to deposit the worms that you gather.

The major problem is that<br>St, Sheffield, S1 4FS<br>St, Sheffield, S1 4FS<br>an after a few seconds you have<br>to rest on a ledge. The predators<br>Not having seen any other vary from eagles to helicopters<br>products from this company 1 Gremlin, Alpha Hse, 10 Carver flying is a very energetic exercise<br>St, Sheffield, S1 4FS an after a few seconds you have Not having seen any other vary from eagles to helicopters<br>products from this company I and cars but all are hard to<br>have to remark at how good the avoid. Your only means of<br>screens are visually. This is a defense being th

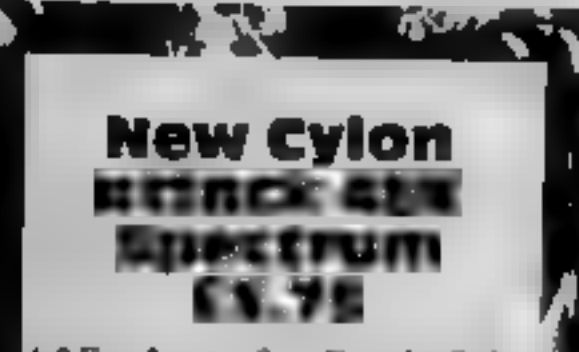

A&F, Unit 8, Canal Side, 2<br>Woodbine St East, Rochdale,

The first thing that you notice when loading this tape is that it won't! The inlay card states

The can confuse newcomers to,<br>
computing<br>
Computing<br>
Once loaded you do have a<sup>3</sup><br>
menu from which to choose,<br>
such as re-define the keyboard.<br>
or took at the instructions. All<br>
the text uses a re-defined<br>
character set wh

### **Here they** come again

more beasties coming at you from outer space. Kill or be killed

### Time Zone 64 £6.95 Commodore

7 2r.,

Channel 8, 51 Fishergate,

under attack yet again. This time<br>it's a race called Territons aitempting to scare or confuse by<br>impersonating objects und<br>creatures from different time this) you can enter any of the<br>time zones and do battle. Well, good old Planet earth is periods. You are the brave hero attempting to repulse the nasties in your space ship. By using a Time Vector Tracker (good stuff

five screens with interesting<br>meanies, each with it's own You are given the usual side<br>view with right to left scrolling.<br>You can move to any position on<br>the screen giving a useful degree<br>of manoueverability. There are method of attack. The design of<br>the nasties is very fitte and highly<br>reminiscent of the style of a<br>certain Llama loving software<br>author. The movement of the<br>stars gives a feeling of depth.<br>Whist the earlier screens are<br>fai

Generally, rather a ripping<br>game which is pretty to watch<br>and exhausting to play. Not too<br>original but good fun all the<br>same,<br>A.W,

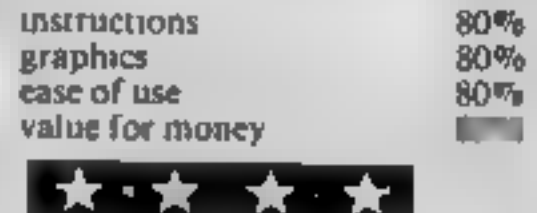

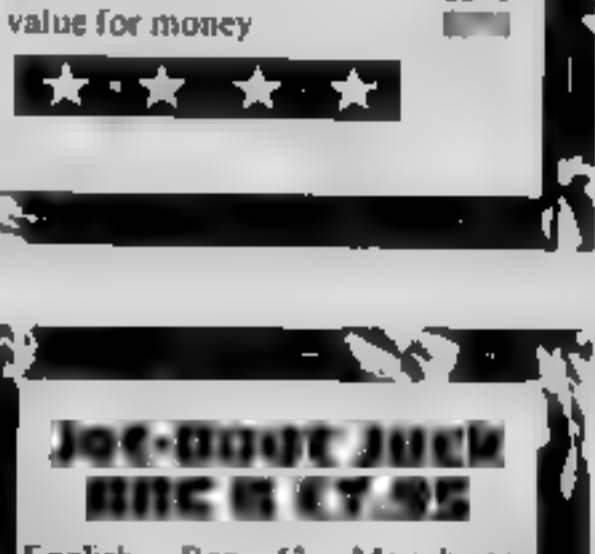

English, Box 43, Manchester<br>M60 3AD

ty

This is a game that has you<br>jumping, ducking, running,<br>sliding, rolling and going up and<br>down lifts. There are going to be<br>the inevitable comparisons but,<br>of its type, it is quite well done<br>The graphics are good but<br>limite

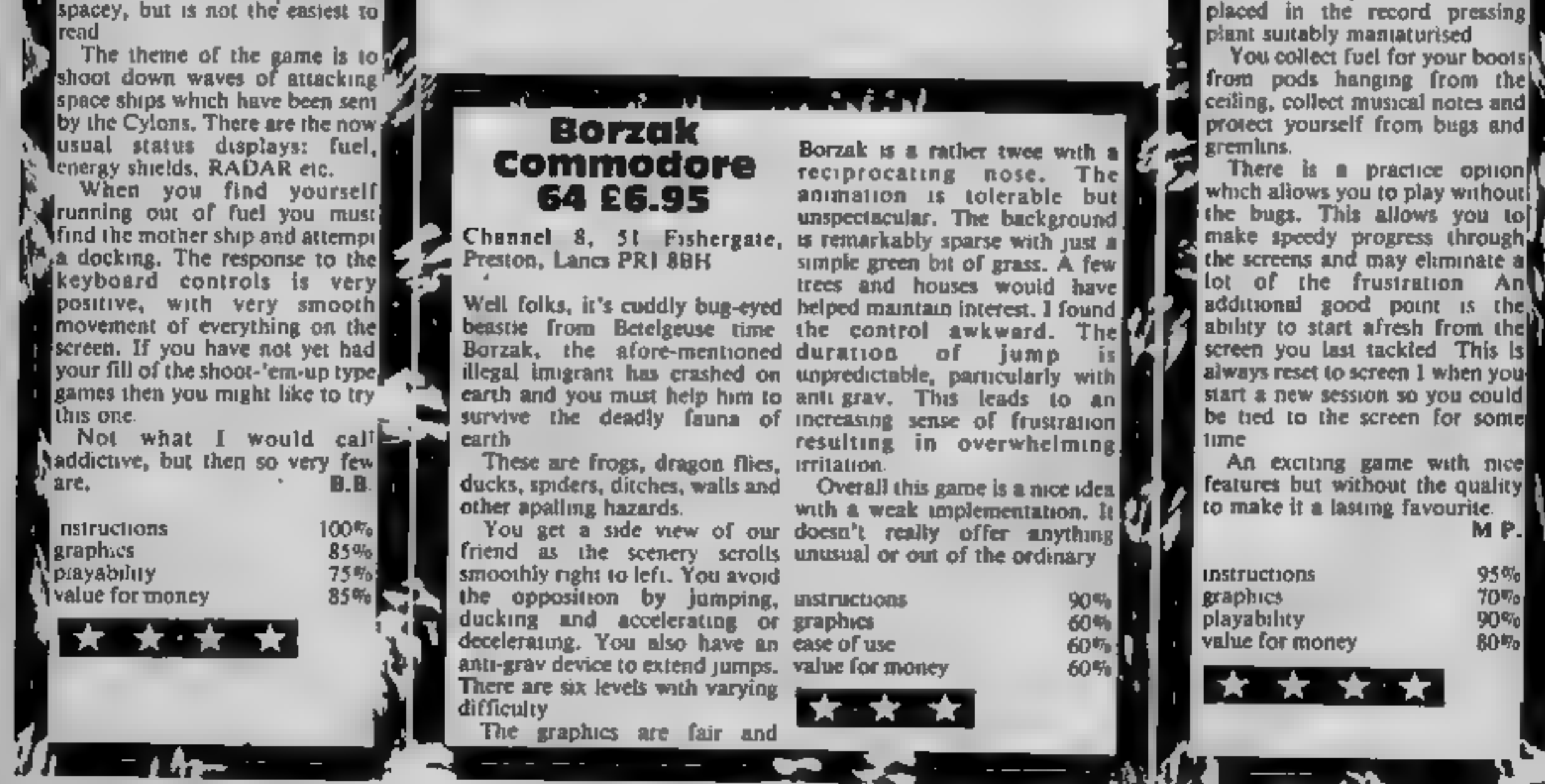

### ADVENTURE HELPLINE

# First in a<br>regular series<br>of adventure<br>columns for<br>enthusiasts<br>written for you by Peter<br>Sweasey

Welcome to Ventures, HCW's<br>new regular column designed to<br>keep you in touch with<br>everything going on in the<br>world of adventures and<br>acce-adventures and and the world<br>as a call them). Ventures will<br>also help you out if you

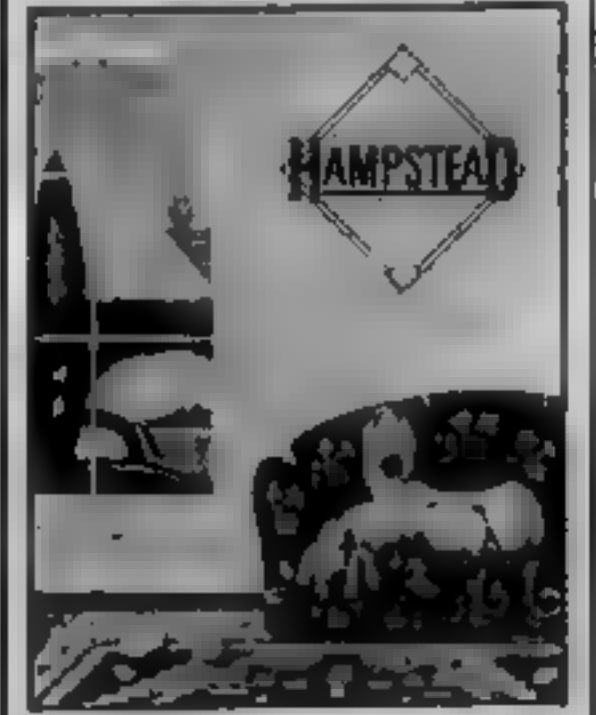

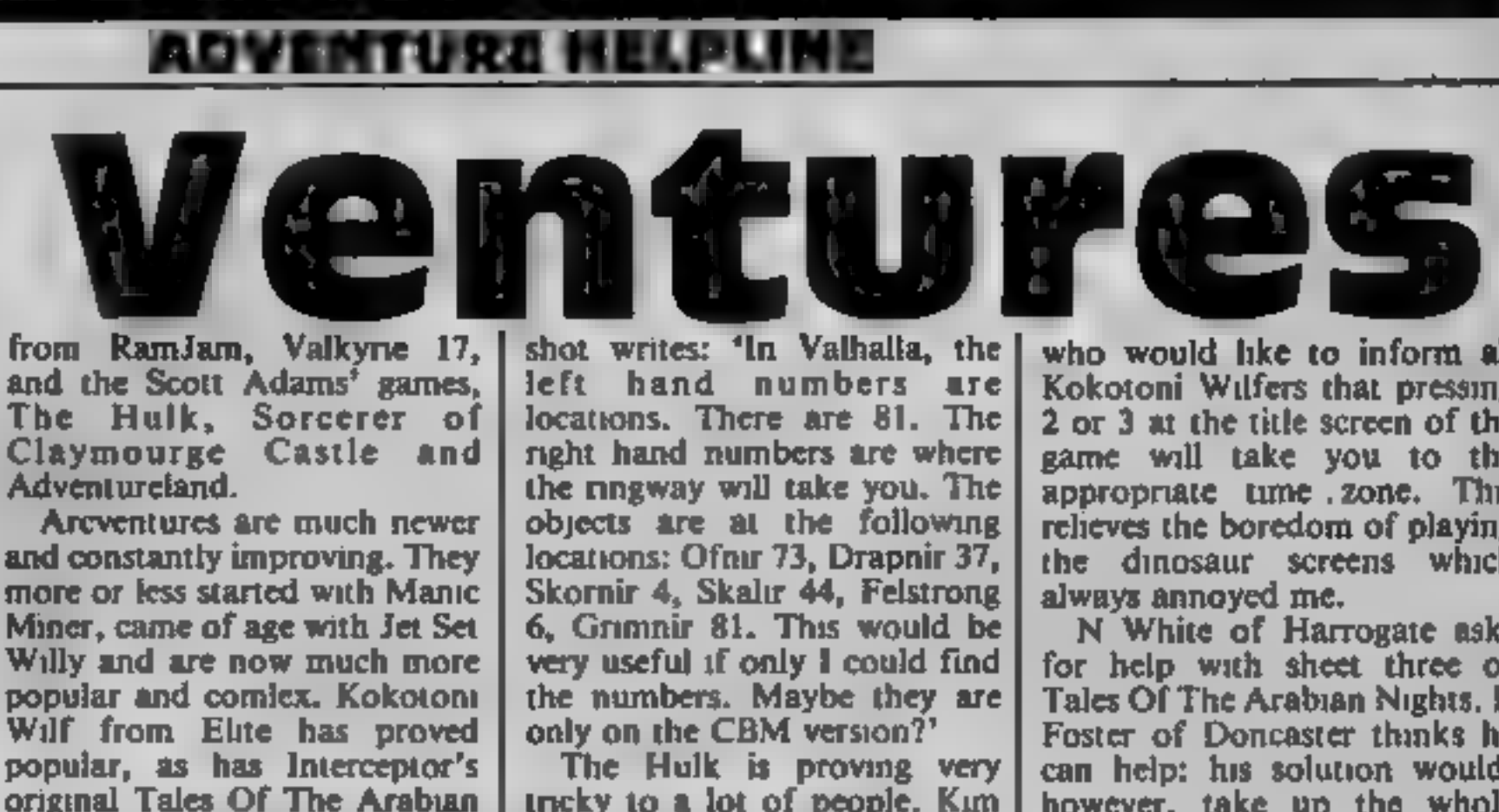

shot writes: 'In Valhalla, the<br>left hand numbers are<br>locations. There are 81. The<br>nght hand numbers are where<br>the nngway will take you. The<br>objects are at the following<br>locations: Ofnir 73, Drapnir 37,<br>Skornir 4, Skalir 44

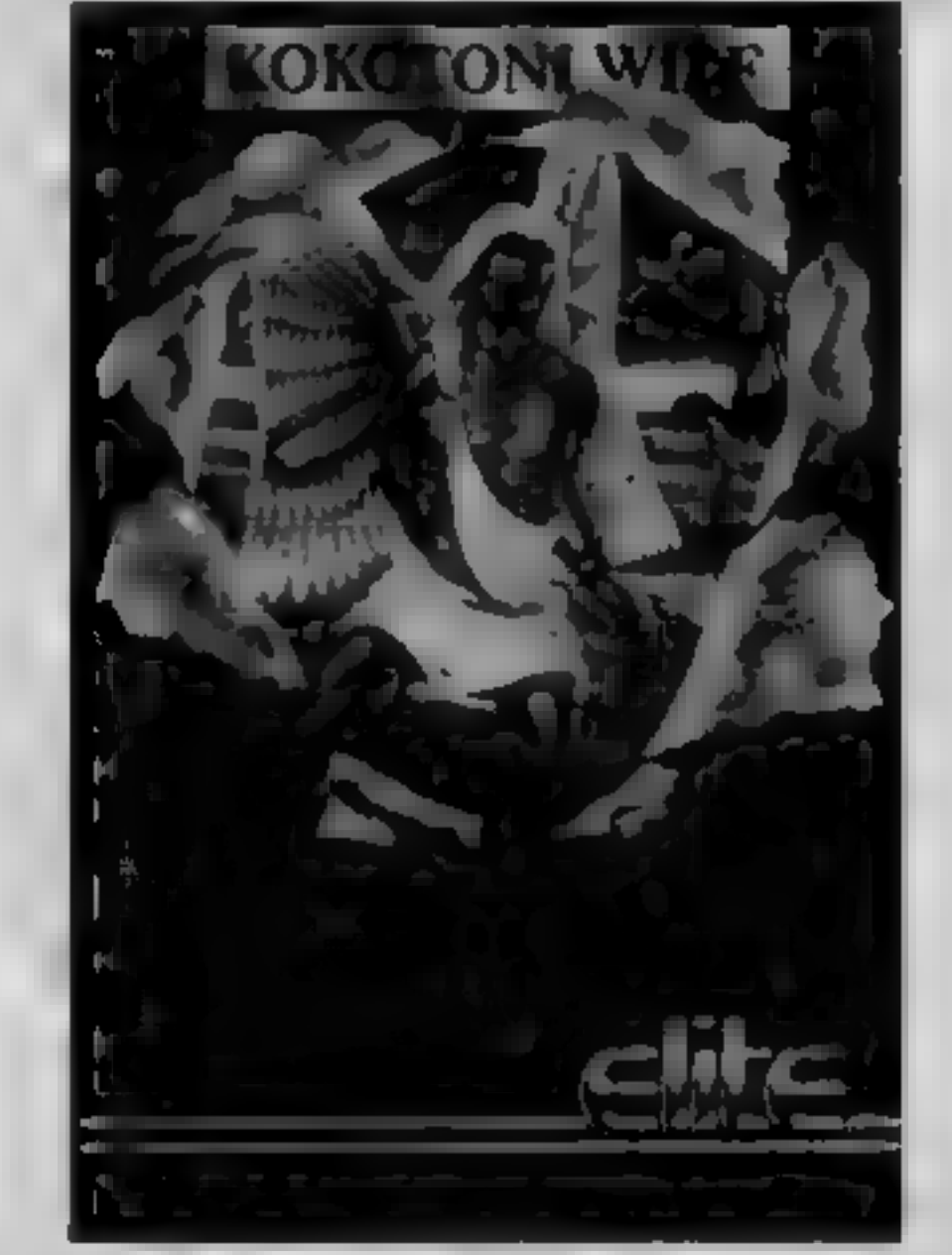

who would like to inform all<br>Rokotoni Wilfers that pressure<br>2 or 3 at the title screen of the<br>2 or 3 at the title screen of the<br>same will take you to the<br>approprate tune, zone. Thus<br>relieves the boredom of playing<br>the dino

into the charts on two machines<br>
— despite some terrible punctu-<br>
ation — as has the much better<br>
and funnier Hampstead.<br>
Level 9 produces less well<br>
known but brilliant, large,<br>
sensibly priced and atmospheric<br>
adventures

Nights and its' not so original<br>China Miner.<br>Melbourne House entered the<br>field with Sir Lancelot as did<br>Micromega with Braxx Bluff<br>and the complicated Jasper. By<br>far the best of this genre,<br>however, is Pyjamarama by<br>MikroG

at these in future issues.<br>Now for this week's help. As

I said, we really need your<br>letters --- it's difficult to work<br>without them, but here's a<br>selection from the HCW<br>postbag. I have not coded<br>solutions (not that there are<br>many this week) and will not do<br>so unless you request

Vidal of Antwerpen in Belgium<br>amongst them. Here are some<br>general hints, but I'm afraid I<br>am one of the many when it<br>comes to those ants. There are<br>three domes, each different<br>unside. Dr Strange is in one, but<br>will only ap

Kim Vidal also asks about<br>how to open the chest in the

so.<br>Firstly, J W Rundle of Alder- from James Collis of Byfleet, tower in the fifth circle in<br>Richard Shepherd Software's<br>Inferno. Any ideas, anyone?<br>Moving on to arcventures,<br>Tony Cini writes from London<br>to give hints on Blagger.<br>Apparently pressing CTRL and<br>any key from A to colon wil

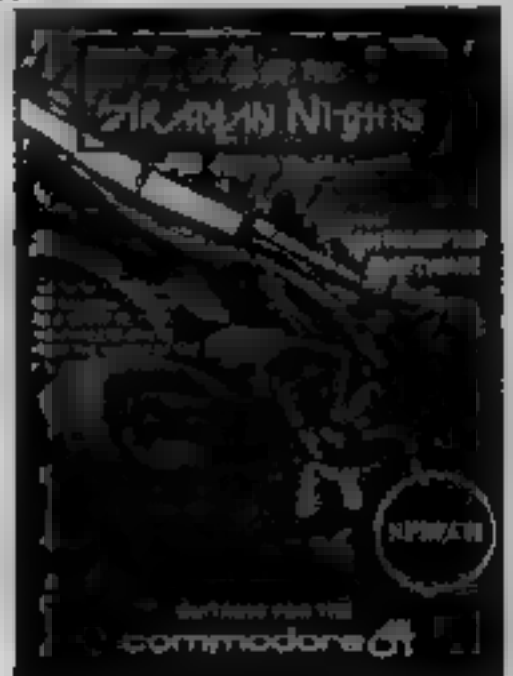

Baffled by<br>jargon?<br>Confused by<br>terminology?<br>Dave Carlos<br>leads you<br>gently into the<br>world of the<br>machine code<br>programmer and points you on your way

'We have the same sort of problems in communication with computers, since they "speak'' a language completely different to our own and this makes the interchange of information between us quite difficult. In order to give us any change at all, the designers of 'our machines "taught" them to speak a language we can learn reasonably easily, called BASIC (short for Beginners' All-<br>Purpose Symbolic Instructional<br>Code).<br>This is done by placing in the

If you want to communicate with other people for some reason, you need to understand their' language, or communication is difficult to say the least. If you've stepped off the usual tourist tracks, when on holiday, you will have<br>found difficulty in communicating and may well find resorting to wild gestures and picture language. This can work, but what would happen if the person you were speaking to was blind?

machine a special type of program called an interpreter which works like the interpreters. you see at the United Nations. It takes the language you give the machine, robably by typing at the keyboard, and interprets each part, turning it into machine language or machine code as it is often known. This comprises a sequence of electrical signals at different levels, offs and assumed to might say, which have<br>particular meanings for the type of processor you are using.

As you might have guessed, interpreting costs the UN lots of money because it takes so much time. Whilst it doesn't cost us much, it still takes a great deal of computer time, as every word is translated each time itis found, no matter how many times a particular word crops<br>
up in a program.<br>
It's: rather like using a

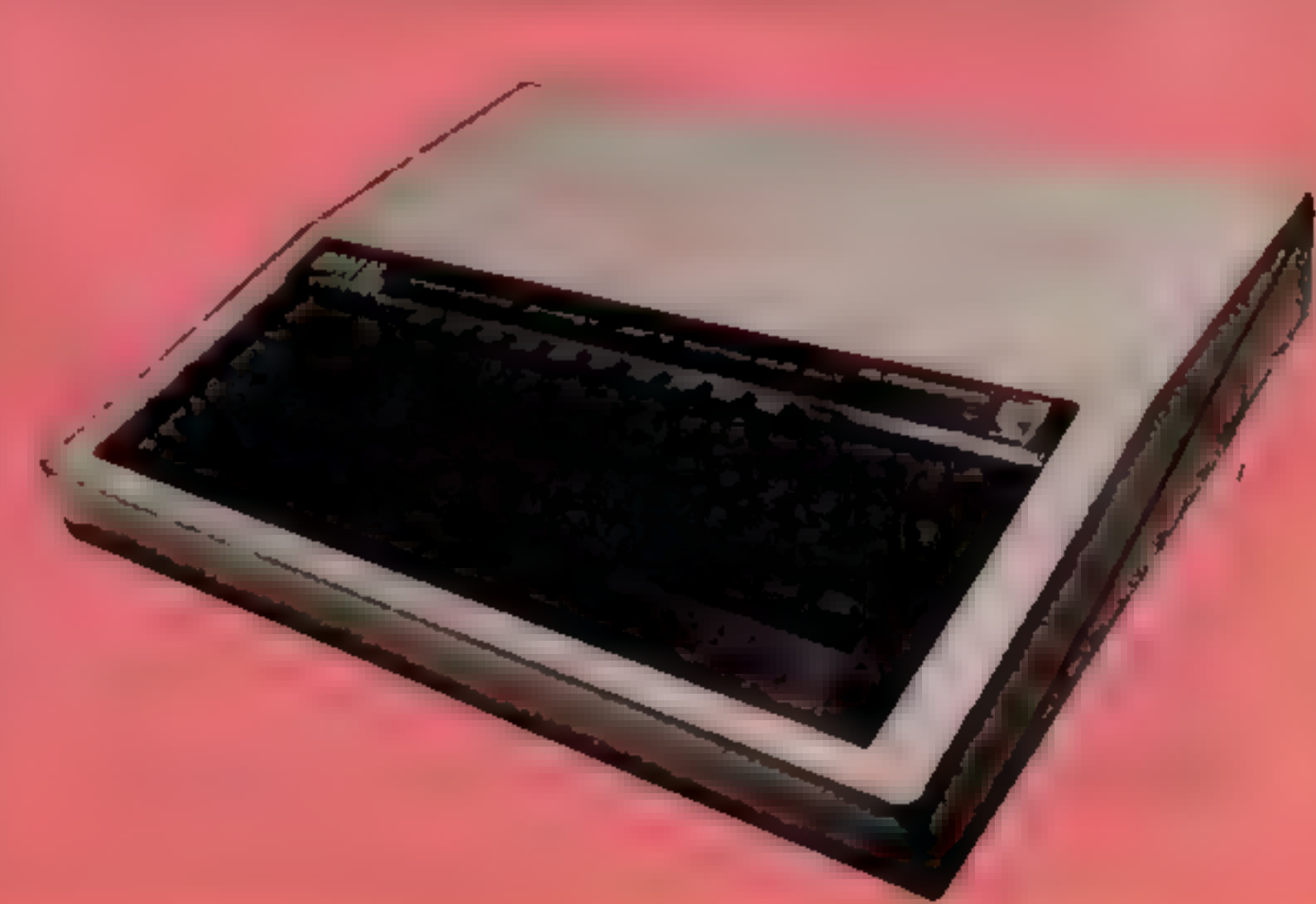

these binary numbers into 16s (because 16 will divide exactly<br>by two and 10 won't) and call<br>these numbers hexadecimal<br>numbers. These are often<br>mistakenly referred to as<br>machine code: they aren't real,<br>proper machine code because<br>they aren't electrical they are very easily translated into such signals and this makes them ideal for our use. All we need to do now is learn a whole series of hexadecimal numbers<br>and the task is done,<br>Not the easiest of problems,<br>I'm sure you'll agree. Fancy

having the learn the meaning of up to 255 different numbers and then write them down in order to make the computer do anything. So, to make the whole operation a little simpler. some of the early programmers ake even a single mistake? developed a series of  $\vert$  To help us further, we group I mnemonics, or memory aids, to

remind us of the meanings of<br>the numbers.<br>You probably used a<br>mnemonic at school to<br>remember the names of the<br>colours of the rainbow —<br>Richard Of York Gave Battle In<br>Vain. This system was<br>successful and much easier to<br>lear

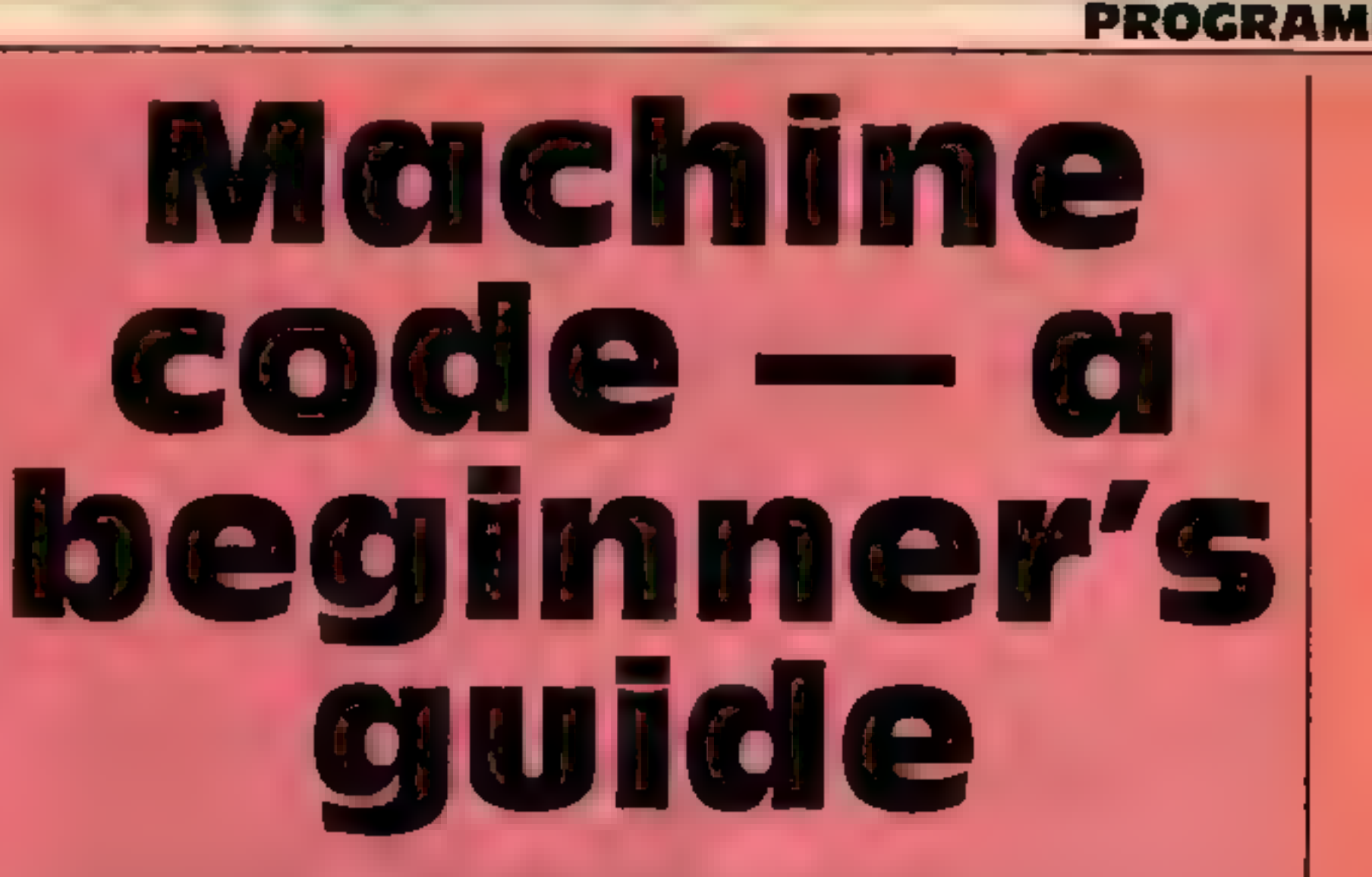

French/English dictionary for<br>every word, never learning even<br>a few common words. It would<br>save us all that time if we could<br>only speak the same language as<br>the machine in the first place.<br>Unfortunately it would be very<br>di

This is where we start to see<br>the need for binary numbers in<br>a computer. These numbers can<br>be changed very quickly into a<br>series of ons and offs, because<br>they each translate to a single<br>on or off stgnal. This means we<br>coul

### NG FEATURE

the hexadecimal numbers with

the necessary action into a<br>working program.<br>Using an assembler is how<br>most people, nowadays, write<br>machine code. Assembler<br>memonics are much easier to<br>learn than the numbers<br>themselves because they have<br>some meaning, and<br>

go about it? Firstly, you need to find out what type of processor<br>there is inside your machine.<br>This is because the "instruction<br>sets". I.e. the kind of actions<br>the processor can take, differ<br>from processor to processor<br>and therefore the machine<br>mnemonica

you tell it to 'PRINT "A".<br>
You need to remember that<br>
after the assembler has<br>
"compuled" your program, it<br>
"compuled" your program, it<br>
must be saved separately to the<br>
assembler, from which it came.<br>
This is because the the processor. As an example,<br>the instruction 'LDO 0' is short<br>for LoaD the Accumulator with<br>the value of 0. Notice that only<br>one action is taken for the<br>word. The accumulator<br>becomes 0 and then the<br>machine goes on to the

developed Formula One racing  $\frac{1}{2}$  including racial car, built for the job and with  $\frac{1}{2}$  is sacrificed just one purpose — speed. However, it can't be used like a production saloon car for a granny to the whole ra

things together you need time to read and test what you've learned. Machine code isn't easy but it does have its rewards, and it's difficult to stop yourself running around the house when you've put a letter on the screen for the very first time. What you including racing. Here the speed is sacrificed in order to be able to have a generally more useful vehicle. You wouldn't take your granny to the sea-side in a

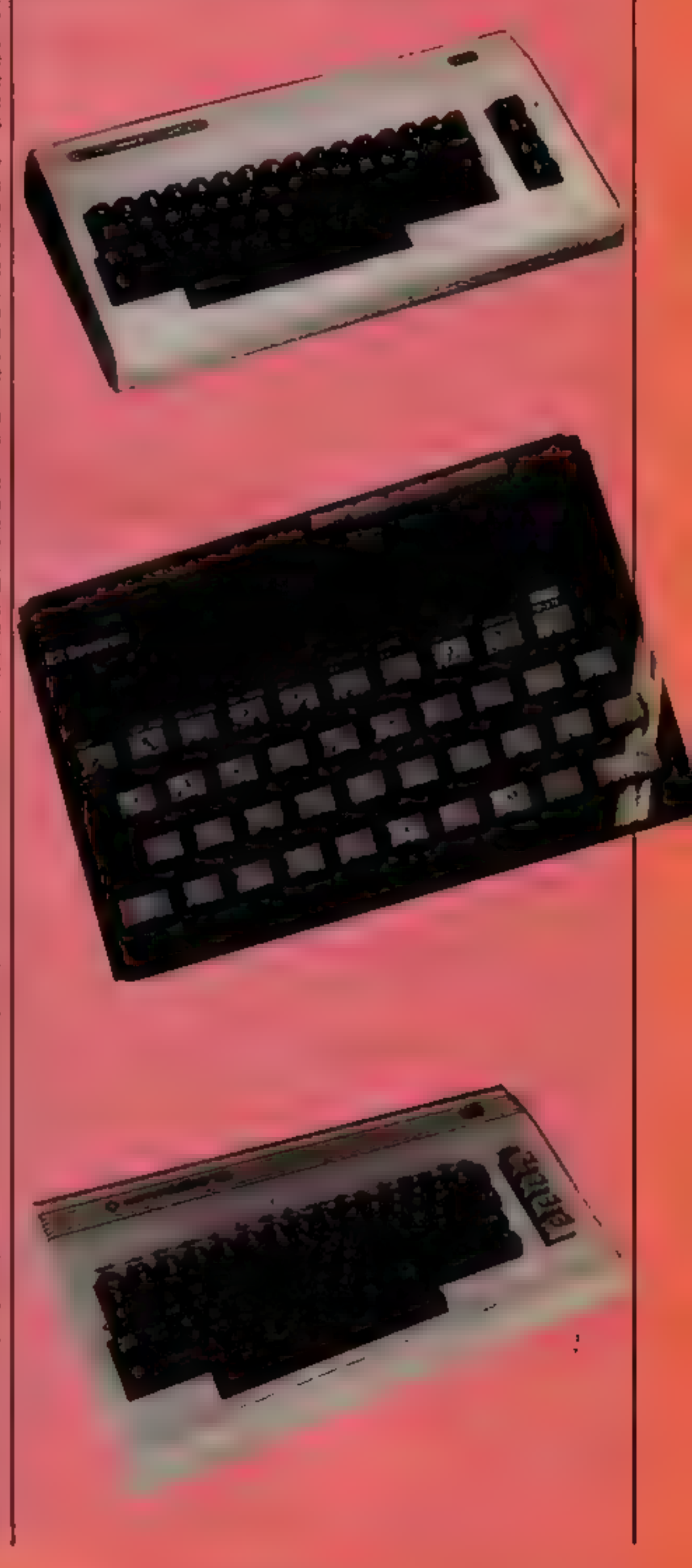

(Spectrum, Amstrad, Tandy)<br>but there are a number of<br>others, e.g. 6809 in the Dragon.<br>Choce you have done this you<br>should look for three more<br>things. Firstly, you need an<br>assembler and a disassembler<br>(which helps sort out

### We're proud to present this **Bootstrap** Loader as our first QL program. It's written for you by Jersey resident **CC Wilton-Davies**

Many aspects of Microdrive<br>operations on the QL have<br>much in common with their<br>Spectrum counterparts. Unfor-<br>tunately, cumbersome syntax is<br>one of these resemblances; thus,<br>to load a program called "beep-<br>er" on Drive No.1

The space and the underline character are vital. Just as the QL's mdvl\_ replaces the Spectrum \*\*\*m'';1; so the Spectrum's CAT command is replaced by DIR to list the contents of a cartridge.

As soon as you have more<br>than 18 files stored on a<br>cartridge, you will find that the<br>top names disapear off the top<br>of the screen without any polite<br>"Scroll?" from the QL. You<br>have to be very fast to stop this<br>with CTRL/SP

enable single-key loading of any<br>program. When the QL is<br>switched on and has tested its

### First HCW OL program!

How it works 60-180 institutions memory and screen, deletes any old 190-220 opens temporary file and reads directory into it 230-280 reads temporary file. into uray 290-390 displays directory and **Instructions** 400-430 waus for keypress in right range. 448 gets pointer 450 toggles Auto-Run if A pressed 460-478 increments drive autober if 0 pressed 480-530 tests that key corresponds to a file, and LORDS **JOK 340** gives error message and retry on wrong key.

be one of the few QL Micro-<br>drive operations which won't go<br>on in the background while you<br>are doing something else in the<br>foreground. When you finish<br>keying in, enter "SAVE"<br>mdvl\_boot". The program is<br>now ready for use.<br>R

cartridge in Drive I, and press<br>F2 if you are using a TV<br>display, F1 for a monitor. The<br>program will load and run,<br>displaying "Microdrive<br>Number 1" followed by the<br>Directory formatted in four<br>columns, and three lines of<br>in seq); if you press the corres-

**Interior contains the purchase** the drive you are looking at Uthough is in a string, the 'codrace." of UOOS allows you o do sentronase with u, os in inte <sup>70</sup> Decause of this, you must as "a" invest of "+" somest ender at reeps. hag decides whether programs the in he just LOADE U (Fig. = 0)<br>or LRUN (Pag = 1) les in the array to hold the filenames. I have allowed for my or 47 names of up to 255 characters mcb Probably not novemary, and if every name was as long as this you would certaint overflow the screen. But you do

or have vise penalty of unu<br>exts of the array being fi nith spaces as you would in i guectrome The first two and points the corredge sume a e from available sectors on it. infi as a temporary file ao hold e filomaatien before they read into the nexty. The ting entered is to mark the I like. The word kill as reserves The QDOS, but the Mesu **COPLATE CON DIST YOU CAN'T** or is to the normal way.<br>It is she CODE of the key yo cut, and if it is in camer. condition to your to the an you was so take.

**OL PR** 

ponding key (or shift/key<br>combination if necessary), then<br>the corresponding program will<br>LOAD. If you press the 0 key,<br>the directory on Drive 2 will be<br>displayed in the same way.<br>Press the / key, and the<br>words "Auto-Run OF

100 PEMark \*\*\*\*\*\*\*\*\*\*\*\*\*\*\*\*\*\*\*\*\*\*\*\*\*\*\*\*\*\* 110 REMark \*\*\*Bootstrap Loader for OL \*\*\* 120 REMark \* (c) WDSoftware 1984

memory, it invites you to tell it whether you are using a TV or a monitor for display by selecting

one of two function keys. When you do this, the QL will load and run any program called "boot" which is on the cartridge in Drive 1. Psion has taken adventage of this on the cartridges supplied with the QL, but this program is specific to a

the bottom of the screen, you can start keying in this program. Formatting seems to I

```
130 REMark *Written by C.C.Wilton-Davies*
140 PEMark *SAVE mdv1_boot when complete*
150 kEmark *****************************
160 drive$="1" fla9=0 PRFER 7.INK 0
170 CLS PRINT "Microdrise Number ", drive*
180 DIM dir$(50.255):DELETE mdv1_dirf
190 OPEN NEW #6, mdv1_dirf
200 DIR #6, "mdv" & drive$ & "_"
210 PRINT #6, "%%%%%"
220 CLOSE #6
230 OPENLIN #7, mdvi.dirf
240 FOR c=0 TO 50
250.
     \blacksquareINPUT #7.dir$<c)
     IF dirs(c)="%%%%" THEN EXIT C
260 L
270 END FOR C
280 CLOSE #7
290 c=c-l
300 FRINT dir$(0),dir$(1)
310 FOR n=1 TO c-1
      FLASH 1 PRINT CHR$(n+43)!
320.
```
particular cartridge. Incidentally, the QL User

Guide will tell you that Drive 2<br>is searched; this is one of very<br>many mistakes in the manual.<br>Make sure that no cartridges<br>are in the QL when it is<br>switched on or off, or data may<br>be corrupted/lost. Switch on,<br>put a cartr and if it is blank, enter<br>"FORMAT mdvi\_name";<br>where "name" is your choice of<br>almost anything.<br>When the cursor reappears at

### GRAM

```
330
          FLASH Ø PRINT dirs(n+1).
     340 END FOR a
     350 PRINTS "Kes / to toggle Auto-Run,"S"0 for Next Microdrive,"
          -"or Flashing Character to LOAD Program"
     360 AT 0,24 PRINT "Auto-Run "; FLASH 1
     370 IF NOT flag THEN PRINT "OFF"
     380 IF flag THEN PRINT "ON "
     390 FLASH 0
     400 REPert key
          hi*=CODECINKEY$)
     41日
               TF hit>46 AND hit<128 THEN EXIT key
     420430 END REPeat key
     440 hit=hit-43
     450 IF hit=-1 THEN flag=NOT flag:GO TO 360
     460 IF NOT hit THEN
          drive$=drive$+1
     470
     480
           - GO TO 170
     490 ELSE
            IF ChitKe AND NOT flag) THEN LOAD "mdv" & drive$ & "_" &
     500
            dirf(hit+1)IF ChitCe RND flag) THEN LRUN "mdv" & drives & "_" &
     510
            dir<math>f(hit+1)</math>520
            END IF
     530 END IF
     540 FLASH 1 PRINT "ERROR" FLASH 0 GO TO 400
                                                                THE:
SOLID STATE SOFFWARE
TEXAS INSTRUMENTS
Extended Basic <sub>come</sub>
Minimarmary Support of
                                                    FALKLANDS
                  22 O
Personal Flexersi Keeping.....
Home Budget Monagement<br>Adventure/Pirate<sub>rmonagement</sub>
                  , 17.60
                  22.CI
Buck Rogerssiers
                  M.
Burgertime, and
                      Software for the Ti-99/4A
                                                            CRISIS
MONDON TECHNIC
                      CASSETTE SOFTWARE
 waharmulone i
M.A.S.H. ...
                      PARCO Softwere = -agn Miné .
                       Map G_{n} = 1Munchraak
Parner Harolds Con
Return to Pirota Mic.
                  H.
```
MODULES UNDER £101 \*Zero zap<br>\*Video Gumos 1 II<br>\*Tambotona City \*Cennect 4 \*Chisholm Trail **"Car Wars** \*The Ameck \*A-maze-ing \*Huetle

**Star Trun** cities viscourres erro

### "QUA PRICE £9.95 ATARISOFT for Ti-99/4A

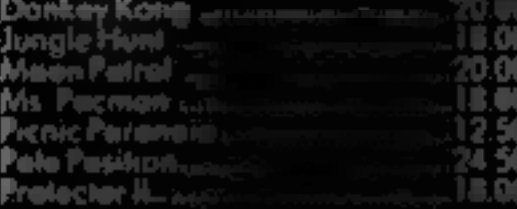

sticime starre monitules ils steals

**TO. TO IF Extendied basic** \*Fares Patch... il carros es binnis de VIRGIN Gemes Robapads...... w. M **ANDER THE U** All 4 above in Hirary costs. **COLLINS Educational** Cassette AND Mamad in i Harter Pack 1 Marter Pack 2 James Writer Pack : Gamys Weine Pack I **All 4 planet St Smith** *<b><i>a* is Super Sheral ,, miny dubilidide as th **Holety Warre States in** For a free price list and further information sond a s

### 4 DORSET PLACE, NEW STREET, HONITON DEVON EX14 8QS.: TELEPHONE (0404) 44425

Access orders taken by telephone. All prices are inclusive VAT and p&p.

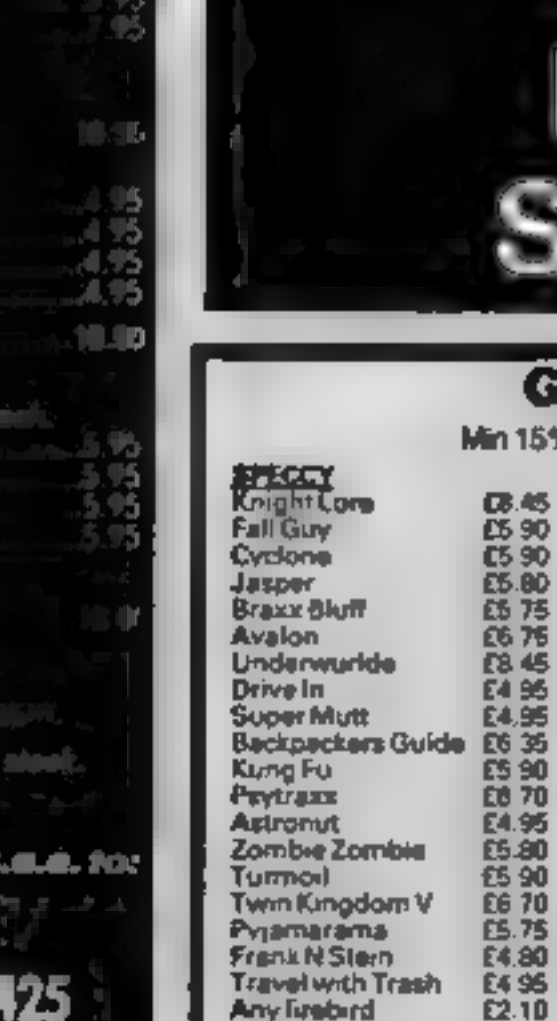

# **Llainlan**<br>Software

### **GAMESMANSHIP**

in 15% discount on software for all computers

**Did**<br>Storm Wern **Jet Set With** Zekson Raid over M **Beachhead Anapitel** Pyjamaram Combst-yn Kokotini Wil ᅚᄂᄔ **Tom Thumb** 

ほめ

£5 90

C<sub>5</sub> 90

**VIC20**<br>Perils of Willy **Faity Henry Hunchback** Dodos Lair **Tom Thumb** Olly

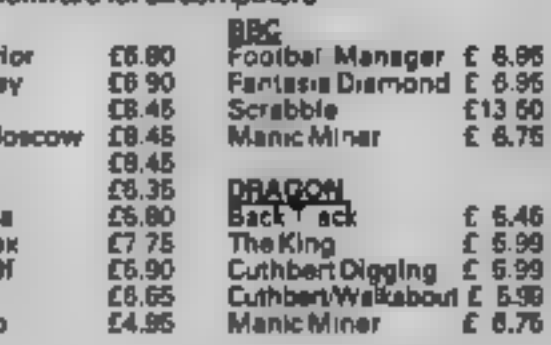

E4.95

64.95 £5.86

£4.95

64.96

£5.86

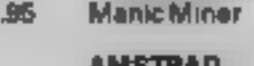

anic Miner

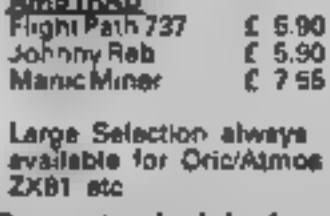

£13.60

£ 6.75

£ 6.46

£ 5.99

£ 6.76

Cheque for lists. State which Micro. Fast Service. Guaranteed originals. Cheque or P/O to S. Briggs, 65 Cassiobury Ave, Bedfont, Middx. Ring 01-890 5636 for friendly service.

### AMSTRAD C

A rat has escaped from its cage and you have been given the task of finding it.

It is reported to be in hiding somewhere on the 10 x 8 grid displayed on the board.

You have just five attempts to tocate it by sending in your tracker to a given square If it is not at that location, you will be told the compass direction you need to go in to find it.

compass directions and you may **i i LOWERS(aS)** converts as into find that increasing the value of  $\begin{bmatrix} 1 \\ 2 \end{bmatrix}$   $\begin{bmatrix} 1 \\ 2 \end{bmatrix}$  LOWERS(aS) converts as into  $s\%$  in line 50 (to give more lives)  $\begin{bmatrix} 1 \\ 2$ 

Hints on conversion<br>It would be rather complex to<br>convert this program to run on<br>other machines because many of<br>the specialised facilities available Notes<br>
1. The co-ordinates will only be<br>
accepted by the computer in the other machines because many of<br>
form letter number e.g. AS<br>
2. The program was written to<br>
2. The program was written to<br>
help children learn about<br> following hints should help:

helps available in the colour palette

you want I **40 BORDER B** 70 MODE 1<br>00 808UR 1130 : REM titles<br>90 REM e\* define characters \*\*<br>100 WYMBOL AFTER 230<br>110 WYMBOL 239,255,255,255,255,255,255,255,255

How it works<br>
Now it works<br>
So set random number generator<br>
to random start<br>
to random start<br>
to random start<br>
to random start<br>
to random start<br>
to random start<br>
to random start<br>
expect the foreground and back<br>
sect the fo 370–560 main control loop<br>
370–560 main control loop<br>
where it was<br>
where it was<br>
where it was<br>
where it was<br>
where it was<br>
where it was<br>
where it was<br>
where it was<br>
text windows Three different<br>
stream this<br>
stream Windo right hand side.

missing rat! 120 SYMBOL 240,192,128,156,191,255,255,65,113<br>130 SYMBOL 241,0,96,112,88,204,252,0,192<br>140 SYMBOL 242,48,32,32,32,32,31,15<br>150 SYMBOL 243,1,3,7,7,3,1,255,255<br>160 SYMBOL 244,0,129,192,240,176,240,248,136<br>170 SYMBOL 245,7,3 compass directions and you may be a set of the Compass direction and you must be the colour case of the colour  $280$  available in the colour paletic and the colour  $280$  available in the colour paletic and the colour pale R#12531+CHR#1101+CHR#1 8)→DHR\$(8)→DHR\$(254)→DHR\$(255) 310 REM 40 melect colours se 320 INK 0,24t INK 1,20t INK 2,4t INK 3,2 330 PEN 1 340 REM ## draw board ## 350 t%=4:d\*=8TRINB#(3,f%##(143)) 480 BRAW 480,400,3<br>480 LDCATE 1,251 PEN 2.PRIMT" A B C D E F B H I<br> $J''$ <br>470 MOVE 315,400: DRAM 515,0,3<br>480 FOR y=1 TO B: LOCATE 32,Y\*3-11PRINT CHRS(48+y): NEX<br>T :LOCATE 1.1 **BSM REM ee hide rat scapuhere on the board ee**<br>and aX=INT(RND(1)=10)+i+bX=INT(RND(1)+8)+1

520 MHILE #X>0

**Find the** 

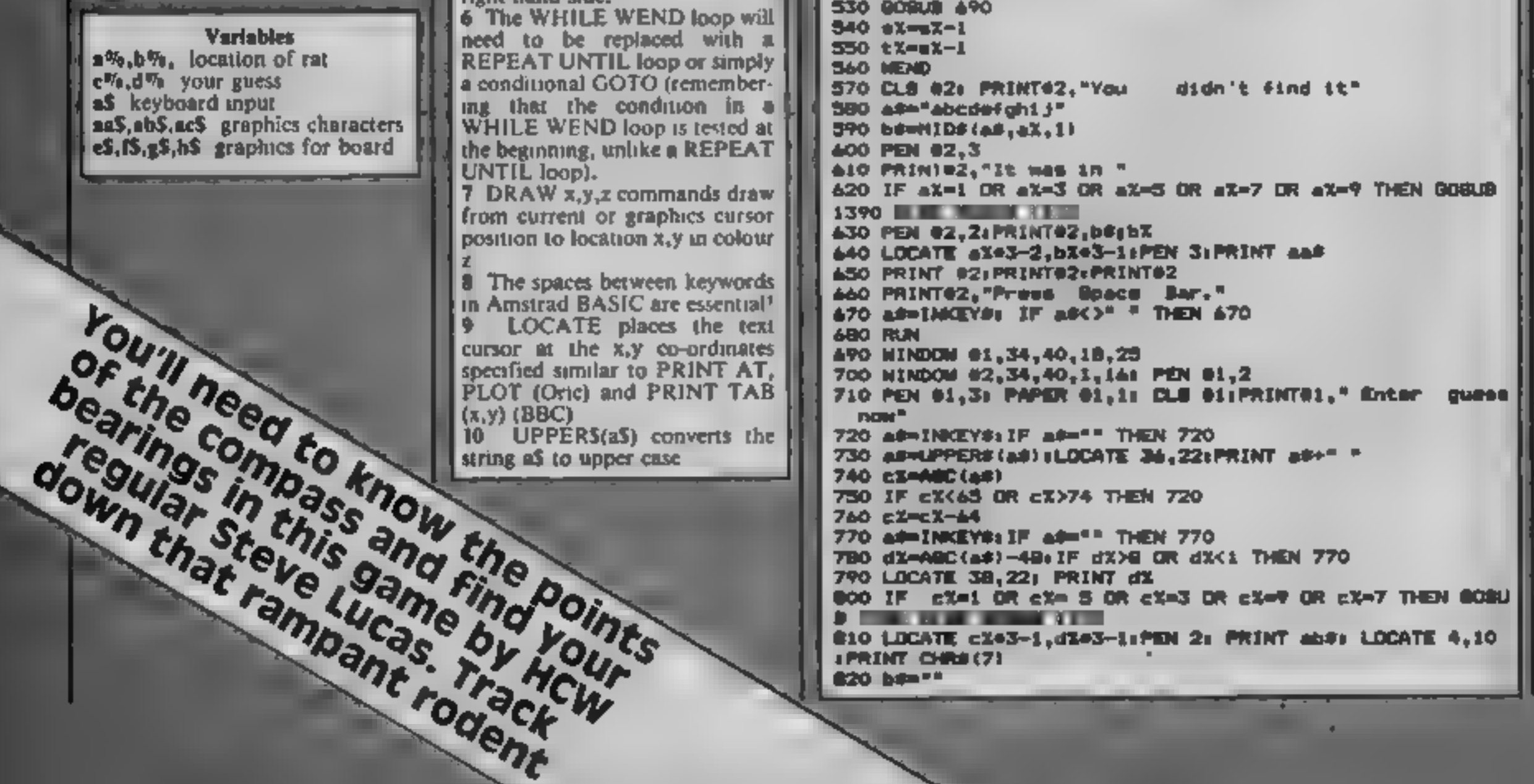

164 PROGRAM

S30 IF AX=cX AND dX=bX THEN 940 1170 PRINT: PRINT: PRINT: PEN 3: PRINT\* Btmve W. L bγ. **POLICE CONTINUES IN THE CAR WHEN UCAR** July 1984" 1180 PRINT:PRINT:PRINT:PRN 1: PRINT"A rat has escaped a 830 CLB 02: PRINT02,"Lives:-"; 8%-1 860 PRINTOZAPRINTOZ, aada PRINTOZAPRINTOZ nd you have been mentto track it down !" 870 PEN 02,21 PRINTO2," No": PRINT 02:PRINT 02: PEN 02 1190 PRINT'It is hiding momentars on the 10%S boardwhic h is displayed on the screen. You have only five turn  $3:$  PRINT 02," "1b\* **STATE OF LAND** a in which to try to I 890 be-"H": IF cX<aX THDI be-be-"E" ELBE IF cX>aX THEN ocate it." 2000年4月1日 **BILL BETTER** 1210 FOR N= 1 TO 34 1220 READ di BOUND 5.d.20.15 VIO IF 5X>dX THEN be="8" T20 IF AX>ck THEN brook+"E" ELDE IF cX>ak THEN brook+"M 1230 FOR t=1 TO 10: NEXT t 1240 NEXT H **930 RETURN** 1250 PEN 2: PRINT: PRINT "Press the <Boace Bar> to cont 940 CLB **Linua.**" 950 LOCATE 1,41 PEN 24 PRINT act 1260 AP-INCEYS: IF APC>" " THEN 1260 **960 LOCATE 20,4tPRINT acs** 1270 CLSIPEN 3 970 LOCATE 4,221 PEN 31 PRINT ac# 1280 PRINT"The board is labelled and you must send in t 980 LOCATE 20, 22: PRINT ac# racker cate to see if it is hiding there. After each a 990 LOCATE 2.10:PEN 2:PRINT<sup>1</sup>Well Dane. You have found t ttmmpt you will be 一生 old a compass direction which you will need to go in fo he rat !" **1000 REBTORE** in your next turn !" 1290 PRINT:PRINT:PRINT:PEN 1:PRINT"The coordinates of t 1010 FOR  $x = 1$  TO 34 1020 READ di BOUND 5, d. 20, 15 he square you want to search sust be entered in the fo 1030 FOR t=1 TO 10: NEXT t **Co** letter number co.  $9 - E41.7$ 1040 NEXT K 1050 LOCATE 2,15: PEN 3: PRINT"Mould you like another g 1300 LOCATE 2,24:PEN 2: PRINT"Press (Boace Bar) to at Ame <Y/N> 7" art game." 1060 aS-INNEYS IF AP-"" THEN 1060 1310 ad-INGEY#: IF a#()" " THEN 1310 1320 口息 1070 aPHLOMERS (a#) 1080 IF ass'y" THEN RUN **The Committee of the Committee of the Committee** 1090 IF a#<>"n" THEN 1060 **1340 RETURN** 1330 IF 6%=1 OR dX=3 DR dX=5 DR dX=7 THEN PAPER O ELSE 1100 CLE: LOCATE 5.15: PRINT"Goodbye..Thank you for pla ying i" 1110 END **1360 RETURN** 1120 DATA 239, 239, 213, 239, 190, 239, 239, 213, 190, 179, 159, 2 1370 IF diese or dies or dies or diese then paper o Else 39,239,213,140,179,159,239,239,213,239,159,239,142,239, **CONTRACTOR**  $127, 237, 127, 142, 157, 17$ **The College College** 9,190,213,239 1390 IF bX=1 OR 6%=3 OR bX=5 OR 6%= 7 THEN PAPER O ELBE 1130 SORDER 15: INK 0.0: INK 1.24: INK 2.6: INK 3.26 **PAPER 1** 1140 PAPER O **County County** 1150 CLRIPEN 14 LOCATE 12,54PRINT "Catch The Rat" 1410 IF 6%-2 OR 6%-4 OR 6%-6 OR 6%-8 THEN PAPER O ELGE 1160 PRINT: PRINT: PRINT: PEN 2: PRINT"A game of skill for PAPER 1 the Amstrad CPC 464" 1420 RETURN **B.M.X TRIALS** DRAGON SOFTWARE 云丛 Of a PLANE 21 LONDON PHIS PROGRAM AN IMPORT OUT ON THE RESPONSE OF A REPORT OF THE RESPONSE OF A REPORT OF A REPORT OF A REPORT OF A REPORT OF A REPORT OF A REPORT OF A REPORT OF A REPORT OF A REPORT OF A REPORT OF A REPO **SALE REFLERED AT 1999** ercit **PLATE**  $=$   $\frac{u}{2}$ **SNIP** £2000 in Prizes **The State** 一个人 Thursdays is aftern be any compact them is<br>a planets of the state of the state of the state of the state<br> $\gamma$  is the state of the state of the state<br>of the state of the state of the state of the state of the<br>state of the  $£1.99$ 2010/08/13 11:57 **Contractor SNIP** 

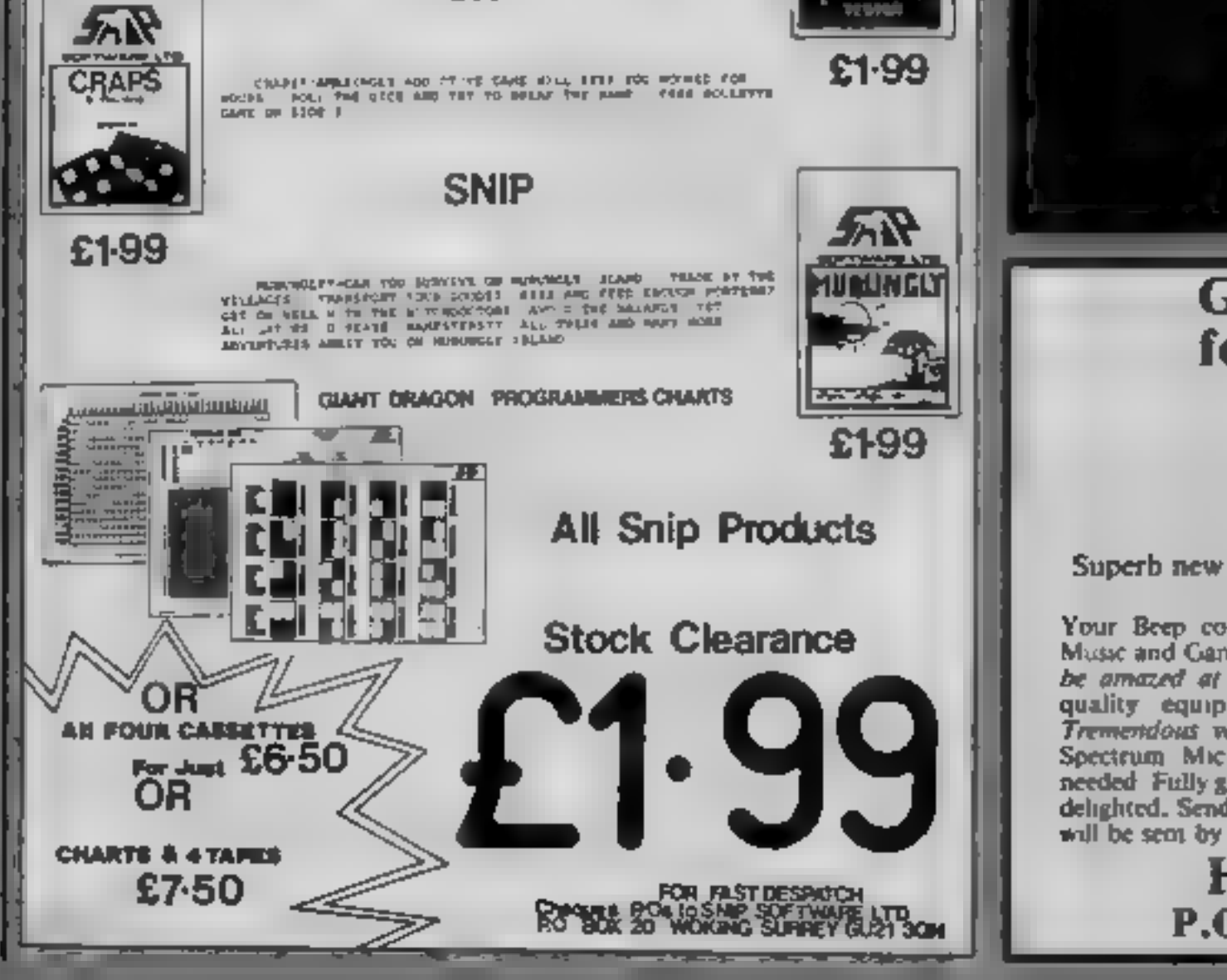

### Llainlan Software

### **Great Xmas Gift!** for your SPECTRUM!

only £10 post free Superb new Far East micro amplifier for Spectrum.

Your Beep converted into powerful sound for Music and Games (conquers 64 & BBC1) you will be amazed at the difference! Beautifully made quality equipment Attractive silver finish Tremendous volve at only £10! Just plugs into Spectrum Mic or Ear socket - no interface needed Fully guaranteed. Money back if not truly delighted. Send cheque or POs - your amplifier will be seen by return post

**HARRIS Computer Aids** P.O. BOX 647, LONDON SE3 9BS

### **COMMODORE PROGRAMMING**

David Rees, leads you through the first steps of understanding Commodore BASIC. It's simply logical

Logic commands form a very<br>umportant part of BASIC, as<br>you can mampulate numbers in<br>a new variety of ways, and<br>make your decision commands<br>(e.g. IF/THEN) more versatile<br>The first hurdle to overcome<br>is to understand what th

 $12 \text{ OR } 6 = 1100 \text{ OR } 0110 = 1110 = 14$ 

Alternatively, only if one bit<br>AND the other bit is on will the resulting bit be on, e.g.:

In decision commands such<br>as IF/THEN, statements will<br>give results of a similar nature.<br>Take the statement:

IF  $A=1$  OR  $B=3$  THEN END.

The routine will end if  $A=1$ <br>OR  $B=3$  OR when both of the statements are true. If an AND statement had replaced the OR

statement, both  $A = 1$  AND<br>B=3 would have to be true for<br>the routine to end.<br>Another statement of<br>Commodore BASIC is NOT.<br>This can be used both as a<br>command and as an adjunct to<br>AND and OR. NOT inverts<br>numbers so an on bi statement is not true'! For

To operate the routine, POKE the two numbers to be EORed into locations 2 and 251, SYS to the start of the machine code and user PEEK (2) to find the answer.<br>Basically, what EOR does is, if<br>one bit which is on otherwise all<br>Fig. 1

other combinations give off<br>bits. Its greatest use is for<br>flashing colours and objects<br>(such as cursor) without<br>effecting the object itself<br>Finally, logic may be used<br>extensively in sprite control<br>Using AND and OR commands

IF NOT A=3 THEN PRINT A

will print A if A is not equal to<br>three.<br>If the NOT command is executed after the AND or OR

Logical<br>thought

completely opposite to those of<br>the onginal commands.<br>The final command is less<br>well known and is called EOR<br>(exclusive OR) with its opposite<br>ENOR (exclusive NOR). This is<br>a sadly neglected command,<br>and can only be found i

### 169,251,69,2,133,2,96

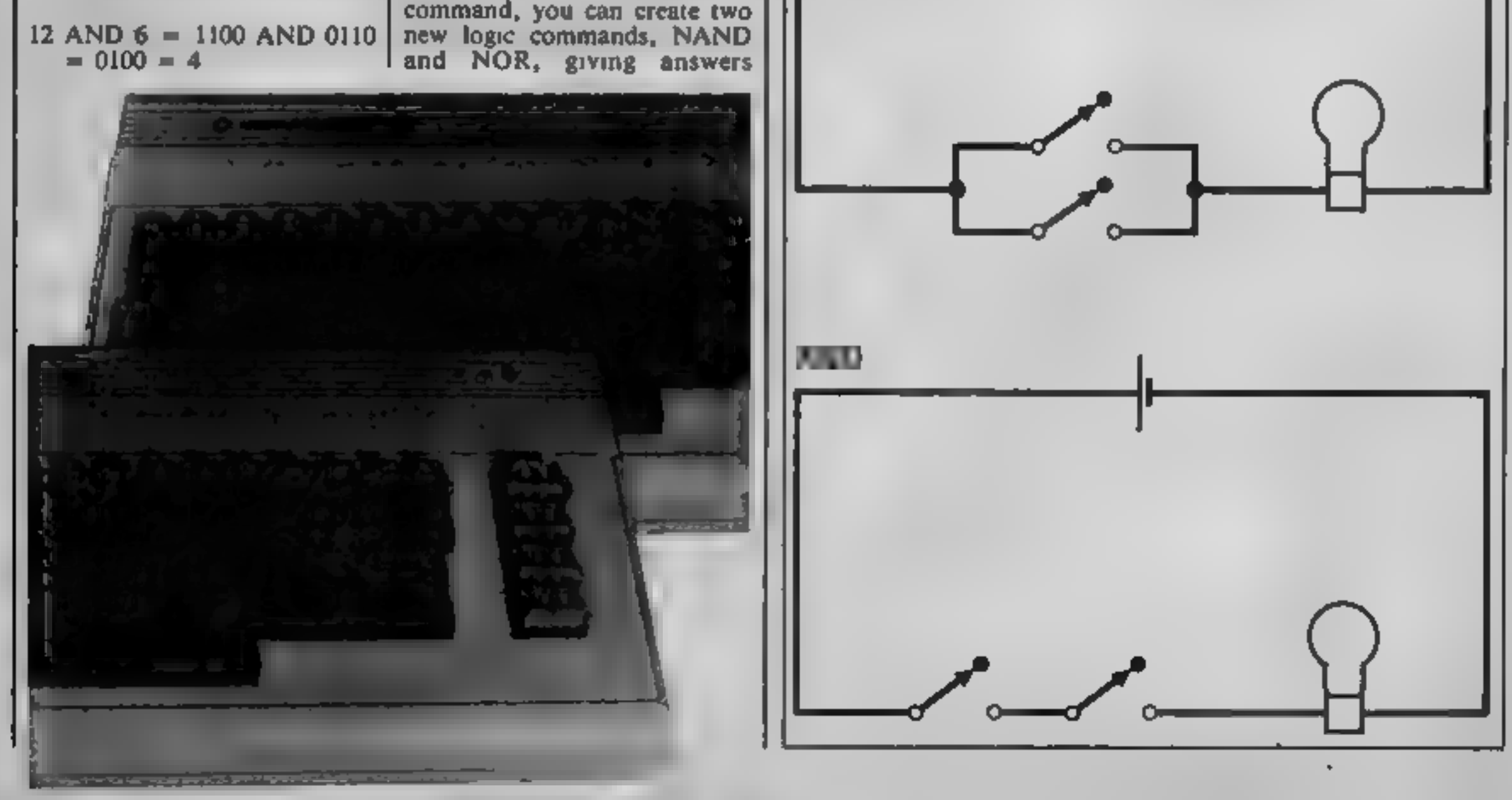

POKE 53264, PEEK (53264) OR(2 3)

To switch the bit off, AND the memory of every bit except the fourth bit:

POKE \_53264,. PEEK (53264) AND (255-2 3)

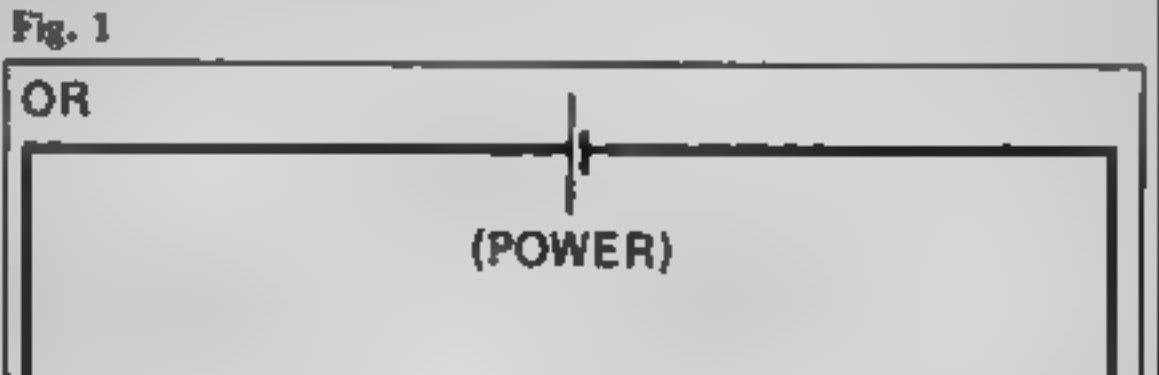

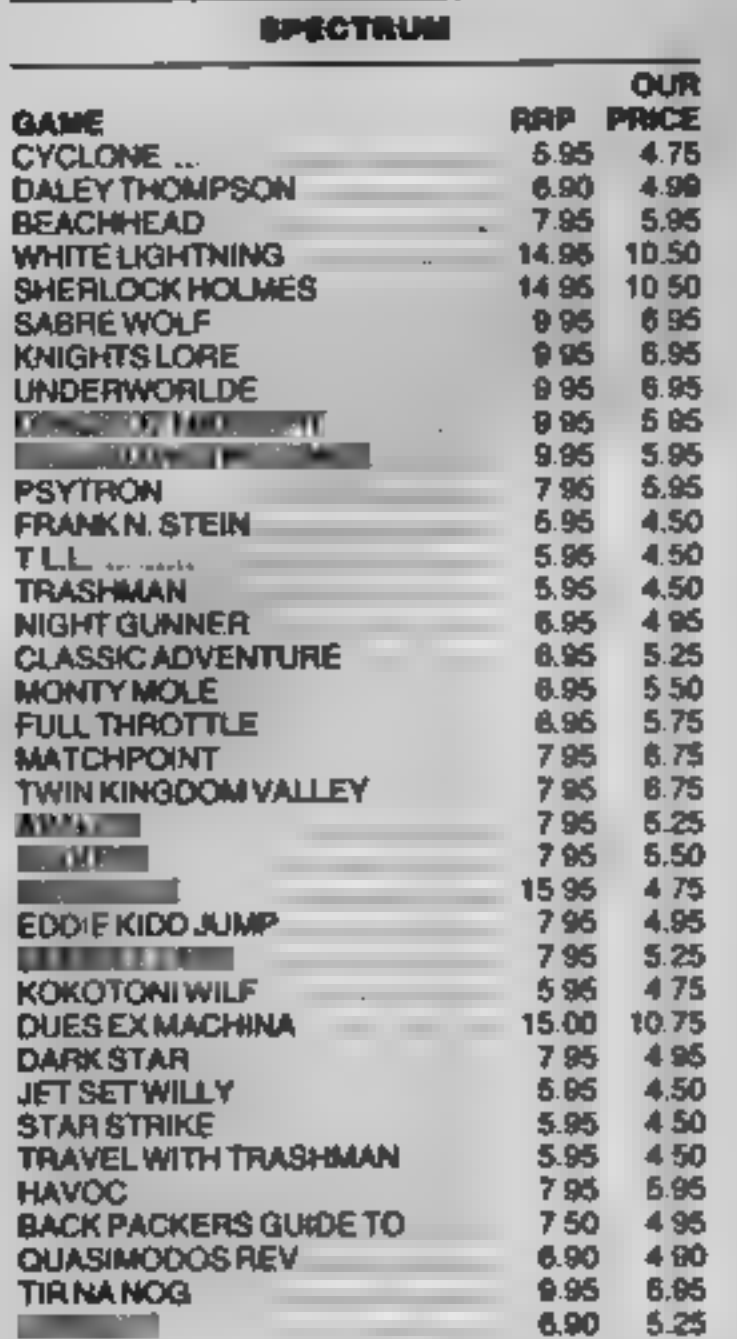

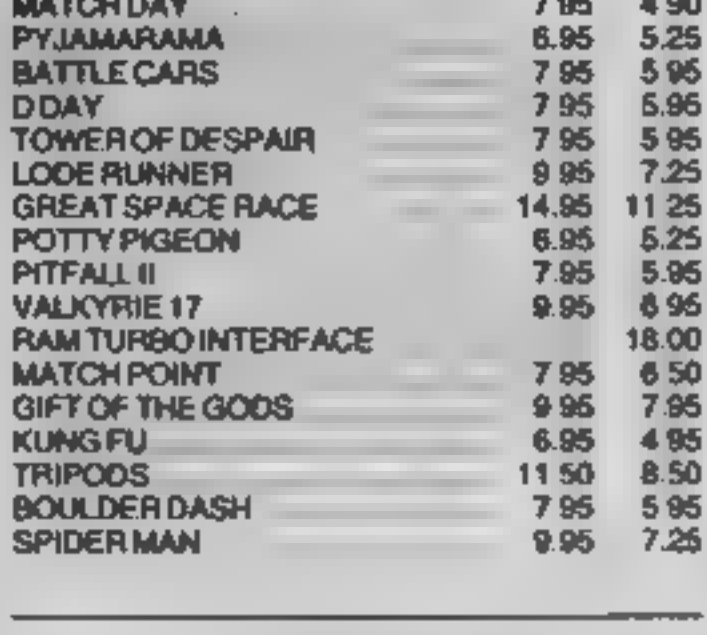

**MANAGEMENT SA** 

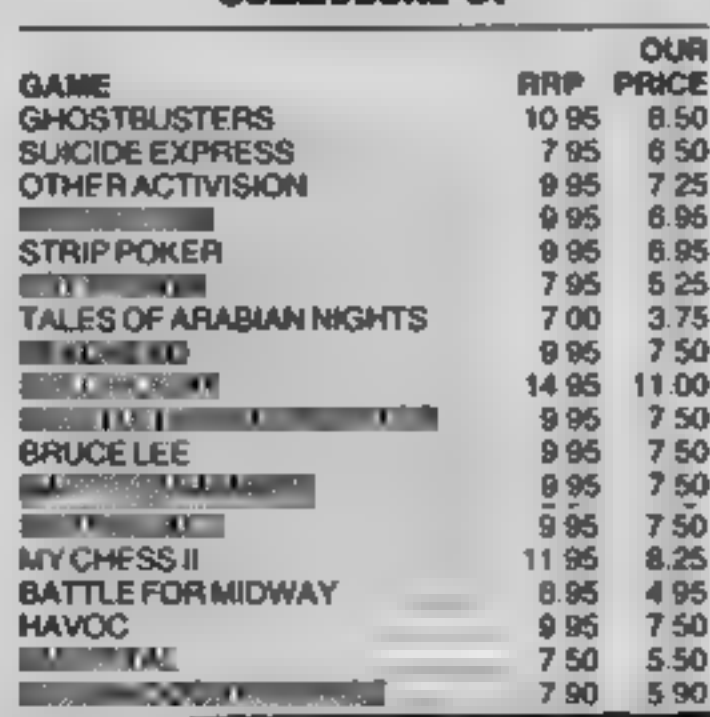

### Better ways to machine code.

MODER-80 really helps you read, write and test<br>machine code. Monitor features include breakpoint set,<br>execute, hex-dec-hex conversion, hex arithmetic,<br>hex/ASCII dump to screen or printer, hex modify,<br>memory move, and singl

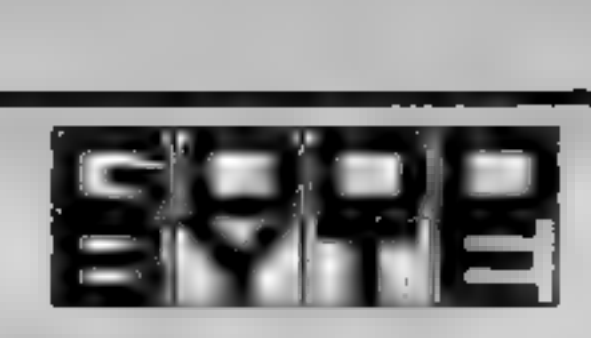

### $B.M.X.$  TRIALS  $E6.95$ 10 £200 B.M.X. bikes to be won

SOUND EFFECTS  $\angle$  £6.95 The ultimate programmers utility program

### Spectrum 16k/48k £7.95

Programs can be transferred to Microdrive (full instruc- tions supplied), and can be used with ZX printer and most 80-column printer interfaces without modification. All prices post free.

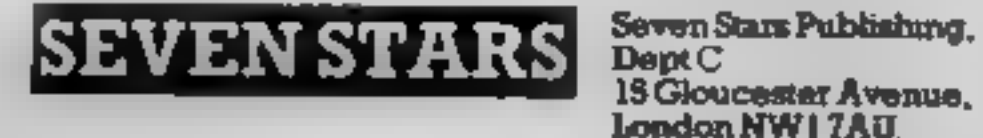

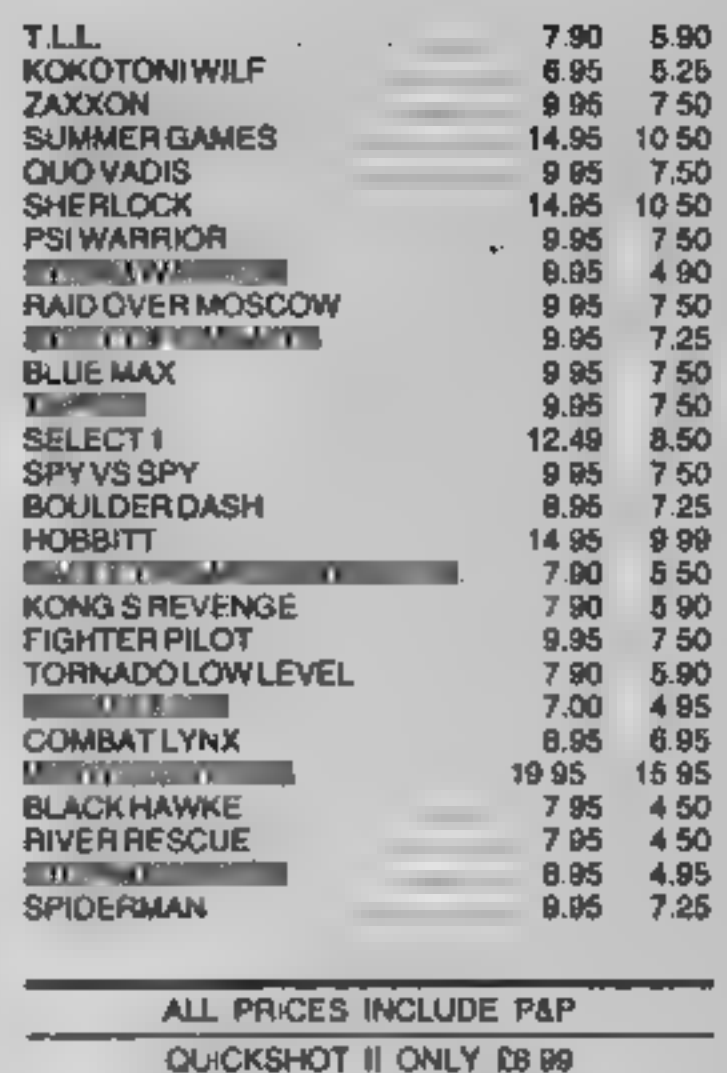

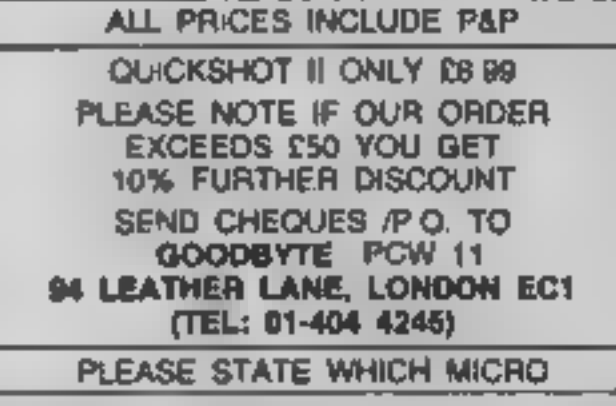

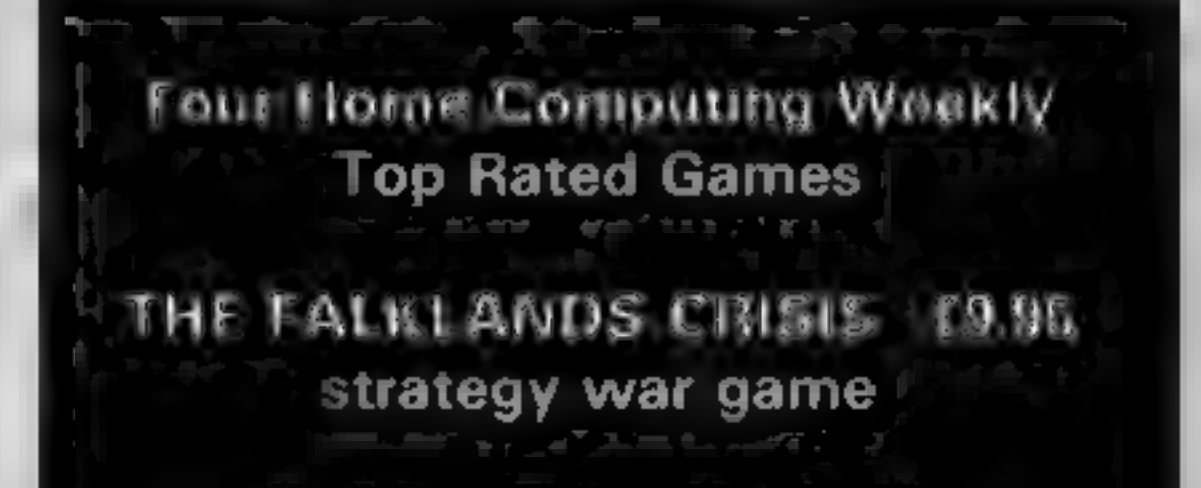

### $S=16$   $\mu$   $\mu$   $\mu$   $\mu$   $\mu$

GENER-80 is the easy-to-use assembler with a full-<br>screen 40-column editor which processes source text<br>upon keyboard entry, giving immediate error detection,<br>shorter source code and much faster assembly! Block<br>delete and

PUNCH LINZ £6.95 similar to T.V. programme

Send cash with order to:

LLAINLAN SOFTWARE FREEPOST LLANELLI SA15 1ZZ

### COMMODOR

## This drum program isn' like other<br>commercial<br>drum packages. R.F.A. Brown<br>gives you a<br>comprehensive<br>explanation<br>of how it<br>works

Use this program to tum your Commodore 64 into a fully Programmable drum machine. You will find that the programming is different from<br>most commercial drum<br>machines — a realistic drum

sound is obtained using the SID<br>chips' noise. It sounds<br>especially good through an<br>especially good through an<br>especially good through an<br>efficient.<br>Any number of sections may<br>be first of the three dots. The<br>be defined. By

You can then string these<br>sections together into a pattern.<br>The pattern is the order in<br>which the sections are to be<br>played. For example, the verse<br>for the song for which the<br>drums are being programmed<br>may require one sect

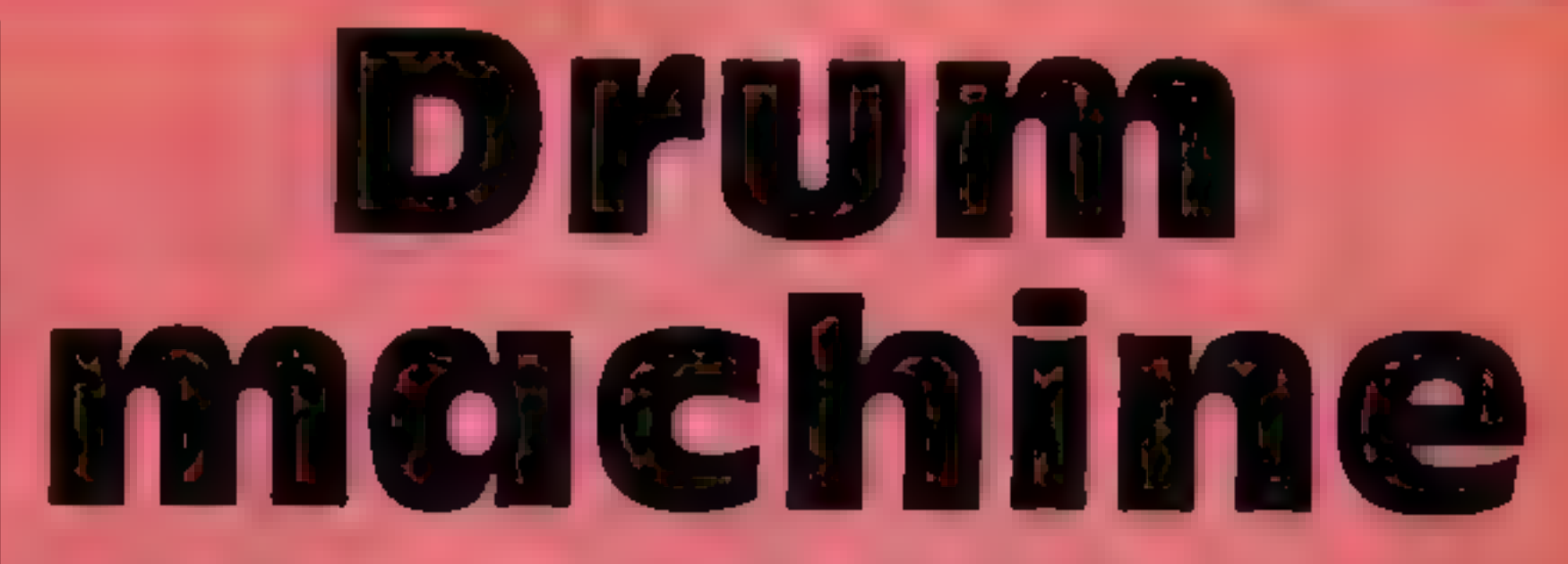

### 1 CLEAR SYSTEM<br>2 DEFINE SECTION<br>3 DEFINE PATTERN<br>4 PLAY PREDEFINED<br>PATTERN

You would then be asked if<br>you wanted to define another<br>section. Answering "Y" would<br>start the next section at step 1<br>and "N" would return you to the main menu.

Stop the program using<br>RUN/STOP and RESTORE,<br>and re-RUN it. Type '2' to<br>enter the define sections 0 and 1 as<br>and define sections 0 and 1 as<br>shown.

"DEFAULT VALUES  $(Y/N)$ ".<br>This means, do you want the<br>default drum decay values as<br>defined in line 4090 or do you<br>wish the default drum decay<br>values as defined in line 4090 or<br>do you wish to alter them? For<br>now, we'll keep set up.

Now begin play by pressing<br>any key other than the various<br>shift and control keys and Fl,<br>as Fl is used to stop play. The<br>speed can be altered during play<br>by moving the joystick in port 2<br>up and down<br>Using this method of

programming, patterns of a very high complexity can be<br>built up. A maximum of 128<br>sections and 128 patterns can be<br>held in memory at any one time.

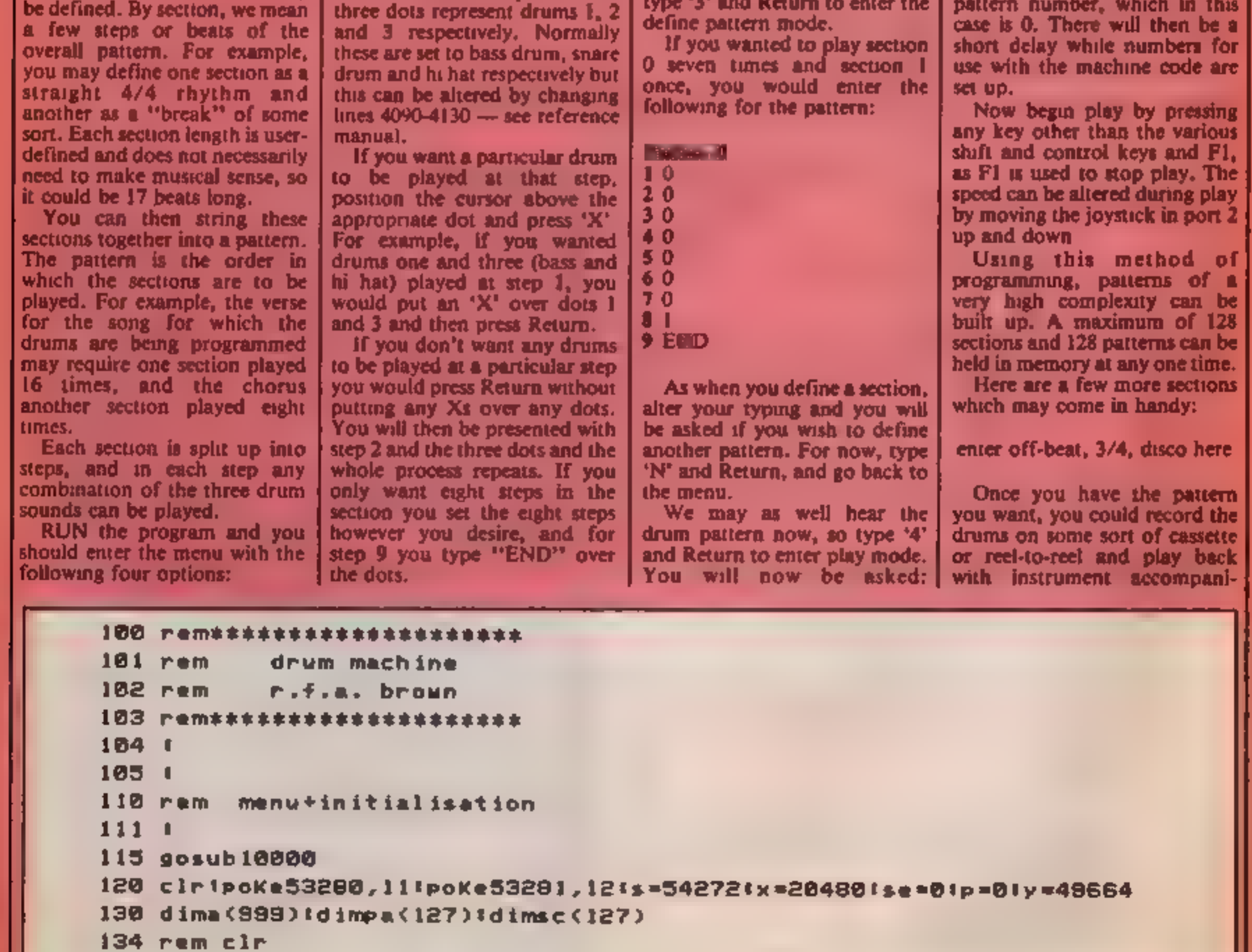

.135 print"N°

Type '2\* (and Return) to enter the define section mode.<br>The screen should now look like this.

SECTION 0  $\begin{array}{|l|l|}\n\hline\n\text{shown.}\n\end{array}$  shown.<br>
with the flashing cursor above sections 0 and 1 inserted here<br>the first of the three dots. The number 1 means step 1 and the

### Pattern 0  $10$  $20$  $30$ 40 50 60  $70$ a i<br>9 Eeo

Return to main menu and type '3' and Return to enter the

define pattern mode.<br>If you wanted to play section<br>O seven times and section 1<br>once, you would enter the<br>following for the pattern:

Page 44 HOME COMPUTING WEEKLY 18 December 1984

### 64 PROGRA<del>M</del>

program.

ment. This is preferable to  $\parallel$  the most of it, is to sit down and carrying your computer with you to band practices or live performances, if you're in  $\boldsymbol{\alpha}$  computers is rather difficult as

used to this program, and make

tinker around with it. Conversion to other home

group, and is how I use the the backbone of the program is the SID chip, which is unique to The best way for you to get I the Commodore 64.

**OL DOITYY** 

139 rem bik 140 printtab(12) "Morum machine" 141 printtab(12) "EEEEEEEEEEE" "poKe646, 11 149 rem 4#crd 1) clear system" 150 print there 159 rem 2‡crd 2) define section" 160 print am  $2$  terd 169 rem 170 print "Sal 3) define pattern' 179 rem 2\*crd 4) play predefined pattern" 180 print W 209 rem bik- 2\*crd 210 brint" FI enter command (1-4)"; (inputc 220 ifc(lorc)4thensoto135 230 oncgosub300,1000,2000,4000 240 acta135 300 cirirun 1000 rem define section 1001 | 1009 rem clr- 2\*crd crd 1010 print "MORACTion";se; "M'!q=0  $1020$  zz=01q#=str\$(q+1)|iflen(q\$)=lthenq\$=" **"+a\$!goto!040** 1030 1flen(q#)=2thenq\*=" "+q\* 1039 rem Sterl ... Second J Linputbn\$ gosub 1900  $1040$  prints# $1°$ ) 1045 1fdd=255thena(q)=2551goto1100 **2**\*cru 1049 rem cru "iprint"Ma"lgoto1020 1050 ifzz=1thenprint\*W 1060 if a < 255 thena (a) = dd la = a + i laoto 1020 1078 print section too large" 1080 input do you wish to redefine (y/n)""in# 1084 rem 2#cru 【085 ifin年<>"y"andin年<>"n"thenprint"重量"1goto1080 1090 1fin\$="y"thenreturn 1095 gete 1000 1100 input" define another section? (y/n)"Jin#  $1108$  rem  $2*$ cru 1110 ifin#<>"y"andin#<>"n"thenprimt"}@"!goto1100 1120 1fin#="y"thengosub1130 ise=se+11goto1000  $1138 \text{ s}c$ (se) = x 1q=0 1140 pokex,a(q)+1fa(q)=255then1160  $1150$  q=q+1=x=x+1=goto1140  $1160 x=x+1111f(nx=1n*t)$ 1170 return 1900 ifbn\$="end"thendd=2551return 1910 iflen(bn\$)()3thenzz=lireturn 1920 ifbn\$="..."thendd=0:return 1921 ifbn\$="..x"thendd=l!return 1922 1fbn\$=".x."thendd=2!return 1923 ifbn\$=".xx"thendd=3!return 1924 ifbn#="x,,"thendd=4!return 1925 ifbn\$="x.x"thendd=5treturn  $1926$  ifbn\$="xx."thendd=61return 1927 ifbn\$="xxx"thendd=7:return

**COMMODOR** 

 $1928$   $zz = 1$  treturn 2000 rem define pattern 2001 t 2009 rem clr- 2\*crd crd 2010 print " 图 mpattern " Jp J " 提" Iq = 0 2020 q\$=str\$(q+1)!iflen(q\$)=itheng\$\*\* "+q\$!goto2040 2030 iflan(q\$)=2thenq\$=" "+q\$ 2040 printq\$J") "J:inputn\$:ifn\$="end"thenn=255:a(q)=255:goto2200 2044 rem 2\*cru 2045 ifual(n\*)=0andn\*<>"0"thenprint") \*\*\* \* goto2048 2045 rem 2\*cru 2046 ifval (n#) >255thenprint" at 'soto2040 2050 n=val(n\$)#a(q)=n#ifq(899theng=q+1!n\$=""tgoto2020 2060 print pattern too large" 2070 input do you wish to redefine (y/n)"Jin# 2074 rem 2\*cru 2075 ifin#<>"y"andin#<>"n"thenprint"MM""goto2078 2086 ifin\$="y"then2000 2090 return  $2180$   $p_{A}(p)$ =ylq=0 2110 poKey,a(q)tifa(q)=255thenp=p+1treturn 2120 y=y+11q=q+11goto2110 2200 gosub2100 2205 input define another pattern? (y/n) "Jin# 2209 rem 2tcru 2210 1fin#<>"y"andin#<>"n"thenprint"MM"<goto2205 2220 ifin#="y"thengoto2008 2230 return 4000 rem play  $4001$   $\blacksquare$ 4089 rem clr 4018 print "M" | for ! = 0to 24 ! pokes +1, 0 ! next 4019 rem 2\*crd 4020 input medefault values? (y/n) "fin年 4030 ifin#="y"then4090 4039 rem 2\*cru 4040 ifin\$<>'n"thenprint" a" Igoto4020 4049 ram 2\*crd 4050 input lebass drum decay (0-15) lbd 4054 rem – 2‡cru 4055 ifbd<0orbd>15thenprint"XM"lgoto4058 4059 rem crd 4060 input Manare drum decay (0-15) "Jad 4064 rem 2\*cru 4065 ifsd<0orsd>15thenprint">#"lgoto4060 4069 rem crd 4070 input mi hat decay (0-15) hd 4074 rem - 2\*cru 4075 ifhd<0orhd>15thenprint">#'''goto4070 4080 goto4100 4090 bd=5tsd=6thd=4 4100 pokes+24,79tpokes+23,44tpokes+22,100 4110 pokes, 128 ipokes +1, 1 ipokes +5, bd ipokes +6, bd 4120 pokes+8,151pokes+12,sdipokes+13,sd 4130 pokes+14,255 tpokes+15,255 tpokes+19,hd tpokes+20,hd 4139 rem -**2\*crd** 2\*cru 4140 input "Sempeed"; sp:ifsp<lorsp>255thenprint") 1goto4140 4150 poke2,sp 4160 input pattern number ipp 4169 rem 2\*cru

**ifpn)porpn)127orpn(Othenprint")#"!goto4160**<br>u=pa(pn)!poke251,(u/256-int(v/256))\*256:poke252,int(v/256)<br>forr=0tose\*2!u=sc(r)<br>poke52992+r\*2,(u/256-int(v/256))\*256<br>poke52993+r\*2,int(v/256)!next<br>forde=0to500!next<br>rem 2\*crd print "@eady....press any Key to go" sys49273 forde=Oto18a8tnext forl =Oto24tpokes+l ,Atnext return rem data for m/c forr=49152t049342treaddtpoker ,dinexttreturn data216,160,0,177,251,201,255,248,111,10,168,185,0,207,133,253,185 datal,207,133,254,160,0,177,253, 133,215,201 ,255,240,80,41,4,240 dataS, 162,128, 142,4,212,232,142,4,212,165,215,41,2,240,9, 162 datal26,142,11,212,232,142,11,212,165,215,74,144,9,162,126,142,16 data212,232,142,18,212,165,197,201,4,248,41,173,8,220,74,176,2 datal98,2,74,176,2,238,2,164,2, 162,255,202 ,208 ,253,136,208,248 10016 data230,253,208,171,230,254,24,144,166,230,251,208,142,230,252,24,144<br>10017 data137,36,165,187,201,64,240,250,76,0,192<br>10018 data32,253,174,32,138,173,76,247,183<br>10019 data32,212,225<br>10020 data32,212,225,32,130,18,32 datal64,21,104,133,21,184,133,20,169,28,76,95,225 Lantern..Games That Shine **TERMINAL & SOFTWARE** SOFTWARE FOR THE T199 4A **NOW AVAILABLE...NEW FULL COLOUR PACKS** SEND S.A.E. FOR FULL LIST

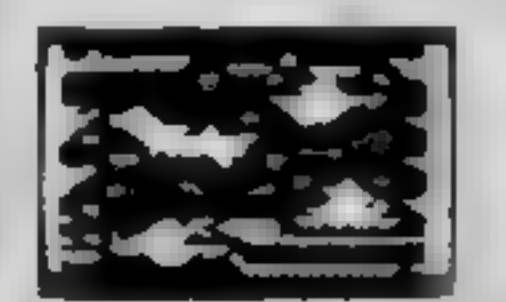

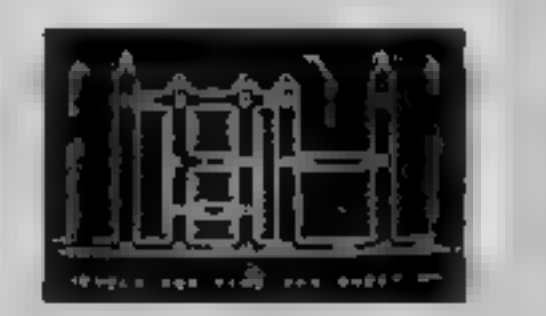

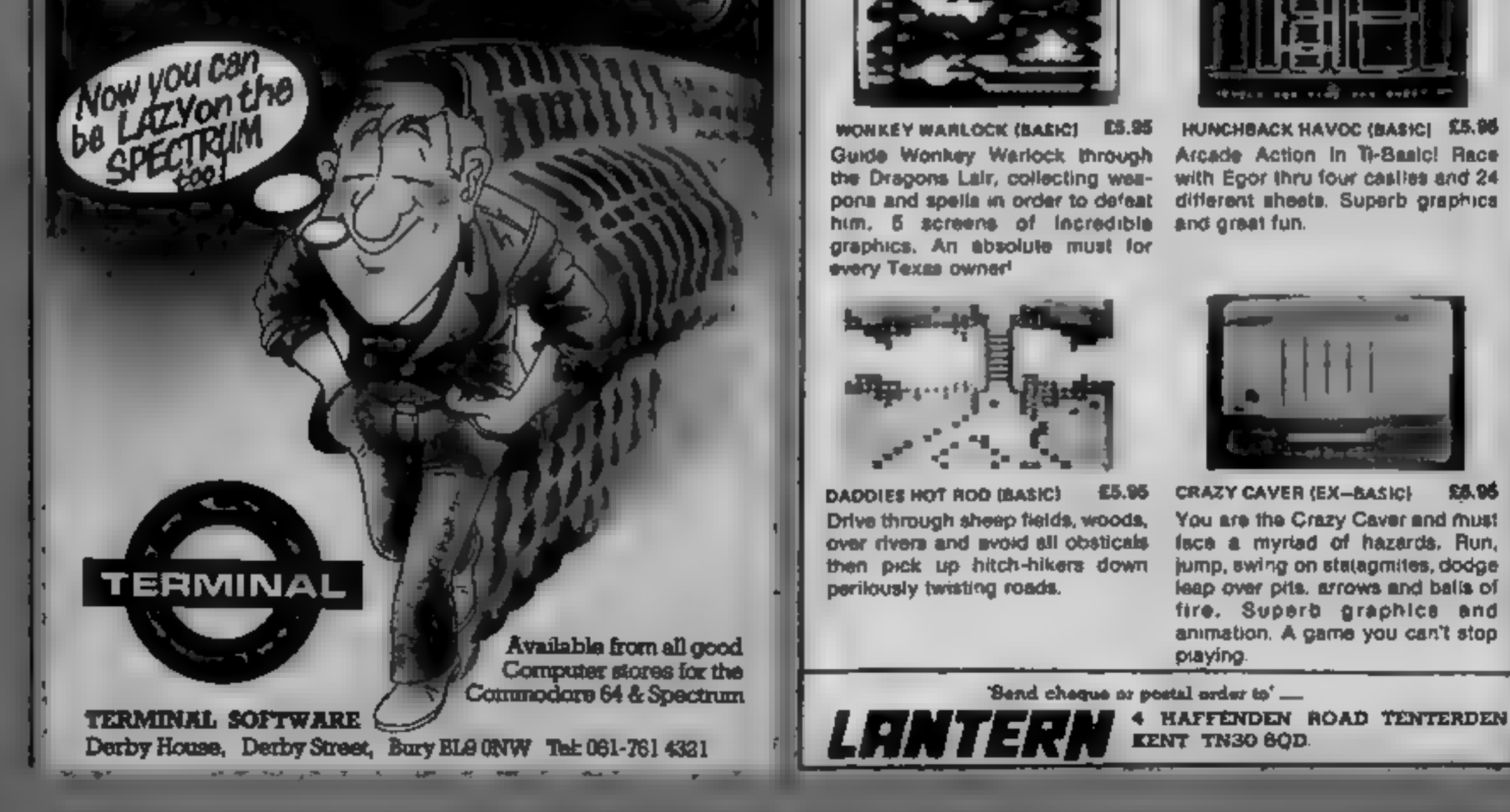

WORKEY WARLOCK (BASIC) ES.95 HUNCHBACK HAVOC (BASIC) E5.95<br>Guide Wonkey Warlock through Arcade Action In Ti-Basic! Race<br>the Dragons Lair, collecting wes-<br>with Egor thru four castles and 24<br>pons and spells in order to defea

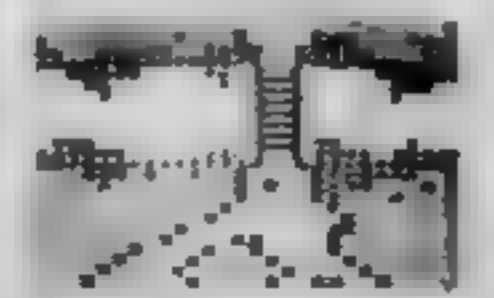

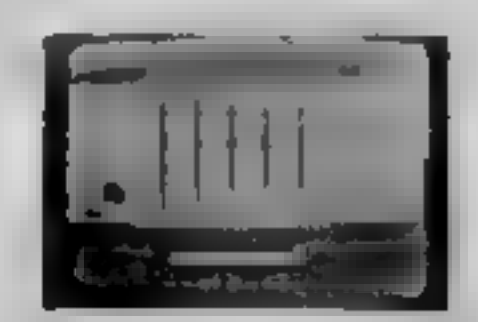

DADDIES HOT ROD (BASIC) E5.95 CRAZY CAVER (EX-BASIC) E5.95<br>
Drive through sheep fields, woods, You are the Crazy Caver and must<br>
over rivers and avoid all obsticals face a myrtad of hazards. Run,<br>
then pick up hitch-hikers

HOME COMPUTING WEEKLY 18 December 1984 Page 47

### Up and **Add'em**

**CBM 64 £9.95**<br>Fisher-Price Learning Software, St John's Hse, Leicester LEI

Fisher-Price Learning Software, then dances for joy. The fourth<br>St John's Hise, Leicester LE1 level has simple sums and the<br>6EB.<br>St John's Hise, Leicester LE1 level has simple sums and the<br>6EB.<br>Fisher-Price have for many

ک میڈیا

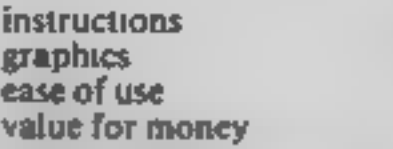

kak Kk

### Time Trucker<br>CBM 64 £7.95

 $T^T$ 

ASK, London Hse, 63 Upper<br>Richmond Rd, London SW15

This game has the advantage of<br>being educational as well as<br>being fun. You are a truck driver<br>collecting produce from farms<br>and delivering it to a depot.<br>There are three different<br>games on the cassette In the first<br>you log

You choose from three levels of difficulty. In the first you use the map in the booklet, second has a secret map and the third has road blocks on the secret

Overall this is a good package incorporating time skills training<br>with an entertaining game. At<br>trucker and super trucker levels a<br>partner was desirable to help<br>work out the best routes. It needs<br>a joystick. M.W.

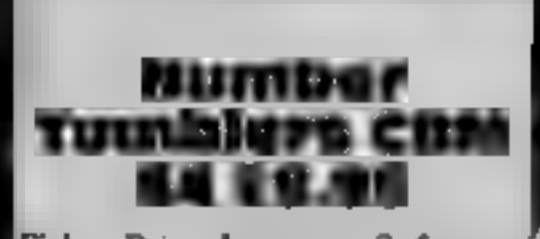

Fisher-Price Learning Software,'<br>St John's Hse, East St, Leicester

This is an example of Fisher-<br>Price's initial foray into the software market. It's a mathematics based game aimed<br>at the eight to 12 year age group<br>but which will probably be attractive to older users (and<br>even adults)<br>It

### **Boffin** bonanza

A page full of educational<br>programs. Read on to find out<br>the quality of the latest in<br>educational software

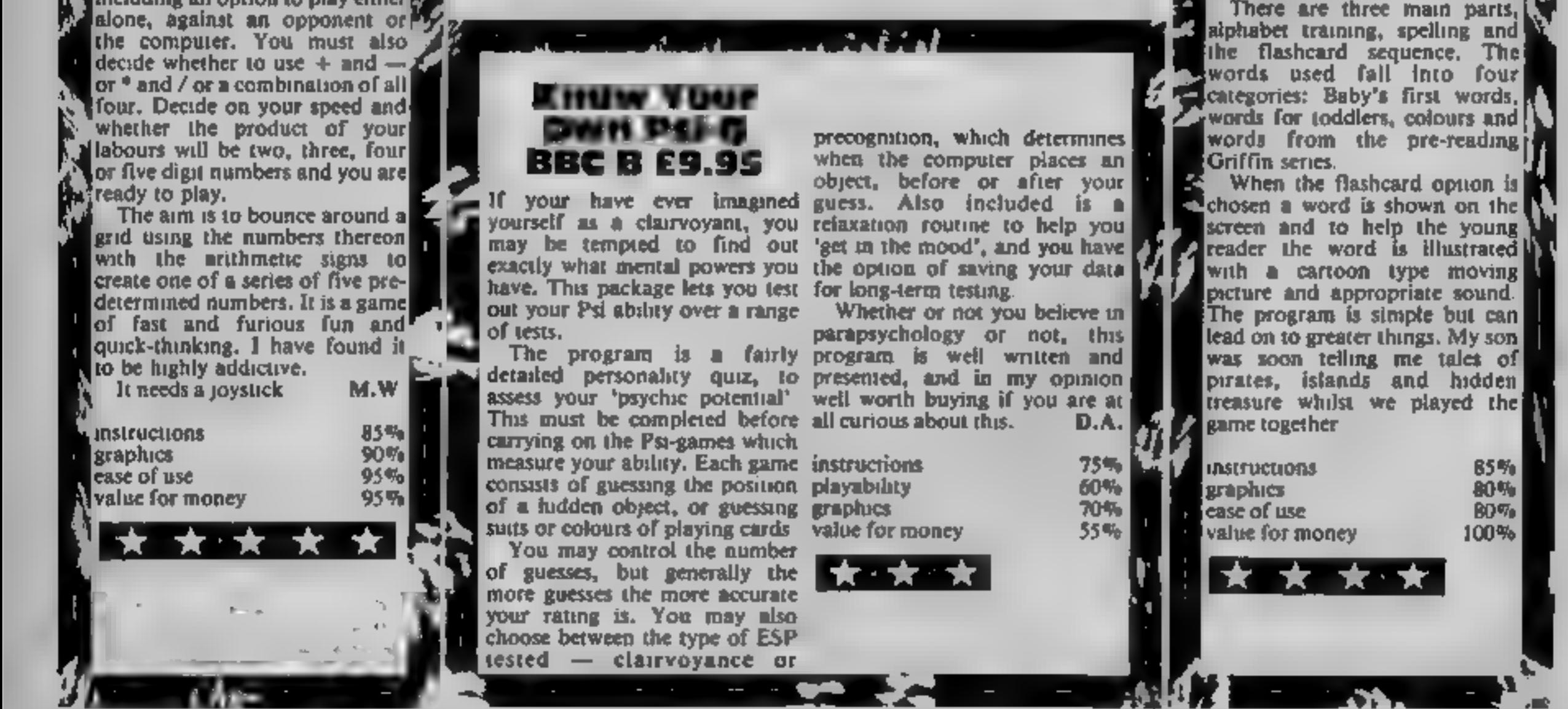

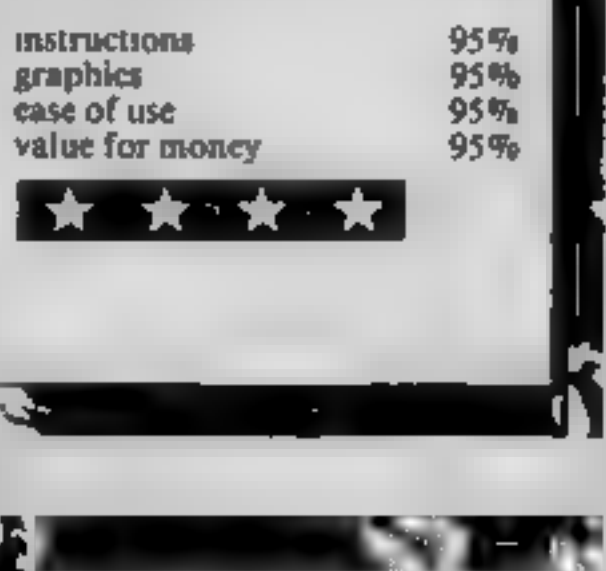

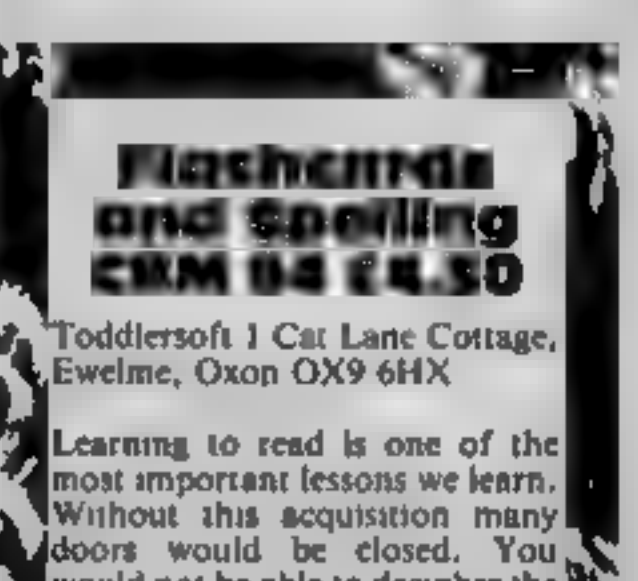

and teachers have used the<br>flashcard technique to teach<br>specific words either about the Learning to read is one of the<br>most important lessons we learn.<br>Without this acquisition many<br>doors would be closed. You,<br>would not be able to decipher the<br>words on this page and the<br>program would be lost to you<br>The progra

S

### FREE POSTER OFFER **TERCEPTOR MICROS** Signal of the County

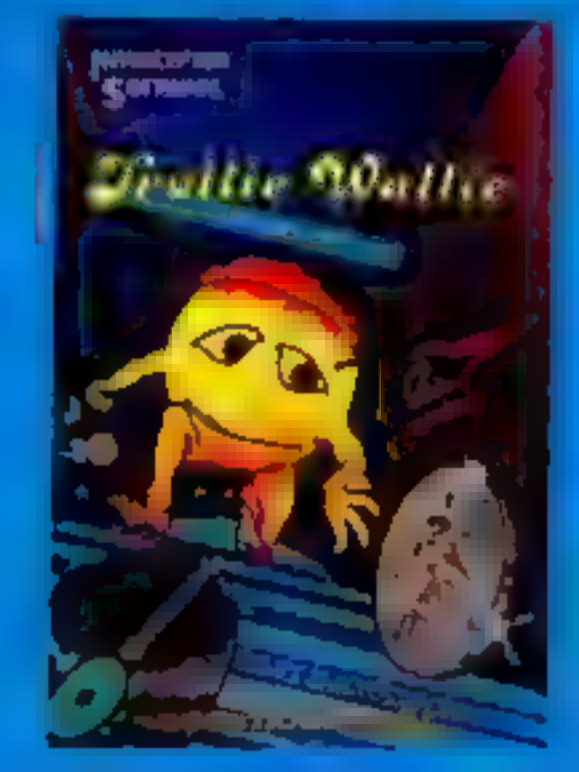

### **COMMODORE 64**

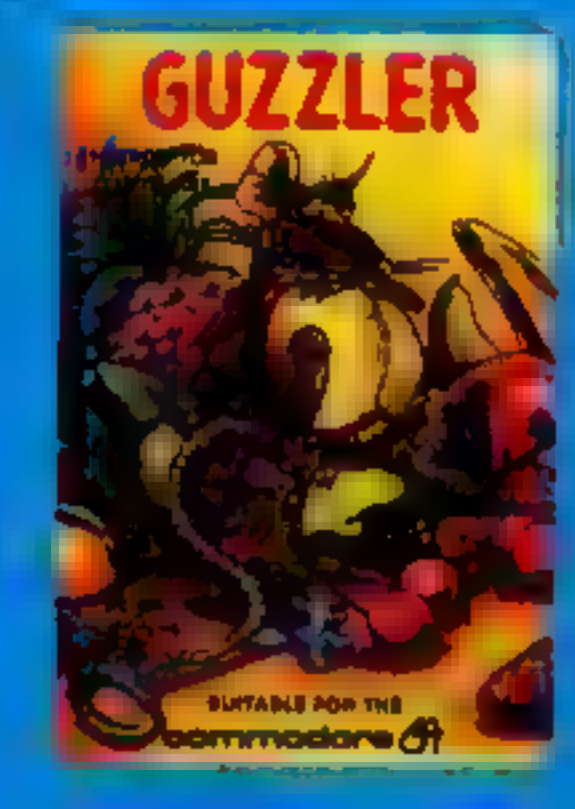

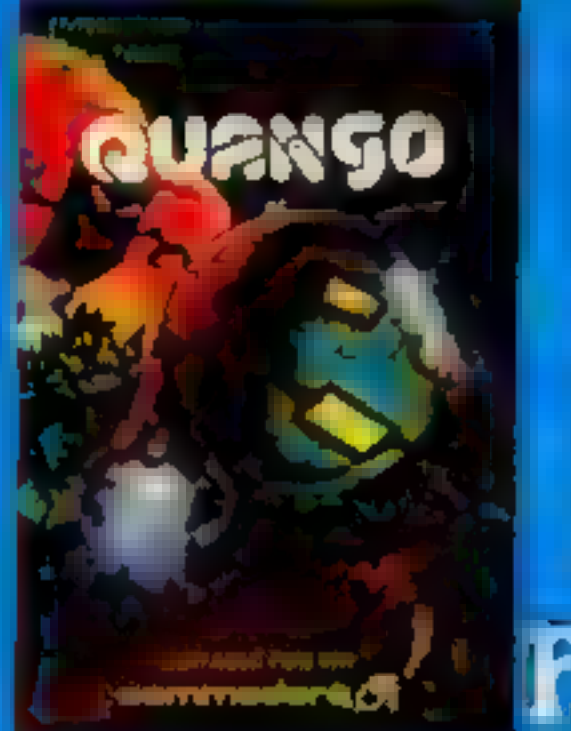

 $H = \frac{1}{2} \int_{0}^{2} \frac{1}{2} \, e^{i \frac{\pi}{2} \left( \frac{1}{2} \right) \left( \frac{\pi}{2} \right) \left( \frac{\pi}{2} \right) \left( \frac{\pi}{2} \right) \left( \frac{\pi}{2} \right) \left( \frac{\pi}{2} \right) \left( \frac{\pi}{2} \right) \left( \frac{\pi}{2} \right) \left( \frac{\pi}{2} \right) \left( \frac{\pi}{2} \right) \left( \frac{\pi}{2} \right) \left( \frac{\pi}{2} \right) \left( \frac{\pi}{2} \right) \left( \frac{\pi}{2} \right) \left$ **KOMMONE CHARL** 

I. On to date information on new releases 2. Tree sosiers a other promotional aids. S. Special club member discount. a loss and he company approach bout I support them in freed from financing

### **FREE MEMBERSHIP**

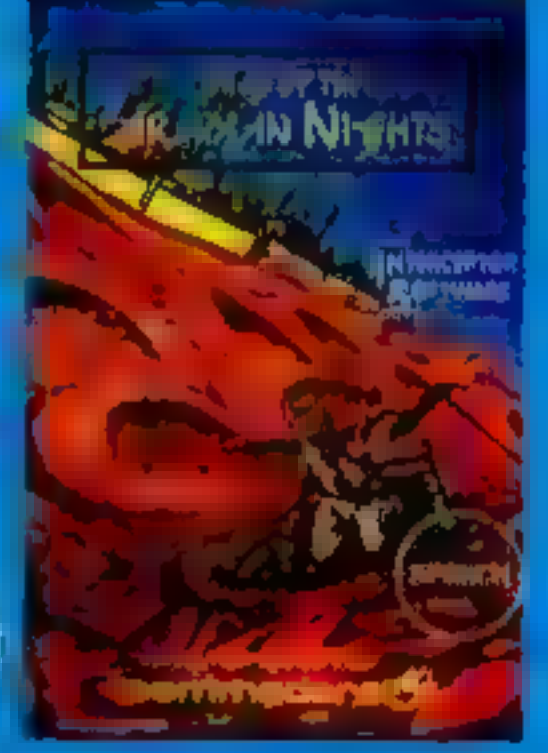

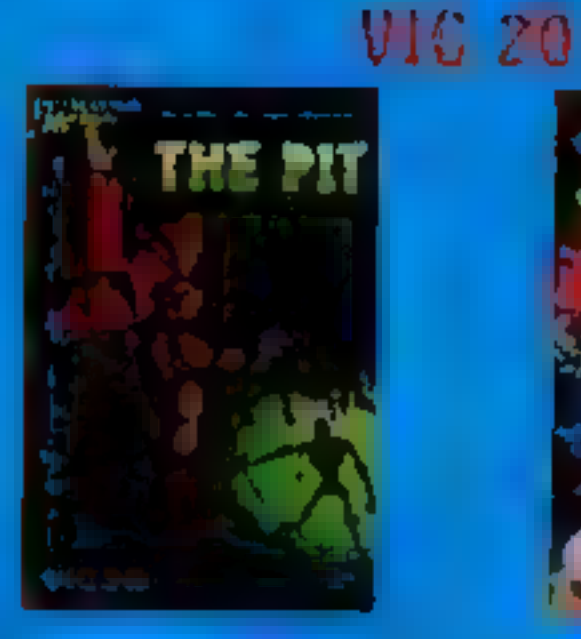

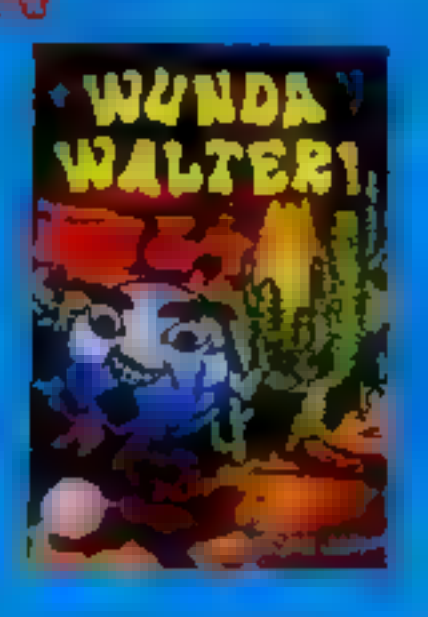

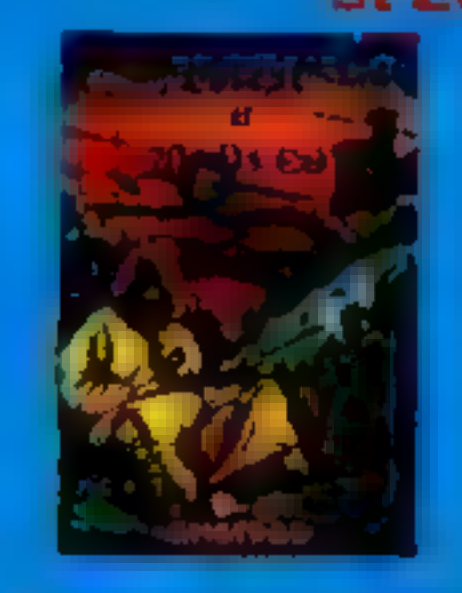

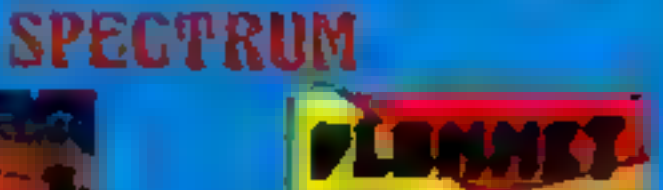

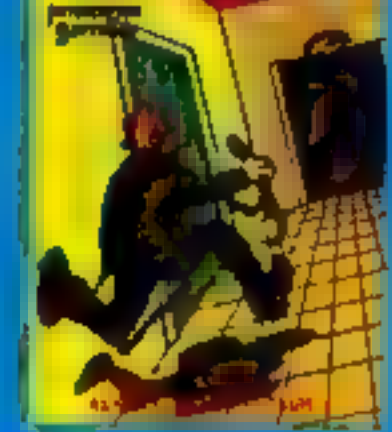

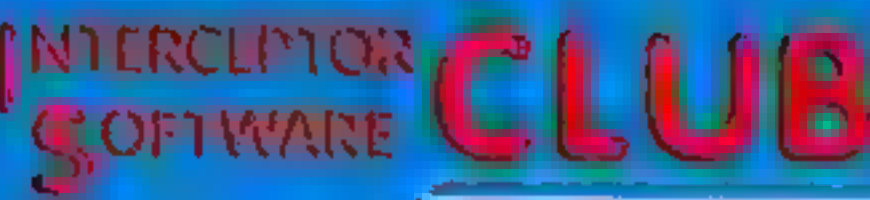

Please tick your Computer

### **COMMODORE 64**

- n **VIC 20**
- ο **SPECTRUM**
- o **AMSTRAD**
- O **MSX**

When you join Interceptor Micro's new software club you will receive free posters. We will also keep you up to date on all our new releases, and include a list of special offers on some of our latest games. Available only to members.

### 

DON'T DELAY! POST TODAY Interceptor Software, Lindon House. The Green, Tadley, Hanta, England,

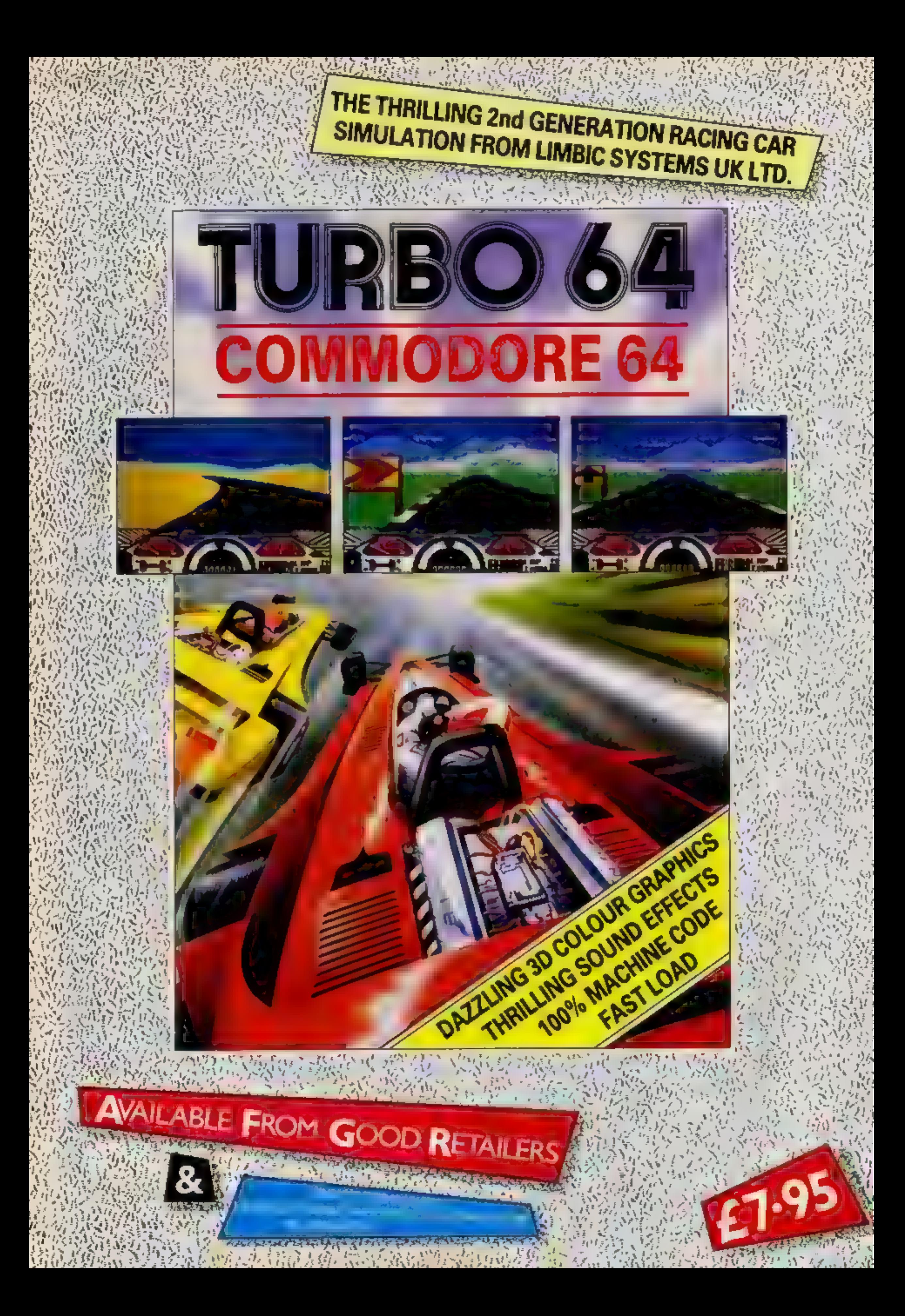

# FIRST AII

# for your 64

Computers, like people, are fallible. They need the right combination of code and care to perform effectively in the business or the home. And that requires first hand knowledge from you to create a healthy operating environment for your Commodore 64.

Knowledge about machine language, about the lesser known qualities of the 64, about the disc drives, graphics, and about the tricks and tips to keep your 64 on line. That's why First Publishing has now launched in the UK a series of high quality books and software packages to provide a complete health care kit for your 64. Commodore 64 users throughout Europe have already found it a tonic. We think you will, too.

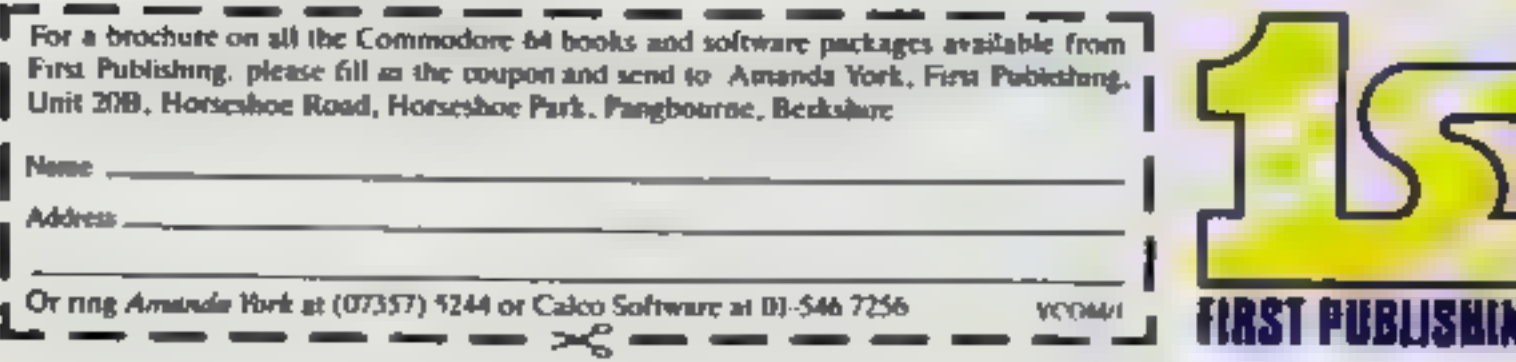

# In this maze game by Alasdair Jarvie<br>you must<br>guide your<br>ship around a<br>maze, picking<br>up crystals

In this game of speed and good<br>timing you must guide your ship<br>around a maze. The object is to gather up crystals while you go.<br>Each time you pick up a crystal you get 50 points, and<br>'once you finish a screen, you<br>'move on to the next one.

## Labyrinthine labour

**up crystals**<br> **while you go.**<br> **You'll need skill**<br> **Example 1** switches cursor and keychek<br> **Sense of timing**<br>
the this game of speed and good<br>
tuning you must guide your ship<br>
anound a maze The object is to<br>
gather up c

250 CURSET2@,140,3<br>268 Né="by Alasdair Jarvie\*<br>280 CHAR ASC (MIDS (NS,A,1)),@,1 299 CURMOV7, 6, 6 300 NEXTA<br>318 FORA=465607046000STEP40:POKE A,5:NEXTA<br>328 cload\*\*

~ ORIC/ATA

Variables 'A,B.C, position of pointer Dot' number of dots eaten 'Time time taken Mark score

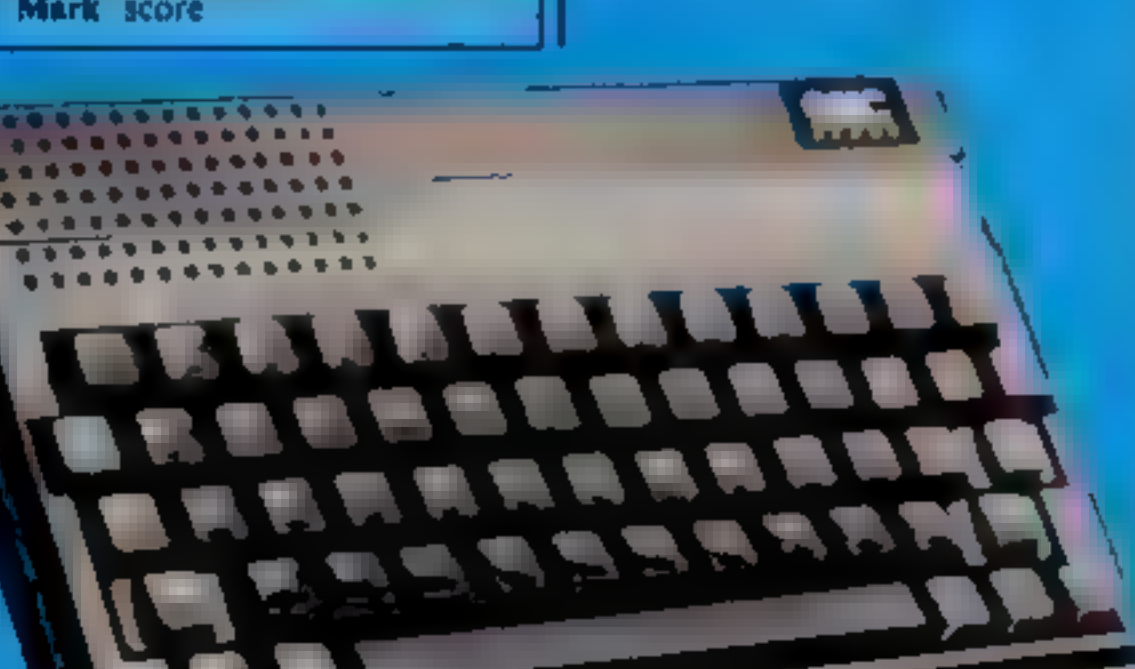

### Listing 2

```
1 POKE 618,10<br>
IS REN sees SPEED POINTER sees<br>
ES TEXT<br>
IS REN sees SPEED POINTER sees<br>
ES CLISIPAPERS: INK1:PLOT 8,1,224PLOT8,2,22<br>
SO PLOT 1,1,10:PLOT 1,2,18:PLOT 5,1," BPEED POINTER":P<br>
LOT3,2," SPEED POINTER"<br>
68 PLOT
  O#:PLOT A,C,Ms 
  220 PLOT A,B," "#PLOT A,C," "#A=A-2#PLOT A,B,Q##PLOT
```
**Contractor** 

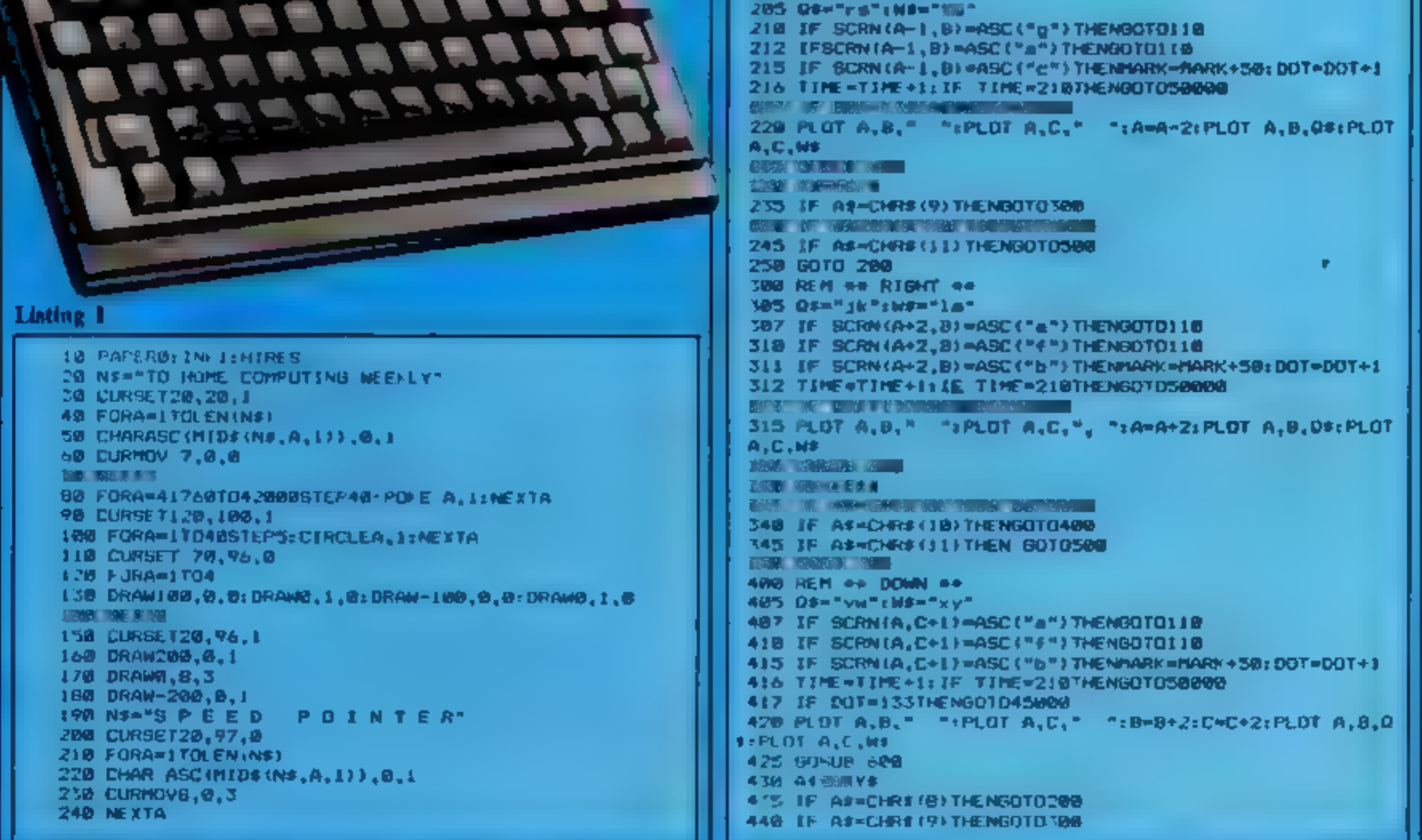

### S PROGRAM

```
445 IF AS*LHR$(11) HENGOTOSOG
 450 GUID400
 WHO TELM AN UP AN
 505 Di-"no":Wi="po"
 SR? IF SCRN?A.B-1) =ASC ("a") THENGOTOL1B
 518 IF SCRN(A,B-1)=ASC("h")THENGGTOLIB
 515 IF SCRN(A, B-1)=ASC("d") THENNARK +HARK +50: DOT=DOT+1
 ST6 TIME=TTME+1+IF TIME=210THENGOTOS0000
 517 IF DUT=133THENG0T045880
 520 PLUT A.B." "TPLOT A.C." "TD-B-2:C=C-2:PLOT A.B D
GPL01 A.L.WE
 5.3 60506 7.00
 * SIA AS = EY$
 5.3 IF A#=CHR#(8)THE NGGT 6200
 548 IF AS-CHR$(9)THENGGTO300
 345 IF AF=CHR1 (10) THE NGOTO400
 COMPANY REPORTS
 600 RE JURN
 INNING KEM AS REDEFINITION #*
 10010 FOR A-010199:READD:PONE 46000+A+(0+ASC("a")), DIN
EXTA
 10020 DATA 63,33,33,33,33,33,33,63
 100% Dela 00,00,00,00,00,01,03,06
 10040 DATA 00,00,00,00,00,37,48,24
 " JAPSH DATA 06,03,01,00,00,00,00,00
 16968 007A 24,48,52,00,00,00,00,00
 18088 DATA 15, 71, 56, 48, 48, 48, 48, 48
 19090 UATA 60.62.07.03.03.03.03.03
 10100 DATA 49,40,40,40,40,56,31,15
 10110 1207 03,03,03,03,03,07,62,60
 10120 0000 14, 14, 15, 15, 15, 15, 15, 60
 10130 MMM 00,00,00,00,12,48,68,63
 10149 DATA 60,45,13,15,15,15,14,14
 10150 DATA 63,68,48,32,00,00,00,00
 10168 DATA 01,01,01,03,03,07,07,15
 10:70 00000 72, 32, 32, 48, 48, 56, 56, 60
 101H0 DATA 14,60,63,63,01,01,07,07
 IN 90 DATA 20, 15, 63, 63, 32, 32, 56, 56
 18/0W DATA 60,00,00,00,00,01,03,15,63
 10210 DA1A 28, 28, 60, 60, 60, 60, 45, 15
 10.20 DATA 63, 15, 03, 81, 88, 80, 80, 80
 10' 39 1899 15,45,60,60,60,60,20,29
 10240 0000 07,07,07,01,63,63,60,14
 18, 30, 0619, 56, 56, 32, 32, 63, 63, 15, 28
 10269 WHIT 15,07,07,03,03,01,01,01
 10.70 BRUE 60.56.56.48.48.32.32.32
 19999 RETURN
 20MOD REM PRE VOLUME CONTROL 000
 20018 CL 9(PAPER8) 1NNL
 20020 PLOT 0,1,201PLOT 0,2,22
 20030 PLOT 2,1,10:PLOT 2,2,10
 20040 PLOT 5.1," VOLUME CONTROL"
 20050 PLOT 5,2," VOLUME CONTROL"
 20068 FOR A=17015: PLOT 10, 5+A, CHR# (127): PLOT 11, 5+A, CH
R# (127)
 20070 O=INT (RND(1)+7)+1
 20080 PLOT 0,5+A,Q:NEXTA
 20090 Q#="->":A=0:8=5
 JO100 GETA#
 20110 | FASACION (10) THENPLOTB, 6+A, " = ": A=A+1: IFA>15THEN
20100ELSEPLOTB.6+A.DS
```
40008 PLOT1,5,"adebibihihihihihidebihihihihihihihihidea" 48899 PLOT1,6, "abcfgbcbcbcbcbcbcbcbcbcbcbcbcbchckgfgbca 49188 PLOT1, 7, "adeh: dedadadadadadadadadadededadahidaa" 40118 PLOT1, 0, "abcfgbcfgfgfgfgfgfgfgfgfgfgfgfgfubcfgbca" 48128 PLOT1, 9, "adehsdehshihihihihihidehshihihihihidehsdehs 40:30 PLOT:, iê, "abcfgbc+gbcbcbcbcbcbcbcbcbchcfgbcfgbc# 48148 PLOT1, 11, "adeh) dehi dedededededededededehi dehi dea 46150 PLOT1, 12, "abcfobcbchcfobcfgbcfgfgbcfgbcfgbchcbca 48168 PLOT1, 13, "adeh) dededehi dehi dehi hi dehi dehi dededea 49178 PLOT1,14,"abcbcbcfgbcfgbcfgbcfgtefgbcfgbcbcbcfgbca 48185 PLOT1, 15, "adededeht deht deht dehthi deht dededeht dea 40198 PLOV1, 16, "abcfgbcfgbcbcbcbcbcbcbcbcbcbcfgbcfgbca 48208 PLOT1,17, "adehi dehi dedededededededededehi dahi das 40210 PLOT1, LB, "abcfgbcfgfgfgfgfgbcfgfgfgfgfgfgbcfgbca **MACCO STANO, IV, "adebidenthinininidenthininininidenthiden** 40236 PLOT1,20, "abc+gbcbcbcbcbcbcbcbcbcbcbcbcbcbcocfgbca 46248 PLUT1, 21, "adahi dadadadadadadadadadadadadahi dae 40258 PLDT1,22,"abcfgfgfgfgfgfgfgfgbcfgfgfgfgfgfgfgfgbca 48268 PLDT1, 23, "adehihihihihihihihidehihihihihihidea 40270 PLOT1,26,"assaanaanaanaanaanaanaanaanaanaonaanaa 40308 A-20: B-24: C=25: O\$=" jk": W\$=") e" 48318 8070118 45000 REM ## BUCCESSFUL ## 45005 CLS:PAPER2; INKS 45010 PLOT 0.1, 70: PLOT 0.2.17 45020 PLUT 1,1,14:PLOT 1,2,14 41878 PLOT 3,1," SUCCESSFUL" 45040 PLOT 3,2," SUCCESSFUL" 45850 MARK+NARK+(1210-TIME) =10) 45060 PLDT 3,7," GO FOR NEXT SCREEN" 45878 18-119191724512489172318154754714521781524174145 3614426716314648311464" 45898 FORA=ITOLEN(TS) NORMAL PLAY 7,8,0,0 45100 NHVAL MIDELTE, A.J.I.S 45110 MUSIC 1.3.M.V 45120 MUSIC 2.0.W.V 45138 PRISTO 3.2.W.V **AS1AM NEXTA:** 45150 FLAY 8.0.0.0:GOTO40000

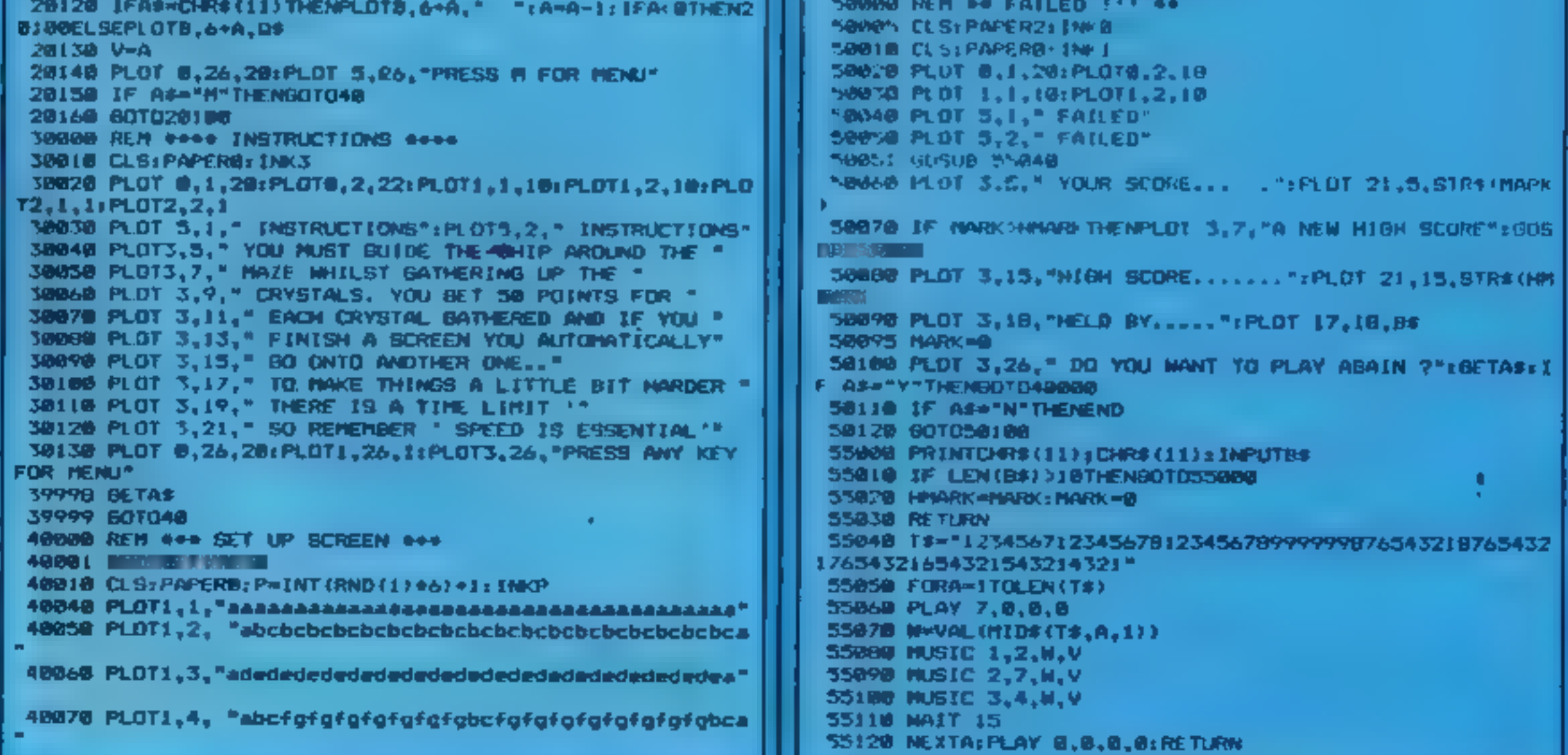

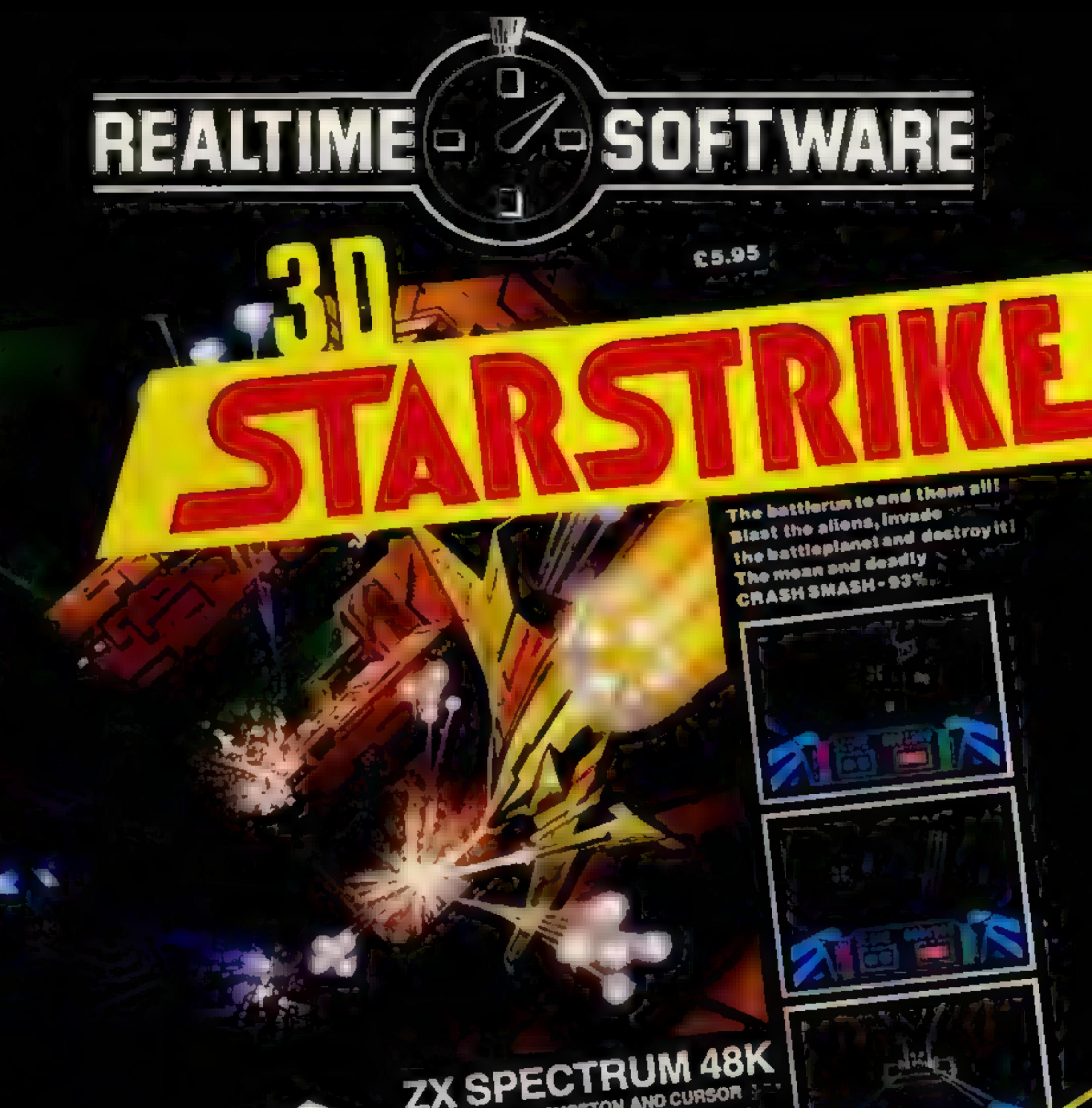

You against enemy tanks, UFOs and missiles-A killer of a game! CRASH Rating 83%.

€5.50

SINCLAIR, KEMPSTON AND CURSOR

**ASSESSMENT PARTIES OF BRIDE** 

Charleston oswaly

**CANA** 

### **SuperBASIC** Commodore 64 £9.95

'Century Communications, 12-13 Greek St, London WIV SLE

As everyone knows, the one<br>nasty part of the 64 is the lack of<br>commands for sound or graphics<br>control. This has resulted in<br>many software houses bringing<br>out extensions to the resident<br>BASIC. This cassette based<br>system off

The extra commands can be split into four categories. First<br>we have utilities and<br>programming aids. There are 12<br>commands including the usual<br>RENUMBER, AUTO, DEEK,<br>DOKE, HIMEM etc. Overall quite a standard collection without any surprises 1 was pieased to see the RENUM did actually renumber GOTO's and

Some 11 commands for the<br>manipulation of graphics are<br>provided. Both hi-resolution and<br>multicolour modes are supported<br>and commands are common to<br>both. With this system you can<br>plot points, draw lines and draw<br>filled block screen active so that complex drawing activities need not be on screen Generally the graphics commands worked effectively 1 was surprised to see the absence. of CIRCLE and FILL There is

### Overall, I get the impression that the authors have tackled most of the job but have stopped at 80% completion. If space was the problem, they could have pinched 2 or 3K of RAM to finish the job without too many howls of outrage from the punters

**REVIEWS** 

As it stands this is a fair package which, at this price, is good value. The fact that you don't loose any user RAM is an added bonus A.W.

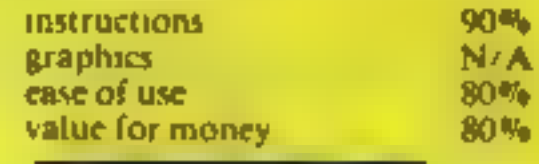

### cam 64 £17.95<br>CBM 64 £17.95

Probably the fiddliest job to perform on the 64 is the manipulation of spriles Most operations involve the tweaking of a specific bit and can be rather tedious. SuperBASIC provides six commands which deal with adaspects of sprites including positioning on the screen. not, unfortunately, any help with design of sprites. The usual method of DATA statements is really a nuisance and I hoped to see some help. Similarly, , collisions are not catered for.

Finally we have sound. The seven commands cover the<br>majority of areas such as<br>frequency, wave form, filtering,<br>ADSR, volume and there is a<br>music command. The latter<br>enables you to play notes directly<br>rather than hunting out the<br>correct frequency. Ag

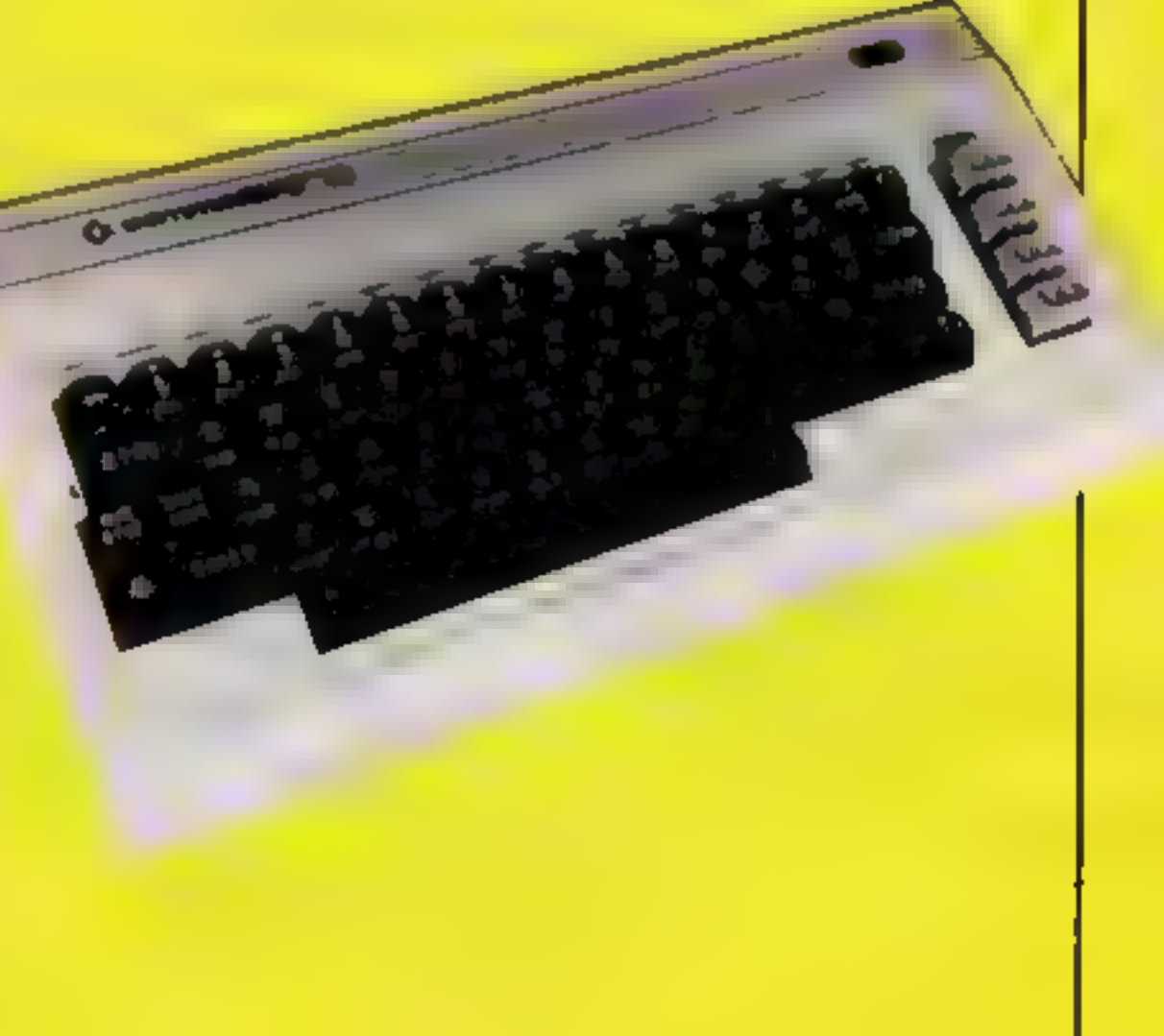

Supersoft, 91 Manor Rd, Higham Hill, London E17 SRY

The latest masterpiece from Supersoft takes the form of a<br>masic synthesiser/editor. The<br>facilities are quite extensive and<br>allow you full control over the<br>CBM-64 sound. A range of present instruments

are available as soon as the program is loaded. You may change the preset definitions and save these for future use if required. These may be allocated to any of the three voices at the users discretion. You may also modify the voice parameters manually until the required sound as achieved Entering music is done using the normal CBM 64 keyboard which works in a similar manner. to a plano type keyboard. Other special keys are used to control. which voice(s) you are playing, the octave you are in, current tempo, etc. You may set up a list of notes into any of the voices when in record mode. These may then played back simultaneously to create quite wonderful pieces of synthesised music. Alternatively<br>you may use a voice to play<br>either a predefined or user<br>defined background beat.<br>The edit mode wil to delete, insert and change notes<br>in your recorded music. The<br>editing facilities are very good<br>and make changing your mistakes extremely easy Before I received a copy of Music Master I could not tell one<br>note from another or even read music. After some experimenting.

**Detailed reviews of two really** useful programs for the **Commodore 64. Our experts** give you the information you need

**Sound and** 

Vision

and looking up a few of the basic<br>principles in books f am now<br>able to enter some quite<br>this are very impressive and<br>the to enter some quite<br>that are very impressive and<br>example it only took about 134<br>The manual is well w

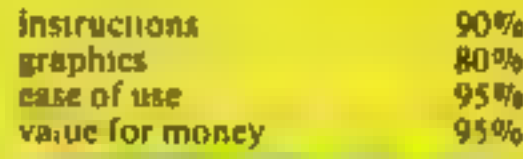

no reason why such useful commands should be omitted.

### **PERIPHERAL REVIEWS**

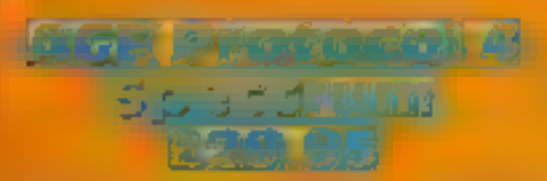

AGF Hardware, 26 Van Gogh<br>Piace, Bognor Regis, West Sussex

If you have games with facilities<br>for joysticks then you will<br>probably find that a joystick<br>interface is a real must. The

probably find that a joystick<br>interface is a real must. The<br>question then becomes which<br>question then becomes which<br>market that it would be easy to<br>feel you are never going to be<br>feel you are never going to be<br>able to find

little chance of wobble, although

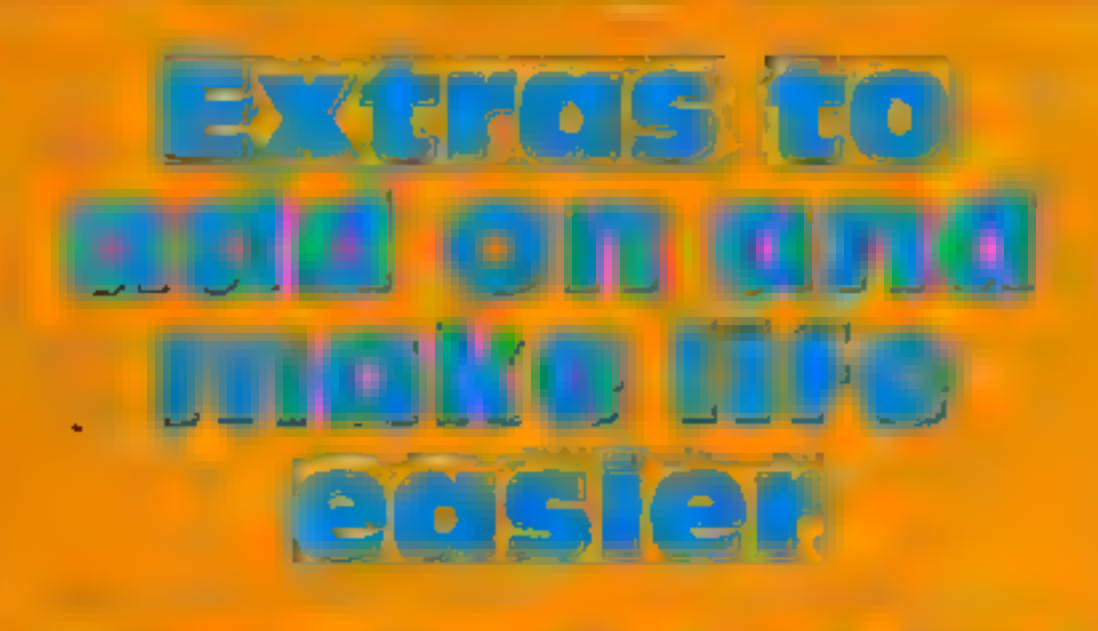

We've reviewed for you AGF's<br>Joystick interface and Micro<br>Power's BASIC Extensions ROM<br>— read on to find out if<br>they're value for money

It looks rather ridiculous on a<br>Spectrum + with the legs in the<br>down pointion. Programming the<br>interface is very simple — the<br>unit is well cased and with all the<br>possibilities it offers I cannot<br>believe that the price is

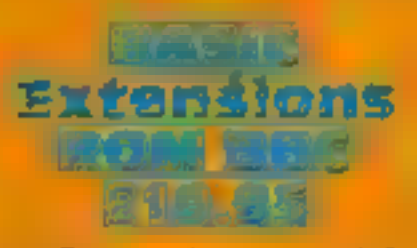

Micro Power, Northwood Hse, Northwood Hse,

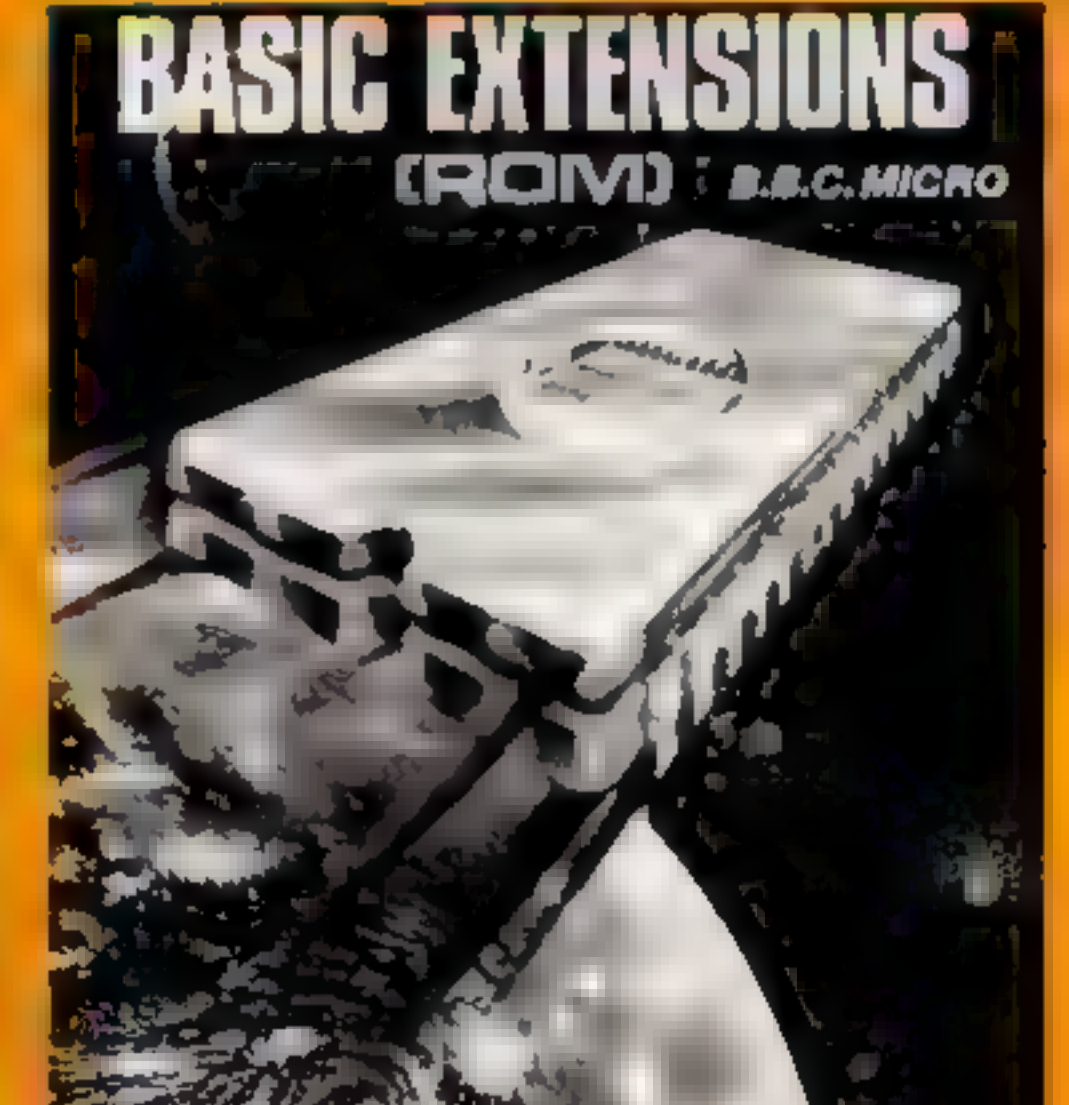

the FIF/ENDIF gives multiline<br>IF/THEN type structure. All<br>good stuff, easy to use and of<br>great value to serious<br>programmers, particularly those<br>in education<br>The programmer's utilities<br>include the ability to FIND any<br>string

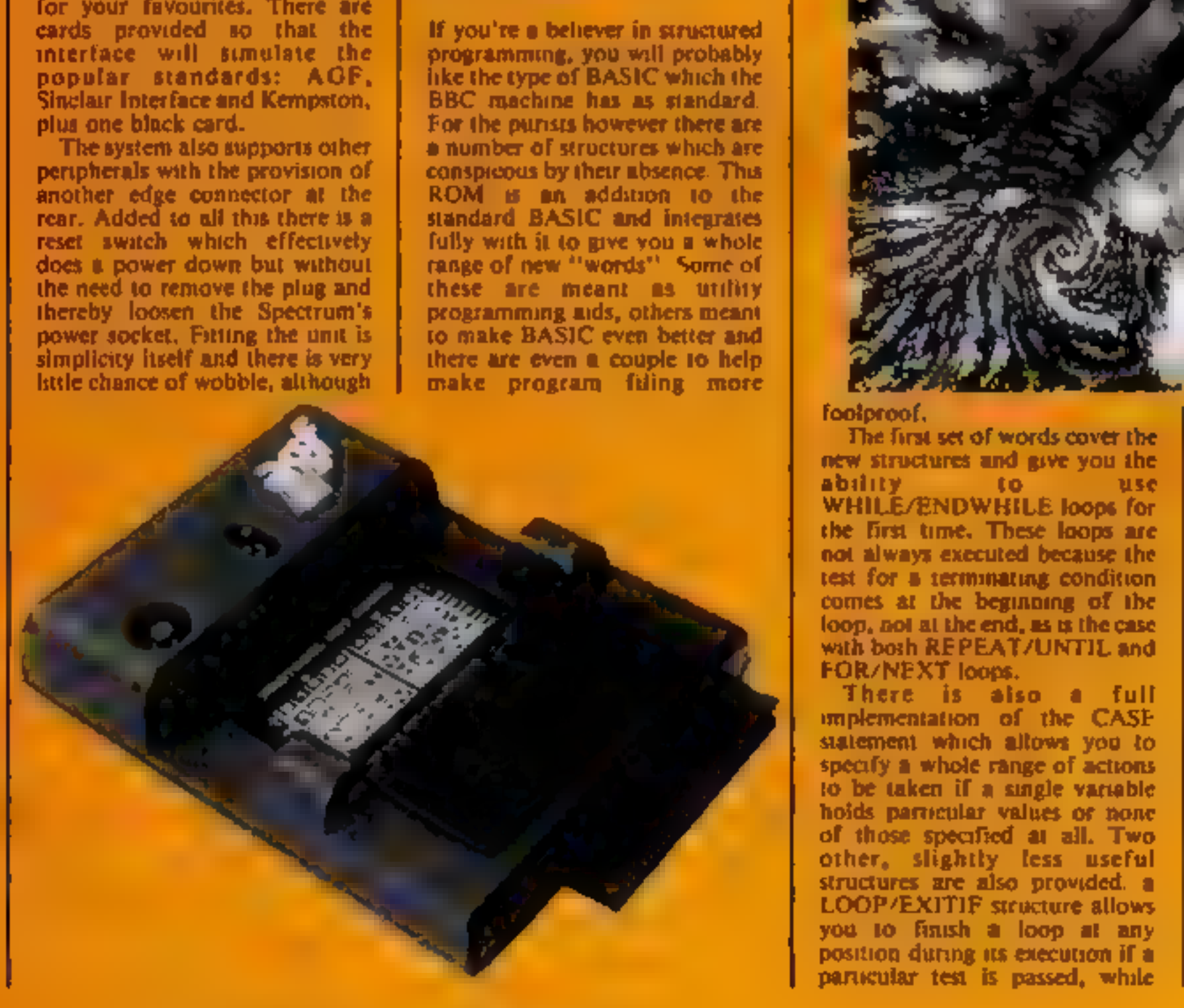

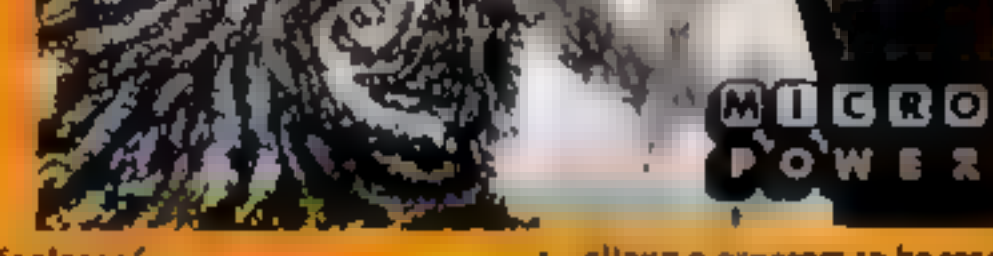

allows a program to be read from<br>file and then displayed on screen<br>without altering the contents of<br>memory, and two utilities which<br>make the joining of one program<br>to another very simple indeed, as<br>well as 13 more commands

### PSYCHEDELIA

YOU CANNOT WIN YOU CANNOT LOSE ONLY ENJOY

 $\overline{a}$  of  $\overline{a}$  and  $\overline{a}$ 

**AMSTRA** 

IBUM

**SPEC** 

ATARI,

**FOR** 

Ë

### PSYCHEDELIA —

51

ιó

IJ

**B** 

**MB2** 

FOR

THERE IS NO FRUSTRATION<br>THERE IS NO KILLING<br>ONLY PLEASURE!

### PSYCHEDELIA

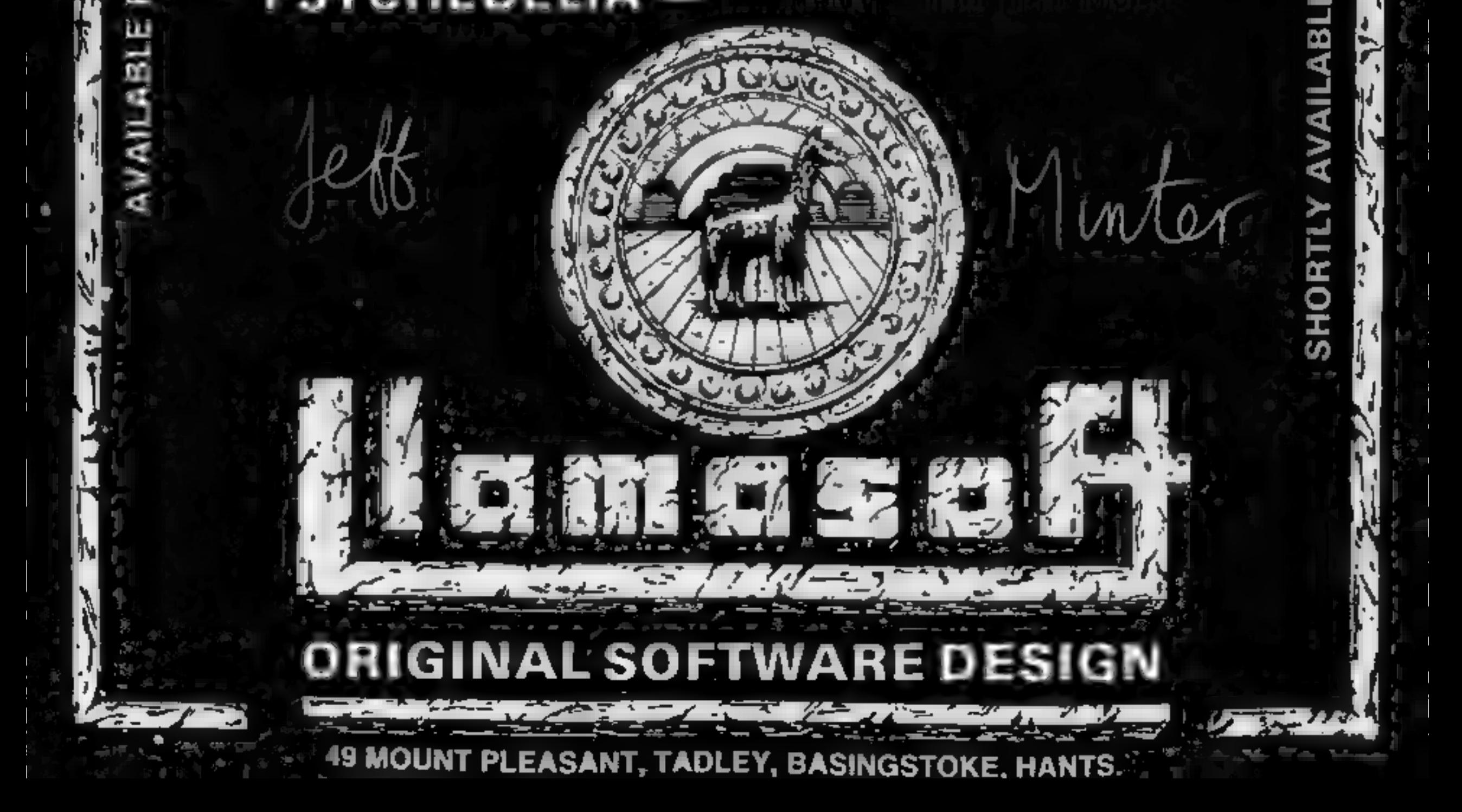

SWITCH ON TO MUSIC SWITCH ON IN THE DARK ONLY SWITCH ON!

PSYCHEDELIA —

### Word games<br>with the Mr Word games<br>
With the Mr<br>
Men<br>
ABK Spectrum<br>
E9.95

Loudon EC1P 1DQ hours to wrest the keyboard<br>
The Mr Men characters are taken determined five year old.<br>
from a cartoon strip in a Her verdict is: funny, luverly.<br>
National daily, and every child nice, etc. My verdict is:

In the Mr Men characters are taken de<br>from a cartoon strip in a<br>National daily, and every child nu<br>who is introduced to them adores va<br>them, at least the children I know ch<br>do.<br>There are two tapes with a Sp<br>separate progra

parents that is. To help little fingers find the correct keys there

it. It is to muste a lady friend round to to invite a lady friend round to

Programs to simulate morse code appear with boring regularity on the pages of magazines. So, it is surprising to find one marketed. commercially. This production

seems to offer just about<br>everything in a morse program<br>It will translate morse code to<br>and from the alphabet. You can<br>connect it to a transmitter, type<br>in a sentence, and the message<br>will be sent in morse. The speed<br>of tr

**CW — Morse**<br> **Oric 1/** Atmos a receiver. An audio<br> **Atmos 48K E14.95** E14.95<br>
No Man's Land, 110 bis, av. du as they are translated, which is<br>
General Leclere — 93500 Pantin, immediate. Messages can be<br>
Frome stored on It can also translate morse<br>from a receiver. An audio<br>connection is made between the<br>receiver and computer. The<br>characters appear on the screen<br>as they are translated, which is<br>immediate. Messages can be<br>stored on tape, as

![](_page_57_Picture_534.jpeg)

BB.

100%

100%

100% 100%

0%, instructions 60% graphics 90% ease of use 80% value for money

Page 58. HOME COMPUTING WEEKLY 18 December 1984

**50%** 

30%

 $60%$ 

 $50%$ 

also limited in size "The program is well organised with) & menu and graphic representation of the cocktail in its plass with accompanying text

A manual describes the  $\mathbf{a}$  the

'on the subject is<br>
There are four options. You easier cheaper and probably can browse thrugh the selection contains more information. You M.P.

100%  $60 m$ 100% 50%

find Freddie Fudpucker. It is

cassette insert and at the start. For the user not conversant in radio amateur's jargon, they are hard to follow, but I doubt if this would be of much use or interest to anyone but a short wave radio enthusiast. D.N.

![](_page_57_Picture_535.jpeg)

# Snow Queen<br>
Dragon 3264<br>
E5.95<br>
Cambrian Computersolve, 15<br>
Derwent Cl, Prestatyn, Clwyd<br>LL19 7TT

This is an odd program It describes itself as a fun spelling. pattern recognition game. You thave to pick the letters which spell a given three or four letter word from the ice surrounding<br>the Snow Queen's palace. The **p** Queen's palace. The  $\frac{\pi}{4}$ 

pelling part is trivial, as the vords are printed on the screens or you, but spotting the letters, imong the jumble of black and white squares which represent<br>he ice is rather tricker<br>the concept is good, and once<br>got the recognition<br>The weakest points are the<br>clumsy method used for poor graphics and sound effects. After each word is completed you have to sit through a sequence of dull graphics screens<br>
— geometrical patterns drawn<br>slowly in. several different colours. As the program is tempted to delete the lines which produce these. It's an interesting idea marred<br>by confused objectives and poor presentation. M.N.

### mr men, morse and magic

Try out some of these<br>interesting and original<br>programs. Learn with the Mr<br>Men or amaze your friends<br>the magnetic fore or two are self-<br>separatory and the audience with magic

### Paul Daniel's Magic Show BBC B £9.95

Acornsoft, Betjeman Hse, 104

You have the cassette, a manual,  $\begin{bmatrix} a & pack & of & special \\ ards & and & a \\ printed & sheet & in the \\ trick & There & are & ten \end{bmatrix}$ allogether and a few other props will be needed, a pack of cards and some coins.

It soon becomes clear that you will need practice because you are the magician and not the follow instructions on the screen

The presentation of the tricks. varies enormously. The first one which defines a playing card and a person's date of birth lacked Favourite was Paul's patter!<br>
Faussing was Paul's patter!<br>
My favourite was Clue based<br>
on the game Cluedo. In. your:<br>
absence the audience commit the<br>
crime: they choose a name, a<br>
"weapon and a room using good graphic sequences. When you<br>return you guess all three. My<br>family were amazed and couldn't<br>see how it was done<br>An important aspect is the<br>ability to customise the sequence<br>to create a show. Ultimately<br>success will depend o

nstructions graphics \ playabılsty value for money

### **The Complete Cocktail Maker BBC B £9.95**

Acornsoft, Betjeman Hse, 104<br>Hills Rd, Cambridge CB2 1LQ

For the dipsomaniacs a taste of its glass with accompanying text varied delights that may refresh and instructions<br>parts other drinks cannot reach. A manual describes the<br>Cocktails can be an expensive workings and some inf

A good book on the subject is<br>
There are four options. You easier cheaper and probably<br>
can browse thrugh the selection contains more information. You<br>
which includes over 300 drinks; gain a novel approach to an<br>
you can f The third one 1 found most ease of use<br>useful and realistic. Pick out value for m<br>what you've got and it tells you what to make! The last option<br>was limited because some names<br>are idiosyncratic hence I couldn't useful and realistic. Pick out value for money

![](_page_58_Picture_0.jpeg)

### In space no one can hear you scream.

![](_page_58_Picture_2.jpeg)

![](_page_58_Picture_3.jpeg)

![](_page_58_Picture_4.jpeg)

Featuring the unique **Personality Control System** 

£8.99

No. 1 Golden Square, London W1R 3AB, Telephone 01-437 0626

![](_page_58_Picture_7.jpeg)

![](_page_59_Picture_0.jpeg)

Tel 41887<br>
The contents of this publication including all articles, plans, drawings and programs and all copyright and all other intellectual property rights therein belong to Argus<br>Specialist Publications Ltd. All rights The contents of this publication including all articles, plans, drawings and programs and all copyright and all other intellectual property rights therein belong to Argus SSNO0264-4991

### WD Software

### Utilities for the OL (£10 on Microdrive)

This package offers single-key loading, running or deletion of files, multiple formatting of cartridges, and auto backup of files from one or more cartridges to another with optional over-writing of namesakes. In addition

**Current Spectrum Software**<br>Tradewind (£5 Cassette)<br>Buy a ship, provisions and cargoes to trade between the harbours of the Coral<br>Islands. Make a fortune if the weather and girates let you live long enough to<br>master seaman

**SETSEY QUEST (ES Cassette)**<br>Following an accident, you are stranded in the labyrinth of time and must find<br>your own way back to the Present with the aid of persons and objects from<br>Jersey Folklore. Meer the Black Horse of (Quill).

**MOTSE Tutor (£4 Cassette)**<br>This one has it all! 4-19 words/minute, variable spacing, variable number of<br>groups of random letters, numbers or mixed, random sentences, own message,<br>single characters (including punctuation),

**Spectrum Programs on Microdrive**<br>All the above are available on Microdrive carridges at a price of £4.50 for one<br>cartridge  $\div$  the price of such program as shown above e.g. a cartridge with<br>Tradewind and Morse Tutor wou

available from<br>WD Software (H), Hilltop, St Mary, Jersey, C.I. Tel (0534) 81392

### Software Agents

### AGENCY FOR THE COMPUTING ARTS

If you are a good programmer you probably need an agent. Call Bath 60717 or write to: 6 Quarry Rock Gardens, Claverton Down Road Bath, Avon BA2 6EF

![](_page_60_Picture_20.jpeg)

A fun program to help with your child's<br>
basic arithmetic. INC ANT MATHS<br>
TUTOR AND ANT TABLES. <br>
Cheques/POs to: EDUSOFT<br>
HEATHBARN FARM, PETERSFIELD RD<br>
MIDHURST, W SUSSEX GU29 9RL

**ANT MATHS.** For Atari 400/800 XL

NEW VIC-20/CBM 64<sup>-</sup><br>ARCADE GAMES —<br>"SUB WARS" — "THE HAWK"<br> $E2.50$  each.<br>PO BOX 1520 DUBLIN —<br>immediate delivery — guaranteed<br>Phone 603402

-TEXAS-SUPIR SOFTWARE SAVERS WAS NOW

mmediate \*\* HOP-IT 5.95 2.99<br>and free \*\* TORPEDO 4.60 2.99<br>delivery \*\* MINI-KONG 4.65 2.99

■ RF-SKI<br>
= RF-SKI<br>
= RASHA-BUS 3.70 1.99<br>
= RICCLR-PODS 4.25 1.99<br>
= MUCLR-PODS 4.25 1.99<br>
= AMAGGOT-MCH 3.90 1.99<br>
= AMAGGOT-MCH 3.90 1.99<br>
= AMAGGOT-MCH 3.90 1.99

Software<br>Games

Up to **50% OPF** 

selected

games

guaranteed + CASINO

immediate \* \* HOP-IT

![](_page_60_Picture_21.jpeg)

HARLEQUIN SOFTWARE<br>TI-99/4A<br>JESTER Ext. basic plus joystick<br>£5.50. Guide JESTER through nine<br>screens of fully animated<br>HUNCHBACK action. ROCK STORM II Ext. basic plus joystick £5.50. Multi-screened and fast asteroids type game. Best LOOEY Ext. basic plus keyboard E5.50. Climb ladders, dodge arrows, hammers and other nasties and multi-<br>screened.<br>HECTIC VECTOR TI basic £4.50, Defend the last black hole against<br>CETTI CRAFT. Very fast basic game.<br>117 Shakespeare Street Glasgow G20 8LE TI-99/4A Software FAWCETT Software T199<br>SAMIA RUN-ideol Oratoms of ony (12-45<br>GPI-bourse oround a pyromid al cubes (12-95<br>ART ATTIC-wander the haunted house (12-95<br>GROSTERS-bust those ghosts (EB) (13-85<br>see for full ligt, all prices include  $L2:95$ L3 35

BASIC/UNEXPANDED \* \* EXT BASIC<br>
For full details send large SAE for<br>
Free catalogue. Cheques or POs to:<br>
11 SAINT MARYS AVENUE, PURLEY.<br>
TEADING, BERICHIRE RGO BBJ

![](_page_60_Picture_24.jpeg)

![](_page_60_Picture_25.jpeg)

![](_page_60_Picture_464.jpeg)

n

![](_page_60_Picture_26.jpeg)

Repairs - ZX81 - Spectrum. Fast,<br>reliable repairs by experienced<br>engineers, having serviced Sinciair<br>computers since the introduction of<br>the ZX80. Our price is inclusive of<br>all parts, labour, postage and VAT.<br>irrespective

Commodore repairs. By Commo-<br>dore approved engineers. Repair<br>prices — VIC-20 modulators £6.50,<br>VIC-20 from £14.50, CBM 64 from<br>£18.00, C2N from £7.00, printers,<br>disk, etc. For more details write or<br>tel. G.C. Bunce & Son. 3

### CLASSIFIED ADVERTISEMENT — ORDER FORM

![](_page_61_Picture_194.jpeg)

![](_page_61_Picture_195.jpeg)

![](_page_61_Picture_196.jpeg)

![](_page_61_Picture_4.jpeg)

Page 62. HOME COMPUTING WEEKLY 18 December 1984

# Making

Christmas Twin Pack with Christmas Card Spectrum 48K Pyjamarama Automania £11.95 Commodore 64 Pyjamarama Automania £12.95 Amstrad CPC 464 Pyjamarama Master Chess £12.95

44 The Broadway, Bracknell, Berks 0344 427317

![](_page_63_Picture_0.jpeg)

![](_page_63_Picture_1.jpeg)

Send alargeS.A.E. for our MSX LAUNCH PACK which includes a FREE GAME! 728 22 TRADE ENQUIRIES WELCOME